# <span id="page-0-1"></span>qRHL tool – Manual

Dominique Unruh University of Tartu

## Contents

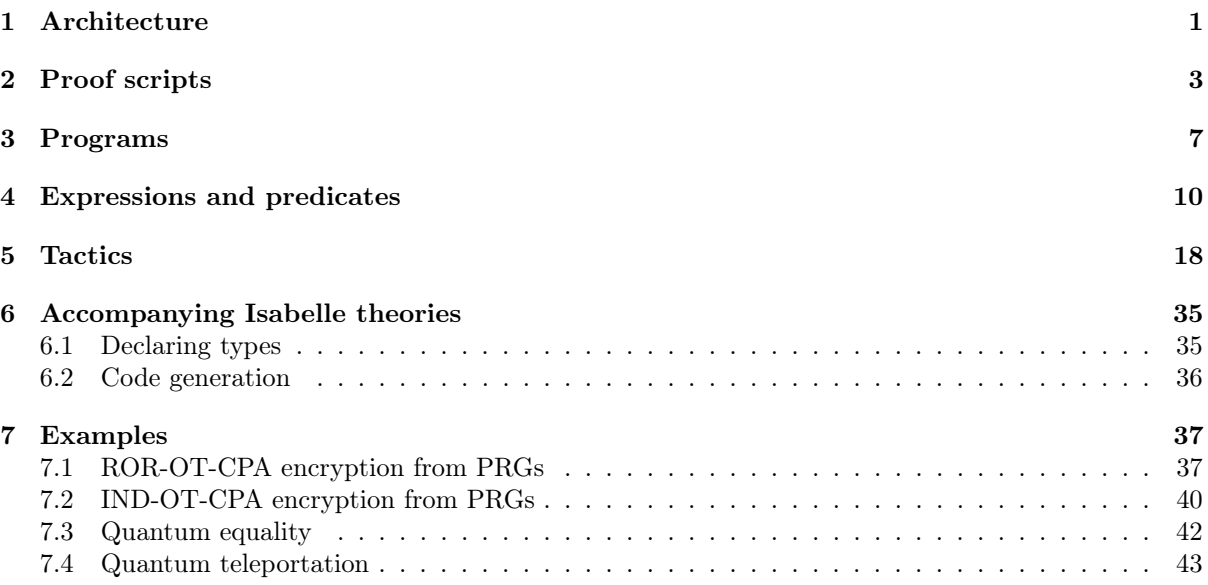

This is a user manual for our proof assistant for performing qRHL-based security proofs. The tool is a prototype to demonstrate the logic and to experiment with security proofs. At this point, it is not yet meant for larger developments. This manual assumes knowledge of the underlying qRHL formalism, see [\[16\]](#page-46-0). The source code is published on GitHub [\[13\]](#page-46-1). For installation instructions see the webpage [\[19\]](#page-46-2).

## <span id="page-0-0"></span>1 Architecture

The tool consists of three main components: a ProofGeneral [\[9\]](#page-45-0) frontend, the core tool written in Scala, and an Isabelle/HOL [\[7\]](#page-45-1) backend with custom theories. The ProofGeneral frontend merely eases the interactive development of proofs; once a proof script is finished, it can also be checked by the core tool directly. The core tool implements a theorem prover for qRHL (with tactics-based backward reasoning). Only tactics for manipulating qRHL judgements are built-in into the core tool. Many tactics produce subgoals that are not qRHL judgments. (We call those "ambient" subgoals because they are expressed in the ambient logic.) Those ambient subgoals are outsourced to the Isabelle/HOL backend for simplification or solving. This way, the overall tool supports arbitrarily complex pre- and postconditions in qRHL statements, and arbitrarily complex expressions within programs (only limited by what can be expressed in Isabelle/HOL). The Isabelle/HOL backend is automatically executed by the core tool (via scala-isabelle [\[18\]](#page-46-3)).

More precisely, when parsing a program, all expressions (e.g.,  $1+2$  in an assignment  $a \leftarrow 1+2$ ) are sent as literal strings to Isabelle/HOL for parsing. And in a qRHL judgement such as  $\{C \alpha [x1=x2]\}$ 

```
example.qrhl Example.thy
```

```
isabelle Example .
classical var c : nat .
quantum var q : bit .
program P1 := \{ c \le -q \text{ square } 2; \}.
qrhl {Cla[c2 = 4]} call P1; ~\sim~skip;
     {Cla[c1 = c2]}.
  inline P1 .
  wp left .
  skip .
  simp !.
qed .
lemma test: 1+1=2.
  simp !.
qed .
                                             theory Example
                                               imports QRHL . QRHL
                                             begin
                                             definition " square x = x * x'lemma square_simp [ simp ]:
                                               " square x = x * x"
                                               using square_def by auto
                                             end
```
Figure 1: Example qRHL proof script. The files are bundled with the tool.

 $x \le -x+1$ ;  $\sim$  skip; {Cla[x1≠x2]}, the predicates Cla[x1=x2] and Cla[x1≠x2] are also parsed by Isabelle/HOL. In order to support the different constructions used in predicates (see Section 4 in [\[16\]](#page-46-0), e.g.,  $\mathfrak{C}[\mathfrak{a}] \ldots$  or  $\equiv_{\text{quant}}$ , we include an Isabelle/HOL theory QRHL. thy in the tool that contains the definitions and simplification rules needed for reasoning about quantum predicates.

We stress that although we use Isabelle/HOL as a backend, this does not mean that our tool is an LCF-style theorem prover (i.e., one that breaks down all proofs to elementary mathematical proof steps). All tactics in the tool, and many of the simplification rules in **QRHL**.thy are axiomatized (and backed by the proofs in this paper).<sup>[1](#page-1-0)</sup> We simply use Isabelle/HOL as a backend because it comes with rich existing theories and tools. Embedding it in our tool avoids duplication of effort.

A proof script for our tool consists of a UTF-8 encoded qRHL file example.qrhl, optionally accompanied by an Isabelle/HOL theory Example.thy. See [Figure 1.](#page-1-1) The accompanying Isabelle/HOL theory can define additional constants (e.g., square) and simplification rules (e.g., square\_simp), etc.

To execute the example, execute proofgeneral.sh example.qrhl<sup>[2](#page-1-2)</sup> and then use, e.g., Ctrl-C Ctrl-N to evaluate the file step by step. (If emacs is not available, you can also run bin/qrhl example.qrhl noninteractively.) To edit Example.thy, execute isabelle.sh Example.thy. (On Windows: isabelle.ps1.)

Configutation file. General configuration of the tool is done via the file qrhl-tool.conf. More specifically,  $qrh 1$ -tool looks for *installation*  $dir/qrh 1$ -tool.conf and *home*  $directory/qrh 1$ -tool.conf, in that order. All found configuration files are loaded, with entries in the later ones overriding earlier ones. The following entries are supported (one per line):

• isabelle-home =  $dir$ 

This specifies the location of the Isabelle distribution. (I.e., the directory that contains files such as Isabelle2022, ROOTS, etc.)

 $\bullet$  afp-root = dir

This specifies the location of the AFP (Archive of Formal Proofs). (I.e., the directory that contains subdirectories such as thys, etc, tools.) If your Isabelle installation is already configured to find the AFP (e.g., via the steps from [\[6\]](#page-45-2)), this key is optional.

Furthermore, qrhl-tool reads Isabelle configuration files (files ROOT and ROOTS, see [\[21\]](#page-46-4)) from the directory containing the .qrhl-files containing the isabelle [command.](#page-2-1)

<span id="page-1-0"></span><sup>1</sup>The theory QRHL.thy is integrated in executable in the binary distribution but can be inspected at [https://github.](https://github.com/dominique-unruh/qrhl-tool/blob/master/src/main/isabelle/QRHL.thy) [com/dominique-unruh/qrhl-tool/blob/master/src/main/isabelle/QRHL.thy](https://github.com/dominique-unruh/qrhl-tool/blob/master/src/main/isabelle/QRHL.thy).

<span id="page-1-2"></span><sup>2</sup>Or proofgeneral.ps1 on Windows. And see [\[14\]](#page-46-5) for more information how to install/invoke ProofGeneral for qrhl-tool.

## <span id="page-2-4"></span><span id="page-2-0"></span>2 Proof scripts

qRHL proof scripts contain a mixture of declarations (e.g., defining a variable or a program), claims (e.g., qRHL judgements), and proofs. Syntactically, the script is a sequence of commands.

A command is a single or multiline string, terminated with a ".". Inside a command, line breaks are treated like spaces.

Comments start with "#" and continue till the end of the line. Comments need to be on their own line or separated by whitespace from preceding code.<sup>[3](#page-2-2)</sup>

<span id="page-2-1"></span>Isabelle initialization. The first command in a proof script must be "isabelle." This initializes Isabelle/HOL. If a custom Isabelle/HOL theory "Example.thy" is to be used, use the command "isabelle Example." instead. Custom Isabelle/HOL theories should import the theory QRHL to get access to qRHLrelated definitions, lemmas, and simplification rules. (But this is not mandatory.) Several theories can be specified in one isabelle command (comma separated). Repeated identical isabelle commands are allowed. See [Section 6](#page-34-0) for more information on accompanying theories.

By default, Isabelle is loaded with the session QRHL (defined by the qrhl-tool distribution). A different base session can be specified using the syntax "isabelle [session\_name] theories.". This session needs to be known to Isabelle, it can be configured via ROOT and ROOTS files in the same directory as the .qrhl-file containing the isabelle command. It is strongly recommended that the session is based on the session QRHL or includes the theories QRHL.QRHL and QRHL.QRHL\_Operations, otherwise loading will be very slow. See [\[21\]](#page-46-4) for more information on specifying sessions.

It is also possible to include individual Isabelle commands directly inside the .qrhl file using the "isabelle\_cmd" command. For example:

<span id="page-2-3"></span>isabelle\_cmd typedef my\_type = "UNIV :: nat set" by auto.

Note that isabelle\_cmd must not be used inside a proof (but see the [isa](#page-22-0) tactic for using Isabelle methods in a proof). And if the command starts a proof on the Isabelle level (as typedef does in the above example), then the same command must finish the proof (as by auto does in the above example). It is not possible to split this into two isabelle\_cmd commands. (For complex situations, it is therefore recommended to edit Isabelle commands directly using Isabelle in a .thy file.)

Including files. The include command allows us to include a another qrhl file. "include "filename". includes the file filename. The effect of including a file is the same as directly copying its content into the current file, with two differences:

- A command to include a file that has already been included will be ignored. This means that several files can include the same file without duplicating declarations, allowing for a dag dependency structure.
- In interactive mode (i.e., in ProofGeneral), the content of an included file is executed in "cheat mode". That is, the proofs in those files are assumed to be correct and not checked. This speeds up development. (To check a file file.qrhl and all recursively included files, use the command line bin/qrhl file.qrhl.)

Declaring variables. There are three different kinds of variables: classical, quantum, and ambient variables. Classical and quantum variables represent classical and quantum program variables as defined in [\[16\]](#page-46-0). These can be declared using the following commands

classical var x : type . quantum var q : type .

respectively. Here x,q are the variable names, and type is the type of the variable. That is, in the notation of [\[16\]](#page-46-0), Type<sub>x</sub> = UNIV<sub>type</sub> where UNIV<sub>type</sub> is the universe of all values of type type. type can be an arbitrary type that is understood by Isabelle/HOL. (If custom types are needed, they can be defined in an accompanying theory. Simple examples of predefined types are bit, bool, nat (natural numbers), int (integers).) Any program variable that is used anywhere in the proof script must be

<span id="page-2-2"></span><sup>3</sup> I.e., "# comment" is a comment, "isabelle. # comment" is a command followed by a comment, but "isabelle.# comment" does not contain a comment (and leads to an error). This allows us to use the # character (used by Isabelle for list cons) inside formulas as long as it is not prefixed by space.

<span id="page-3-3"></span>declared. If a variable x was defined, then the names  $x1$  and  $x2$  are available in predicates to refer to that variable in the left/right program.

Types used with classical var and quantum var must satisfy an important condition. Namely, they must be in the type class<sup>[4](#page-3-0)</sup> universe.<sup>[5](#page-3-1)</sup> For most predeclared types, this will already be the case, but if not, follow the instructions in [Section 6.1.](#page-34-1)

An ambient variable simply stands for a fixed but arbitrary value. That is, ambient variables are implicitly all-quantified. In other words, ambient variables are free variables of the ambient logic. Ambient variables are declared using

ambient var x : type .

where type is again an arbitrary Isabelle/HOL type.

Program declarations. There are two kinds of declarations for programs. The first is

program name  $:=$  {  $code$ }.

which defines name to refer to the program described by code. Logically, this simply introduces an abbreviation for referring to a concrete code fragment. This code fragment can then be embedded in other code fragments (see the call statement in the syntax of programs, [Section 3\)](#page-6-0). For the syntax of code, see [Section 3.](#page-6-0)

The second kind of declaration declares an unspecified program:

adversary name free  $v1, v2, v3, \ldots, v n$ .

That is, after this declaration, name is assumed to refer to some program containing (at most) the free program variables  $v_1, \ldots, v_n$ . Nothing beyond that restriction on its variables is assumed. Thus, if we prove a statement referring to name, this statement holds for any program name. We use these declarations to model adversaries.

In some cases, an adversary may invoke other programs (e.g., an encryption oracle). In that case, we declare an adversary with "holes" using:

adversary name free  $v1, v2, v3, \ldots, v n$  calls  $?,?, \ldots, ?$ .

This means the program name contains variables  $v_1,v_2,v_3,\ldots,v_n$ , as well as n "holes" (one for each question mark).<sup>[6](#page-3-2)</sup> We write name(p1,...,pn) to refer to name with p1,...,pn inserted instead of the holes. (For example, name(enc,dec) would run the adversary name and allow it to invoke the programs enc and dec.) Note that the variables  $v1, v2, v3, \ldots, vn$  do not have to include variables contained in the programs  $p1, \ldots, p$ n.

In addition to specifying the free variables of name, the adversary command allows us to specify various other variable sets. The full syntax of the command is:

```
adversary A free Freadonly Roverwritten O
          inner I
          covered C
          calls ?, ?, ..., ?.
```
<span id="page-3-1"></span><span id="page-3-0"></span><sup>4</sup>A type class represents a property of a type, for example, the type class finite applies only to types with finite domain. <sup>5</sup>The type class universe guarantees that the type is small enough (its cardinality is at most  $\exists_i$  for some  $i \in \mathbb{N}$ ). Without this restriction, it would be possible, e.g., to have a program variable of type  $P$  set, where  $P$  is the type of all programs. That would mean that programs can contain arbitrary elements of  $P$  set. Hence the powerset of  $P$  can be embedded in  $P$ which is impossible. Restricting program variables to small types makes it possible to define  $P$  (and related types). This is not a restriction in practice since all types built from basic types using powersets, functions, and inductive datatypes are small in this sense.

<span id="page-3-2"></span><sup>&</sup>lt;sup>6</sup>Formally, it declares name to refer to a multi-hole context with n holes in the sense of footnote 17 in [\[16\]](#page-46-0).

<span id="page-4-1"></span>All variable specifications except free  $F$  are optional but they have to occur in this order.  $F$  are (an upper bound on) the free variables of name. A. R are a lower bound on the readonly variables.<sup>[7](#page-4-0)</sup> O is a lower bound on the overwritten variables, that is, variables in O are guaranteed to be overwritten before they are read by  $A$  (or any of the oracles invoked by  $A$ ). I is an upper bound on the inner variables of A, that is, all local variables that have an oracle call in their scope. C are a lower bound for the covered variables of  $A$ , i.e., those variables that are local over every hole of  $A$ . Precise definitions of these variable sets are given in [\[15\]](#page-46-6). The default value for all these variable sets are the empty set.

These variable sets are necessary to avoid certain subtleties involving oracle calls. For example, an oracle O may access a global variable  $x$ , but the adversary may invoke O in a context where  $x$  is declared as a local variable. This will hide the global state of  $x$  from O. Thus we need to know for which variables this happens. This is precisely described by the inner variables I.

Note that besides declaring the different variable sets, the user does not have to care about them. When defining programs explicitly (using the **program** command), all variable sets will be automatically derived. Some tactics such as the [frame](#page-21-0) and the [equal](#page-20-0) tactic heavily rely on the various variable sets to decide whether they can be applied.

Since the language in this paper does not model procedure calls, adversaries are simply program fragments that get executed as part of a larger program. In particular, there is no syntactic provision for inputs and outputs of an adversary. Instead, all communication with the adversary has to take place through global variables. We recommend the following approach to the definition of adversaries: One declares two variables for the internal state of the adversary (one classical, one quantum), declares some variables for input/output of the adversary (as needed in the specific context where the adversary is used), and then declares an adversary that uses all those variables (with an informal comment detailing which variables are intended as input and output). For example, in prg-enc-rorcpa.qrhl (see [Section 7.1\)](#page-36-1), we have an adversary  $A2$  that takes an message c and returns a bit b. The declaration is:

```
quantum var qglobA : string .
classical var cglobA : string .
classical var c : msg .
classical var b : bit .
# A2: inputs: c; outputs: b
adversary A2 free c ,b , cglobA , qglobA .
```
(Here the adversary state is in cglobA and qglobA. Those variables are also shared with other program fragments representing different invocations of the same adversary. We use the type string for the state to ensure that the type is big enough to allow to represent any computation.)

Note that this approach also allows us to model adversaries that cannot communicate by simply giving them no shared global variables.

Furthermore, in a reduction-based security proof, we need to construct a new adversary B from an existing adversary A. This can be done by using the program-command to define a new adversary B that invokes the existing (unspecified) adversary program A. For example, prg-enc-rorcpa.qrhl defines:

```
# B: inputs: r; outputs: b
program B := \{ call A1; c \leq -r+m; call A2; \}.
```
Goals. To start a proof, one first needs to state a goal. There are two kinds of goals: qRHL judgements, and ambient logic statements. A qRHL judgement goal is opened using the **grhl-command**:

qrhl name: {pre} code1 ~ code2 {post}.

Here name is the name under which the proven fact will be stored. And pre and post are quantum predicates (parsed by Isabelle/HOL, see [Section 4\)](#page-9-0), and code1, code2 are programs (see [Sec](#page-6-0)[tion 3](#page-6-0) for the syntax). The meaning of this command is that we start a proof of the qRHL judgment {pre}code1 ∼ code2{post}.

The second kind of goal is an ambient logic goal, opened using the lemma-command:

lemma name: formula.

<span id="page-4-0"></span><sup>&</sup>lt;sup>7</sup>That is,  $F \setminus R$  is an upper bound for the written variables of A.

<span id="page-5-2"></span>Here formula is an arbitrary formula that Isabelle/HOL understands (ambient logic). For example,

lemma test:  $1+1=2$ .

starts the proof of a lemma called test of the fact that  $1 + 1 = 2$ . Once a lemma is proven, the new fact can be referred to like any other fact known to Isabelle/HOL, for example when using the tactic simp.

Note that formula cannot contain qRHL judgments.<sup>[8](#page-5-0)</sup> It is, however, possible to refer to named programs (declared using the program-command or the adversary-command) in Isabelle/HOL expressions of the following form:

Pr [b : prog (rho)]

Here b must be an expression of type bool, and prog must be the name of a declared program, and rho must be an expression of type program\_state (typically rho is simply an uninterpreted ambient variable). Then Pr[b:prog(rho)] denotes the probability that  $b = true$  after executing prog with initial state  $\rho$  (as in Definition 9 in [\[16\]](#page-46-0)). For example,

lemma secure:  $Pr[b=1: game1(rho)] = Pr[b=1: game2(rho)]$ .

would start a goal stating that the programs game1 and game2 have the same probability of outputting 1 in variable b, for any initial state. Such goals can be transformed into qRHL goals using the tactic byqrhl, but they can also be reasoned about in Isabelle/HOL (via the simp tactic) which treats those probabilities as uninterpreted values  $\in [0, 1]$ .

Proofs. Once a goal has been opened using either qrhl or lemma, the tool is in proof mode. In this mode, the state consists of a list of subgoals. (In ProofGeneral, the current list of subgoals are listed in the \*goals\* window.) Each subgoal is one of:

- a qRHL judgment (like the ones created by the qrhl command)
- an ambient logic formula (like the ones created by lemma)
- a denotational equivalence (two programs that are claimed to have the same denotational seman $tics)$ <sup>[9](#page-5-1)</sup>

(A qRHL subgoal and a denotational-equivalence subgoal can additionally contain a list of assumptions  $A_1, \ldots, A_n$  that are ambient logic formulas. In this case, the interpretation is that the qRHL judgment / equivalence holds whenever those assumptions are satisfied.)

A proof consists of a sequence of tactic invocations. Each tactic transforms the first subgoal into zero or more subgoals. (With the guarantee that the new goals together imply the original subgoal.) The available tactics are described in [Section 5](#page-17-0) below.

When the list of subgoals is empty, the proof must be finished by

qed .

This finishes the proof, and further declarations can be made, or new goals opened. If the current proof started with a lemma command, the proven fact is stored under the name specified in the lemma command.

Focusing. To structure proofs better, grhl-tool supports *focusing* on subgoals. The command { opens a subproof that contains only the first subgoal. When that subgoal is fully solved, the command } closes the subproof and continues with the remaining subgoals. When { is prefixed with a subgoal selector, e.g., 1,3,4: or 1-2:, then a subproof containing only the selected goals is opened.

Alternatively, it is possible to focus on all current subgoals one after the other with +. Each + symbol focuses on the next one of the subgoals that were present when the first + was encountered. When one + is encountered, all current subgoals must be focused upon with + commands one-by-one. Before the next subgoal can be focused upon with +, the current one needs to be solved. Instead of +, any combination of +-\* can be used as a marker for focusing. The same symbol needs to be used for all subgoals on one level, using different symbols allows nesting of focused subproofs. A goal selector can prefix the + command but it needs to select all goals. (The effect is to reorder the goals. E.g., 3,2,1: can be used when there are three goals to solve them in reverse order.)

See examples/focus.grhl for simple examples of the focusing syntax.

<span id="page-5-1"></span><span id="page-5-0"></span><sup>8</sup>Strictly speaking, they can. But there is currently no convenient input syntax for this, and reasoning support is limited. <sup>9</sup>This is equivalent to just writing denotation  $P =$  denotation  $Q$  in Isabelle or a lemma statement.

<span id="page-6-5"></span>Getting information. The print can be used to show the definition of declared mathematic objects. Specifically, if name is the name of a variable (declared in qrhl-tool), a program (declared in qrhl-tool), a lemma (declared in qrhl-tool or in Isabelle), or a constant (declared in Isabelle), then

print name .

outputs the declaration of that object. (If name is simultaneously the name of several of the above, several declarations are printed.)

For programs, qrhl-tool also prints the various sets of variables (e.g., free classical variables, quantum variables, written variables, etc.)

For constants, it provides the full Isabelle name (incl. the name of the theory) and the type. For lemmas, it provides the statement of the lemma.

When invoked as

<span id="page-6-2"></span>print goal .

it prints the current subgoals in notation understandable to Isabelle. This is useful for copy-and-pasting the subgoal to an Isabelle-theory (see [Section 6\)](#page-34-0) and proving the lemma there. (After that, the tactic rule lemmaname can be used to prove the subgoal in qrhl-tool, where lemmaname is the name chosen for the copy-and-pasted lemma.) The qrhl-tool makes an effort to make the printed subgoal suitable for including in Isabelle without further editing. In particular, it attempts to include all necessary type annotations to disambiguate the lemma. (However, no guarantee can be made that this always works, especially in the presence of complicated user-defined syntax.)

## <span id="page-6-0"></span>3 Programs

A program is represented as a list of statements.[10](#page-6-1) Each statement is one of the following:

<span id="page-6-4"></span><span id="page-6-3"></span>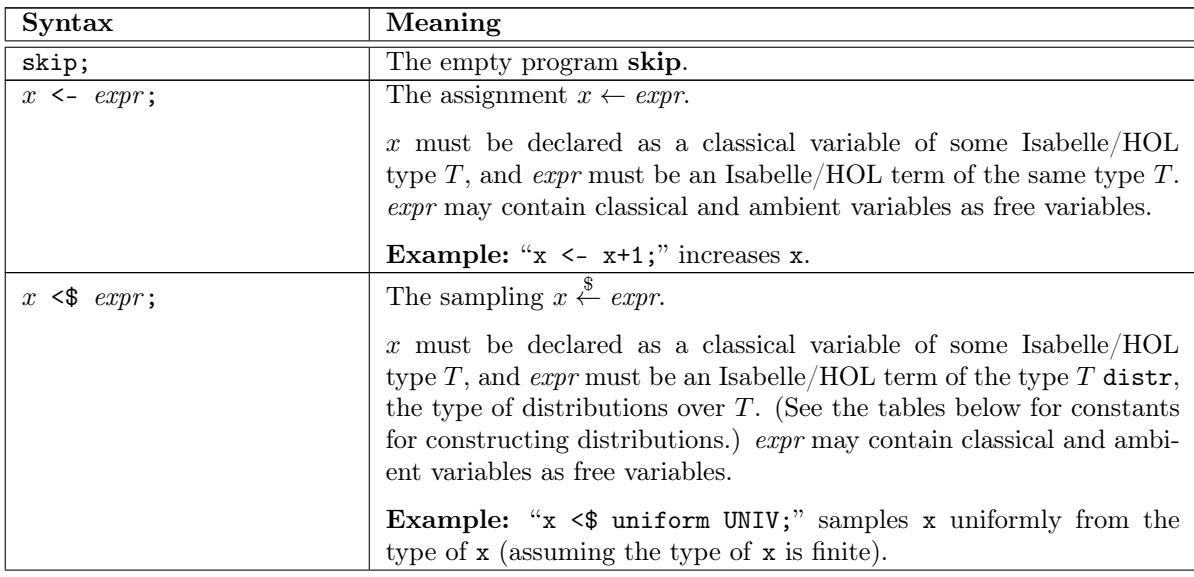

<span id="page-6-1"></span><sup>10</sup>This deviates slightly from the syntax of programs described in Section 3.2 in [\[16\]](#page-46-0). There, larger programs are composed from smaller ones by using the binary sequential composition operation ";". However, since the sequential composition is associative (up to denotational equivalence), we can instead represent a nested application of sequential compositions as a simple list of statements.

<span id="page-7-2"></span><span id="page-7-1"></span>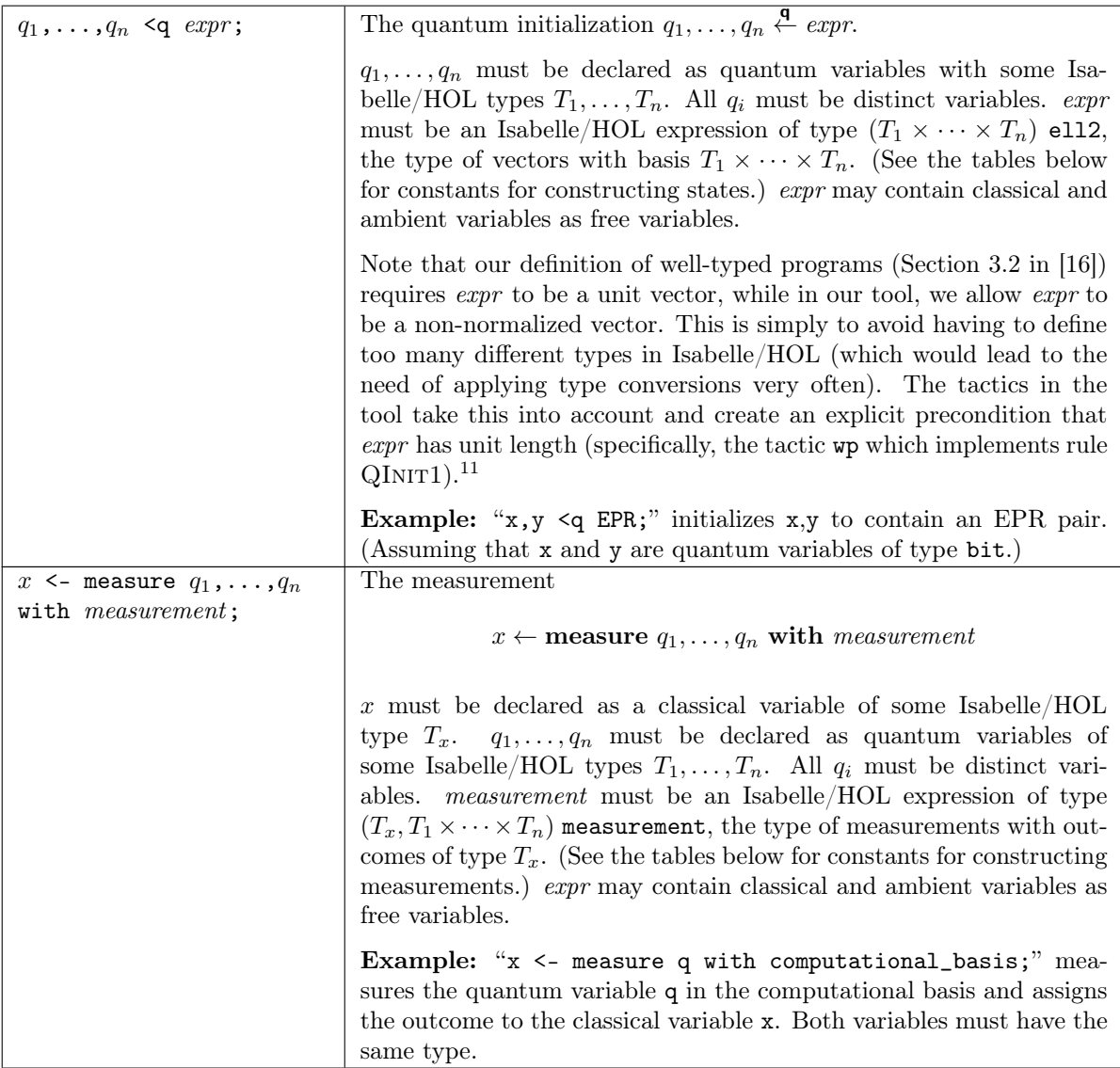

<span id="page-7-0"></span><sup>&</sup>lt;sup>11</sup> Formally, changing the type of programs is justified as follows: A program  $q_1, \ldots, q_n$   $\leq q$  expr; is interpreted as  $q_1, \ldots, q_n \stackrel{\mathbf{q}}{\leftarrow} mkUnit(e)$  where  $mkUnit(\psi) = \psi$  for unit vectors  $\psi$ , and  $mkUnit(\psi)$  is an arbitrary unit vector if  $\psi$  is not a unit vector. With this interpretation, programs as implemented in our tool match the typing-rules and semantics in [\[16\]](#page-46-0). See [footnote 27](#page-33-0) for how this affects the rules implemented by the tactics.

<span id="page-8-1"></span>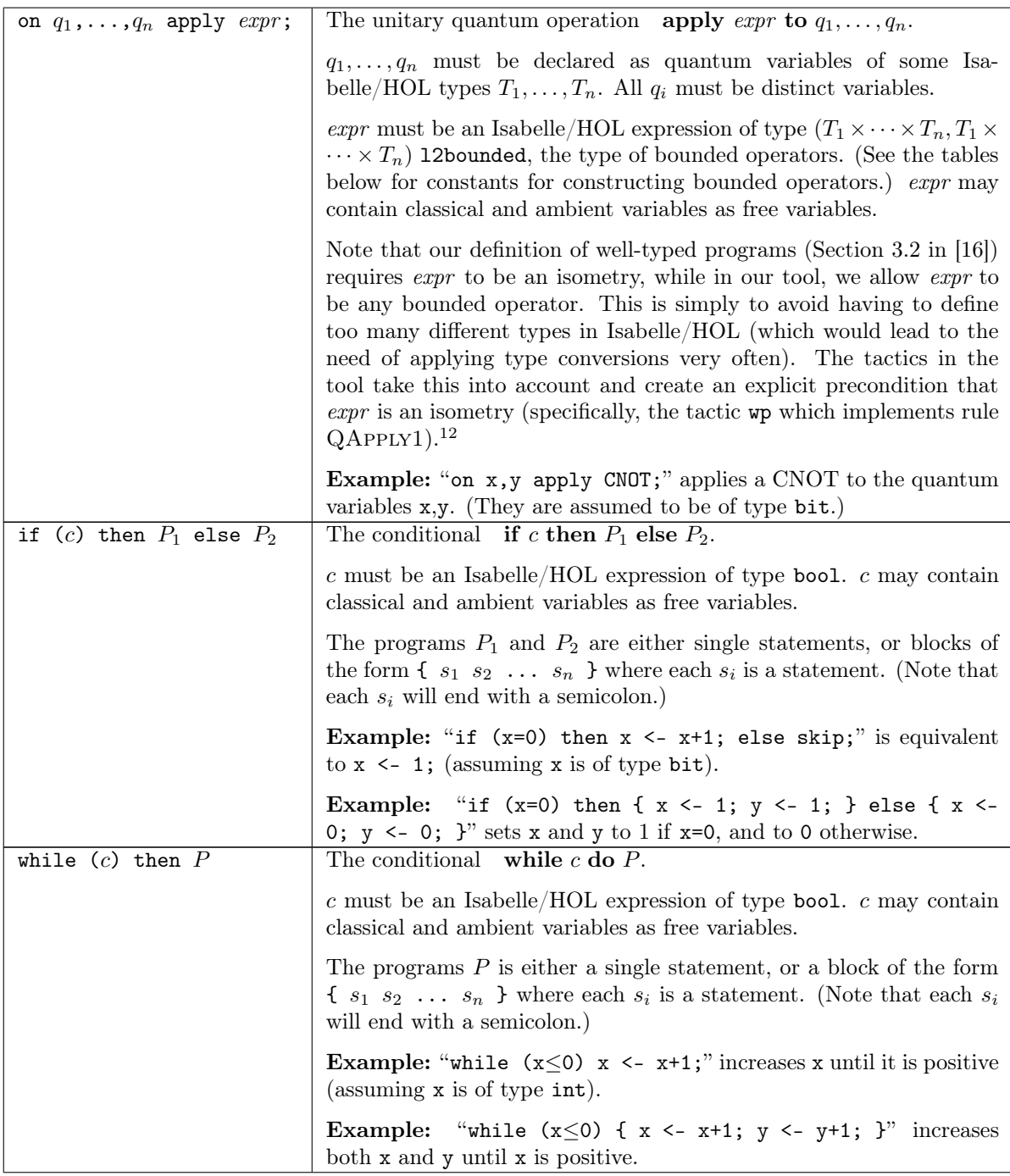

<span id="page-8-0"></span><sup>&</sup>lt;sup>12</sup>Formally, changing the type of programs is justified as follows: A program on  $q_1, \ldots, q_n$  apply  $e$ ; is interpreted as apply  $mkIso(e)$  to  $q_1, \ldots, q_n$  where  $mkIso(U) = U$  for isometries U, and  $mkIso(U)$  is an arbitrary isometry (e.g., the identity) if U is not an isometry. With this interpretation, programs as implemented in our tool match the typing-rules and semantics in [\[16\]](#page-46-0). See [footnote 26](#page-33-1) for how this affects the rules implemented by the tactics.

<span id="page-9-1"></span>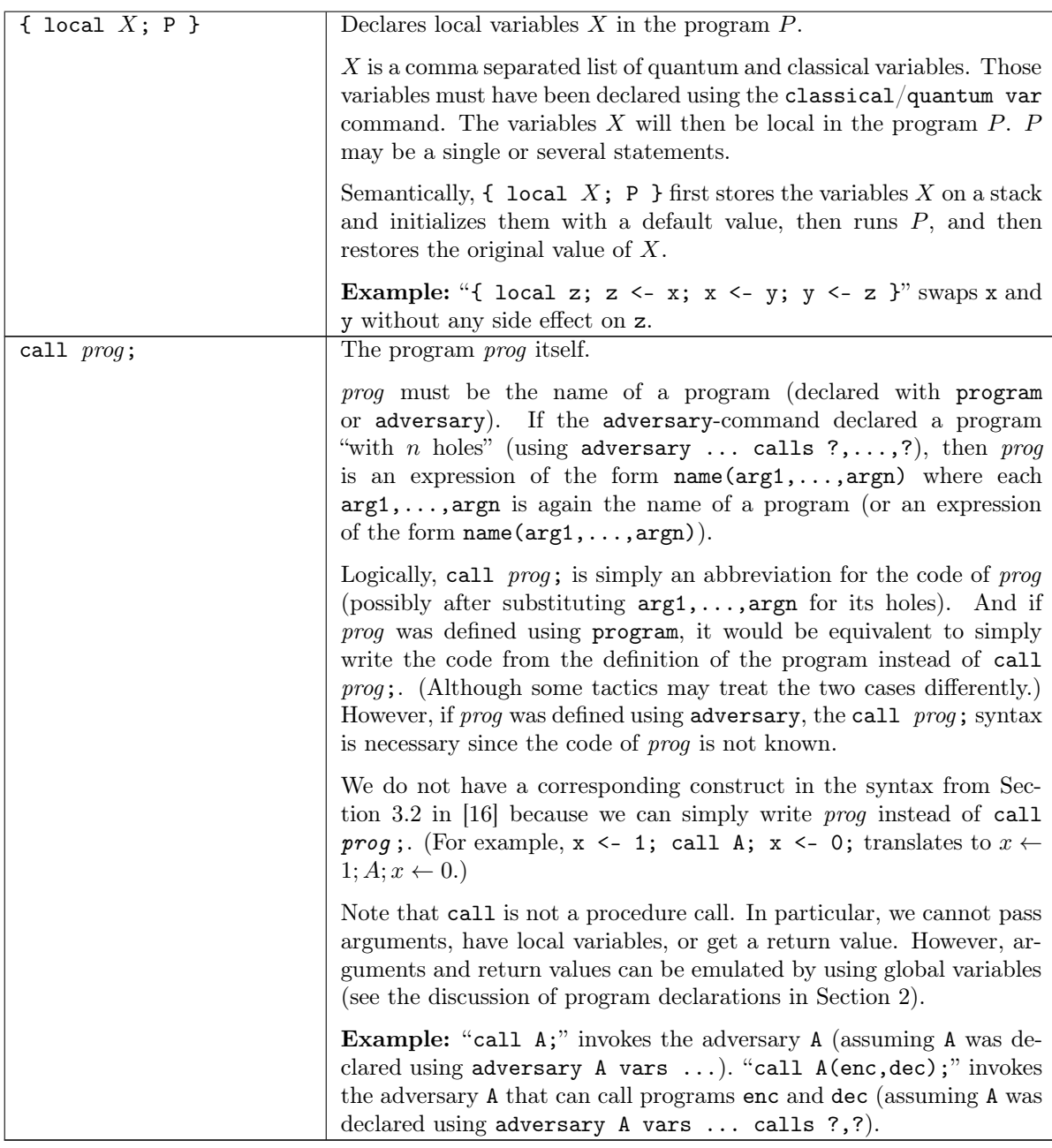

## <span id="page-9-0"></span>4 Expressions and predicates

Expressions. Expressions within programs, and predicates in qRHL judgments are interpreted by Isabelle/HOL (currently the Isabelle/HOL 2022 version), in the context of a builtin theory QRHL. We assume some familiarity with Isabelle/HOL. Readers unfamiliar with Isabelle/HOL may study the tutorial [\[8\]](#page-45-3).

For experiments, it can be useful to directly invoke Isabelle/HOL (using the isabelle.sh (Linux/-Mac) or isabelle.ps1 (Windows) script) and edit a theory that imports QRHL.QRHL.

Expressions used in assign-statements will probably only rarely use any of the custom types and constants from QRHL.thy. However, in sampling-statements we need to construct expressions of type  $\alpha$ distr (distributions), and the various quantum operations need expressions of types  $(\alpha, \alpha)$  12bounded,  $\alpha$ ell2, and  $(\alpha, \beta)$  measurement. Various predefined constants for constructing expressions of those types are described in the table below.

Predicates. Predicates (the post- and preconditions in qRHL judgments) are also interpreted by Isabelle/HOL. They have to be expressions of the type mem2 ccsubspace (abbreviated predicate), with <span id="page-10-5"></span>free classical program variables (indexed with 1 or 2, i.e., if the program variable is x, then the expression may contain x1 and x2). Here mem2 is the type of pairs of memories, and thus mem2 ccsubspace is the type of closed subspaces of  $\ell^2[V_1V_2]$  where  $V_1, V_2$  represent the indexed program variables.

Predicates can additionally contain quantum variables as arguments to specific constructions, e.g., pauliX» $\llbracket q \rrbracket$  would refer to a Pauli-X operator on quantum variable q.

Predicates can be constructed using the constants described in the tables below.

Types. The theory QRHL provides the following types. Some of those types are defined in Isabelle/HOL using typedef, others are only axiomatized. See QRHL.thy and the theories imported therein. Others are imported from other Isabelle libraries, most importantly Complex\_Bounded\_Operators [\[4\]](#page-45-4).

In some cases, there are several possible syntaxes for entering the same type. We list all of them, the first being the one Isabelle/HOL will use for printing the constant. In many cases, the syntax contains special characters. These can be entered with an adapted TeX input method in Emacs (which is automatically active in our ProofGeneral customization). In those cases we additionally mention the character sequences to be entered in ProofGeneral for getting the special characters (marked "How to input:" in the table below).

When defining your own types in an accompanying theory, please consult [Section 6.1.](#page-34-1)

<span id="page-10-4"></span><span id="page-10-3"></span><span id="page-10-2"></span><span id="page-10-1"></span><span id="page-10-0"></span>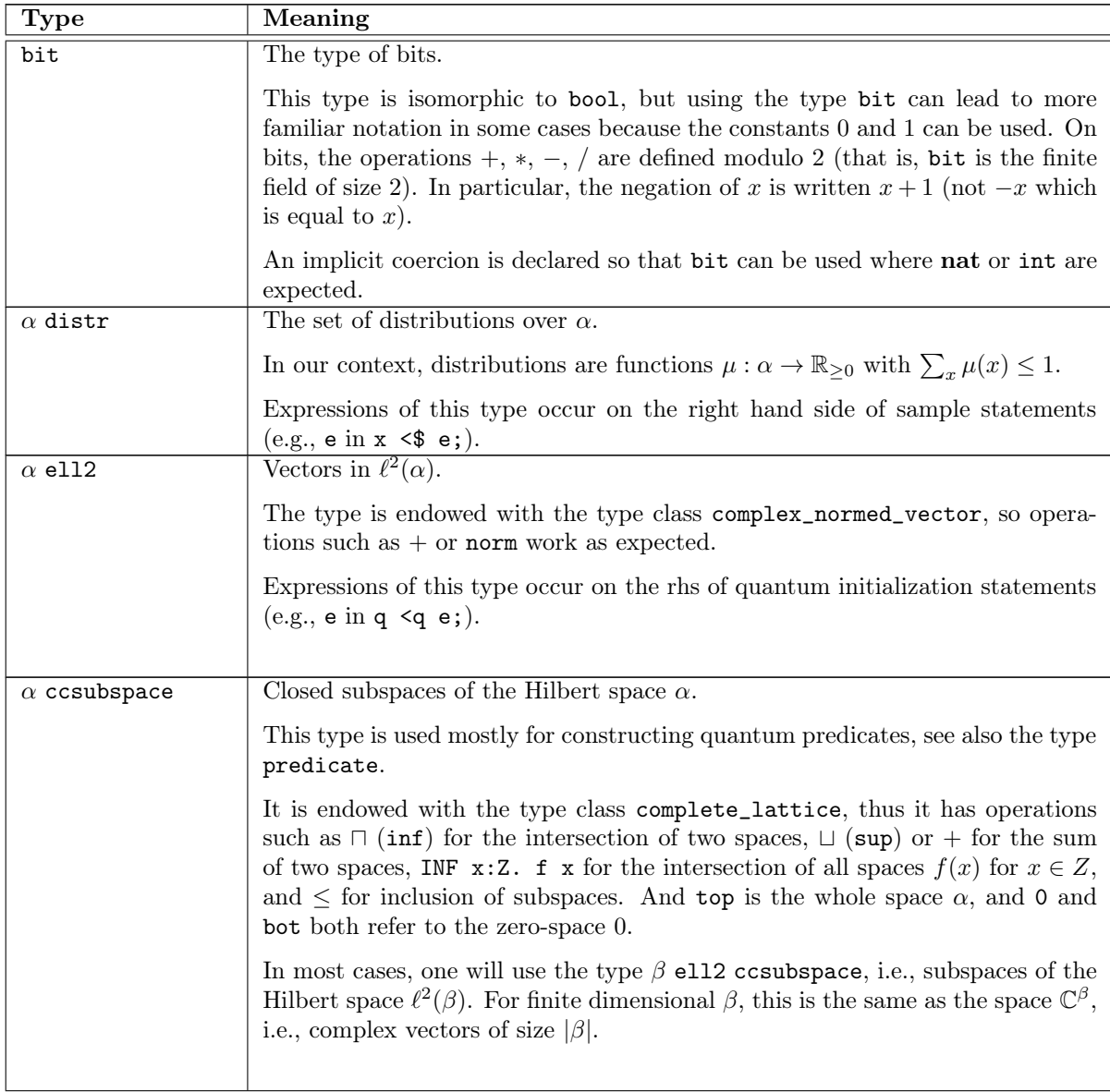

<span id="page-11-2"></span><span id="page-11-0"></span>

| mem2                                                                   | The quantum part of pairs of memories. That is, if $V_1, V_2$ denote the set of all<br>variables with indices 1 and 2, respectively, mem2 represents $\mathsf{Type}_{V_1^{\mathsf{qu}}V_2^{\mathsf{qu}}}^{\mathsf{set}}$ .                                                                                                    |
|------------------------------------------------------------------------|----------------------------------------------------------------------------------------------------|
|                                                                        | This type is mainly used for defining the type predicate.                                                                                                    |
| predicate                                                              | abbreviation for mem2 ell2 ccsubspace,<br>is,<br>that<br>subspaces<br>An<br>οf<br>$\ell^2(\text{Type}_{V_1^{\text{qu}}V_2^{\text{qu}}}) = \ell^2[V_1^{\text{qu}}V_2^{\text{qu}}].$                                                                                                    |
|                                                                        | This is the type of quantum predicates.                                                                                                    |
|                                                                        | Expressions of this type occur in the pre- and postcondition of qRHL judg-<br>ments, as well as in many subgoals generated by tactics.                                                                                                    |
| $\alpha \Rightarrow_{\mathsf{CL}} \beta$<br>$(\alpha, \beta)$ cblinfun | Bounded operators $\mathbf{B}(\alpha,\beta)$ .                                                                                                    |
|                                                                        | Expressions of this type occur in quantum operation statements, e.g., U in<br>"on q apply U". In that case, U should always describe an isometry. (See the<br>description of quantum operation statements in Section 3.)                                                                                                    |
|                                                                        | Expressions of this type also occur in predicates, e.g., as an argument to<br>quantum_equality_full or due to application of the wp tactic (implement-<br>ing rule QAPPLY1).                                                                                                    |
|                                                                        | This type will almost always be used as $\alpha'$ e112 $\Rightarrow$ c <sub>L</sub> $\beta'$ e112. (I.e., elements<br>of $\mathbf{B}[\alpha,\beta]$ .) This can be abbreviated as $(\alpha',\beta')$ 12bounded.                                                                                                    |
|                                                                        | How to input: $\tan$ <sub>-CL</sub>                                                                                                    |
| $(\alpha, \beta)$ 12bounded                                            | Abbreviation for $(\alpha$ ell2, $\beta$ ell2) cblinfun).                                                                                                    |
| $(\alpha, \beta)$ measurement                                          | Measurements <b>Meas</b> $(\alpha, \beta)$ .                                                                                                    |
|                                                                        | Expressions of this type occur in measurements statements, e.g., $M$ in " $x \leq$<br>measure q with M".                                                                                                    |
| $\alpha$ variable                                                      | Represents a program variable <b>q</b> with $Type_{q} = \alpha$ .                                                                                                    |
|                                                                        | One can think of a variable of type $\alpha$ variable as a variable name, associated<br>with type $\alpha$ . There are no constants for creating values of type $\alpha$ variable.<br>Instead, by declaring a quantum variable using quantum var $q : T$ ; in the<br>tool, $q1$ and $q2$ will automatically be declared to have type T variable. <sup>13</sup><br>Quantum variables are needed to specify registers when constructing predi-<br>cates. (See, e.g., the description of the lift constant below.) |
| $\alpha$ variables                                                     | Tuples of program variables.                                                                                                    |
|                                                                        | When $q_1, \ldots, q_n$ are variables of types $\alpha_1$ variable,, $\alpha_n$ variable, then<br>their tuple (constructed with the syntax $[\![q_1,\ldots,q_n]\!]$ ) has type $(\alpha_1 \times \cdots \times$<br>$\alpha_n$ ) variables.                                                                                                    |
|                                                                        | Having such a type is necessary for specifying certain constants that operate<br>on lists of quantum variables (e.g., lift) in a type-safe way.                                                                                                    |
| program                                                                | A program.                                                                                                    |
|                                                                        | When a program P is declared with program $P := \ldots$ ; or adversary P<br>$\ldots$ ;, then P will have type program in Isabelle/HOL expressions. P can then<br>be used as an argument to the $Pr[]$ constant (see the table below). There                                                                                                    |
|                                                                        | are no other uses of this type in our development.                                                                                                    |
| program_state                                                          | A program state. That is, an element of $\mathbf{T}_{cq}^+[V_1V_2]$ of trace 1, where $V_1, V_2$<br>denote the set of all variables with indices 1 and 2, respectively.                                                                                                    |
|                                                                        | This type is not interpreted in any way, there are no constants for constructing<br>program states. The only use is as an argument to the $Pr[]$ constant (see<br>the table below), to refer to an unspecified but fixed quantum state (typically<br>declared by ambient var rho : program_state).                                                                                                    |

<span id="page-11-1"></span> $^{13}$ classical var x: T; also declares values of type T variable in Isabelle, but those are not needed on the user level, they are used internally.

<span id="page-12-1"></span>Constants. The theory QRHL defines the following constants for use in expressions and predicates. Some of those constants are defined in Isabelle/HOL, others are only axiomatized. See QRHL.thy and the theories imported therein. Others are imported from other Isabelle libraries, most importantly Complex\_Bounded\_Operators [\[4\]](#page-45-4).

In many cases, there are several possible syntaxes for entering the same constant. We list all of them, the first being the one Isabelle/HOL will use for printing the constant. In many cases, the syntax contains special characters. These can be entered with an adapted TeX input method in Emacs (which is automatically active in our ProofGeneral customization). In those cases we additionally mention the character sequences to be entered in ProofGeneral for getting the special characters (marked "How to input:" in the table below).

For inputting other non-ASCII symbols that are defined in Isabelle, try common LaTeX macro names (e.g., \psi for  $\psi$ ). Use \sub, \sup for sub-/superscript letters.

<span id="page-12-0"></span>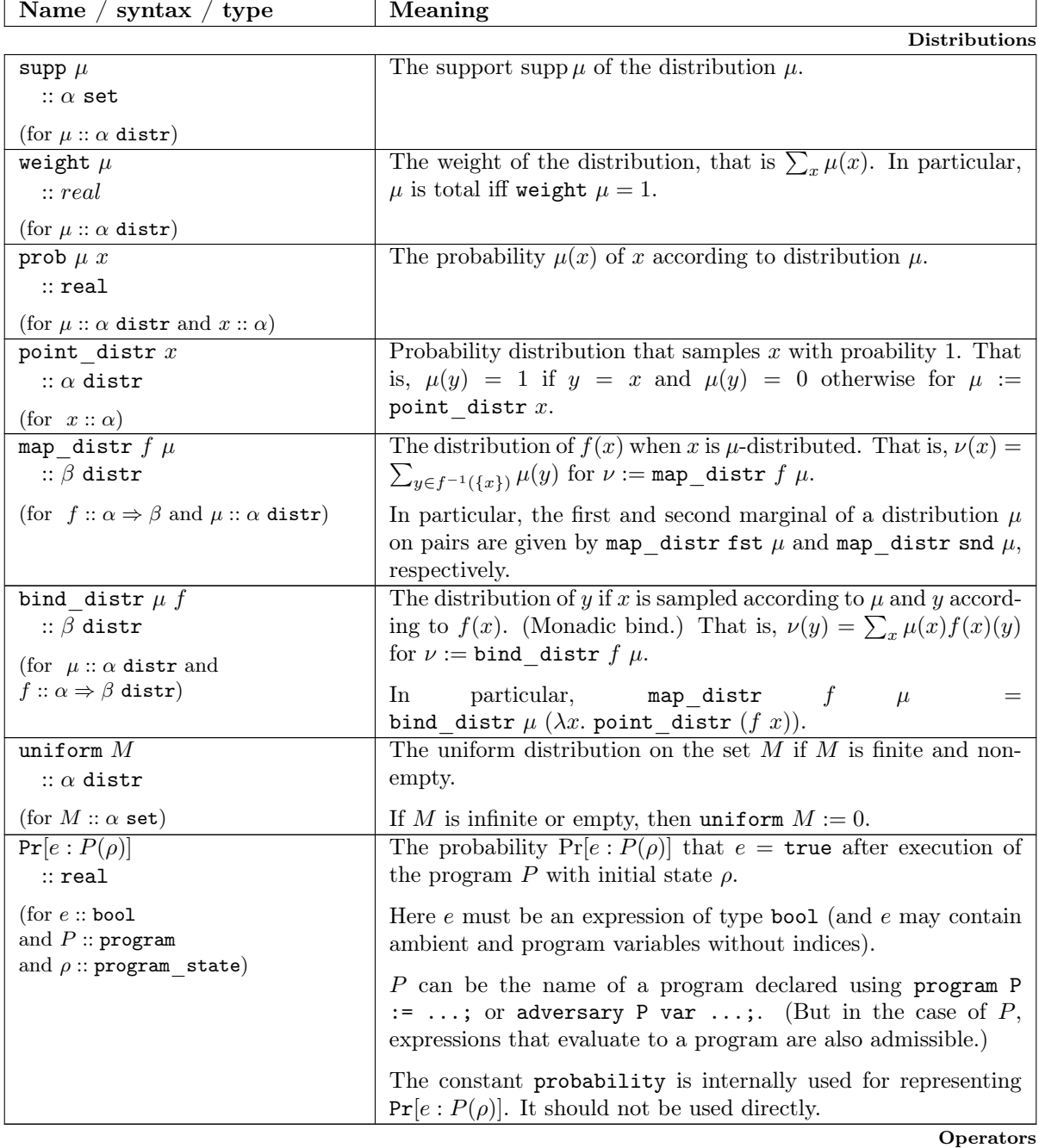

<span id="page-13-4"></span><span id="page-13-3"></span><span id="page-13-2"></span><span id="page-13-1"></span><span id="page-13-0"></span>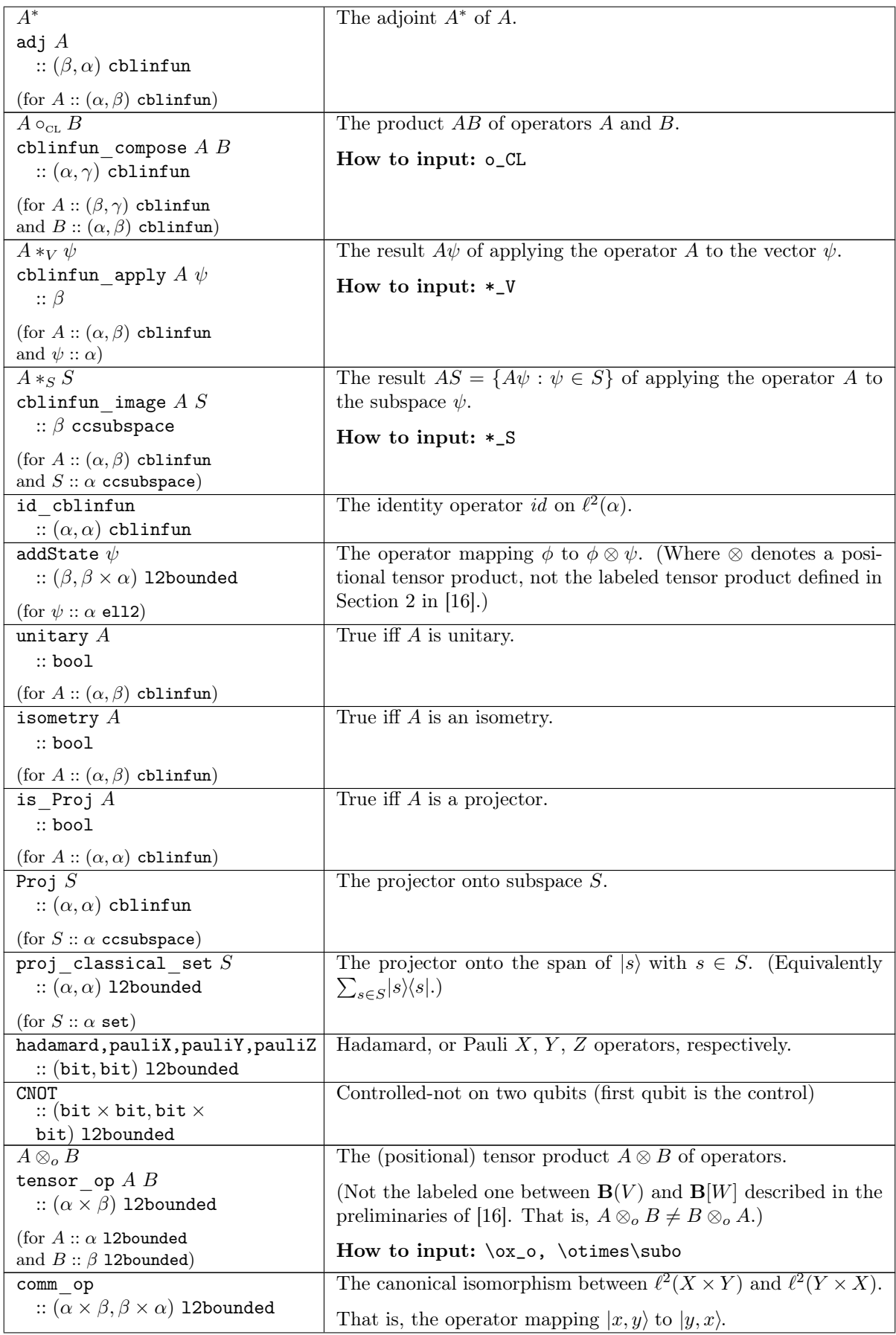

<span id="page-14-3"></span><span id="page-14-2"></span><span id="page-14-1"></span><span id="page-14-0"></span>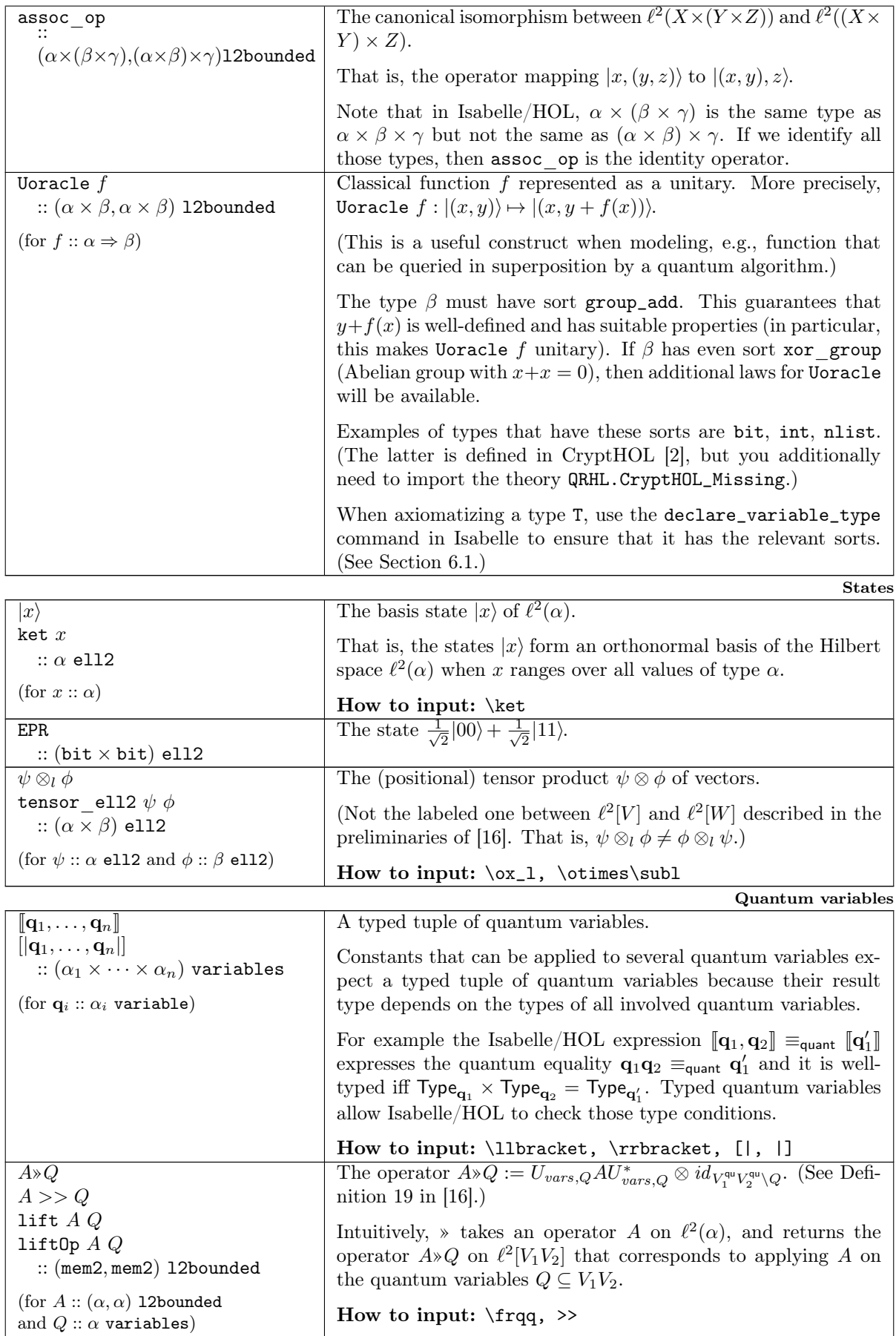

<span id="page-15-2"></span><span id="page-15-1"></span><span id="page-15-0"></span>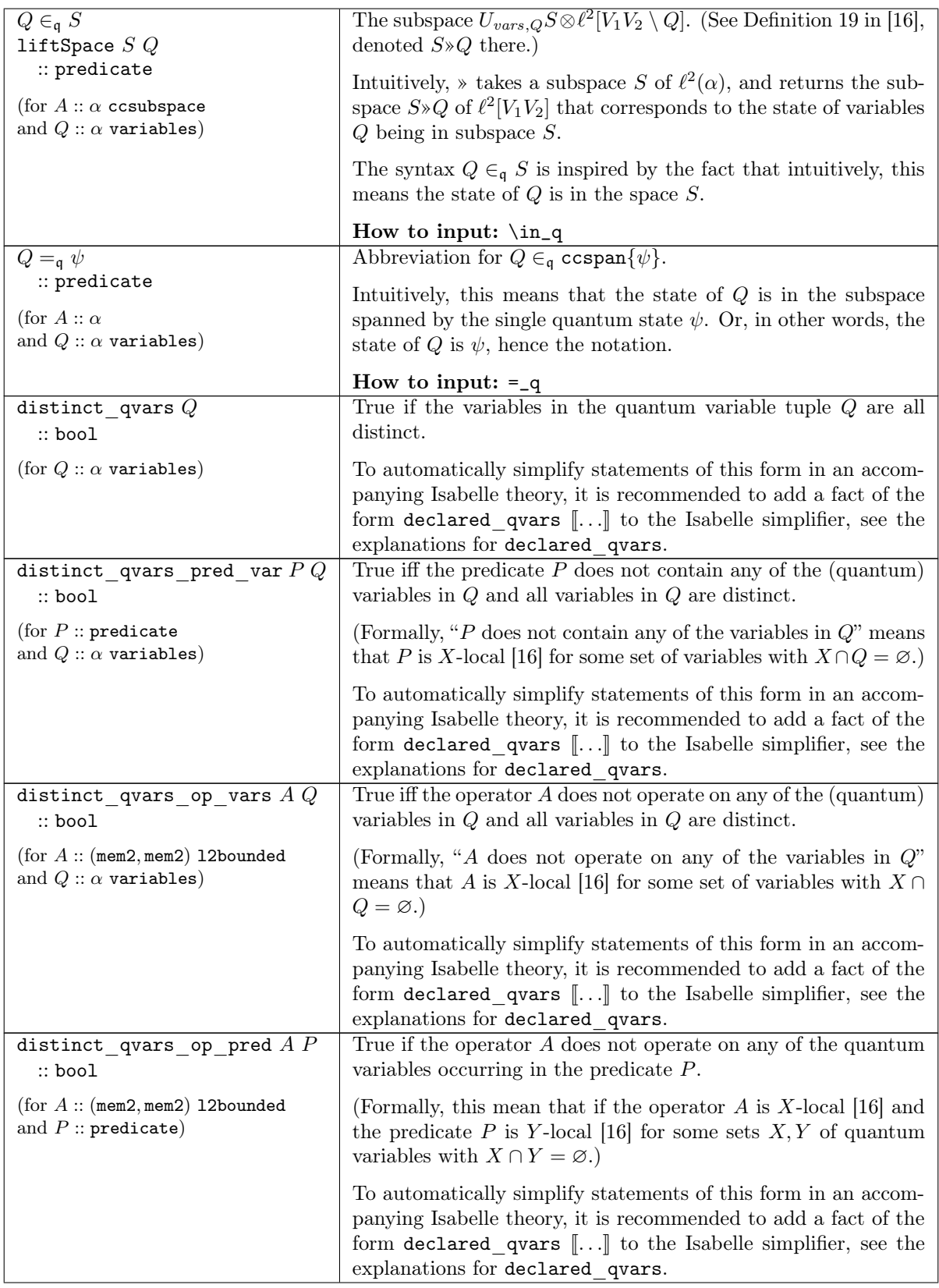

<span id="page-16-1"></span><span id="page-16-0"></span>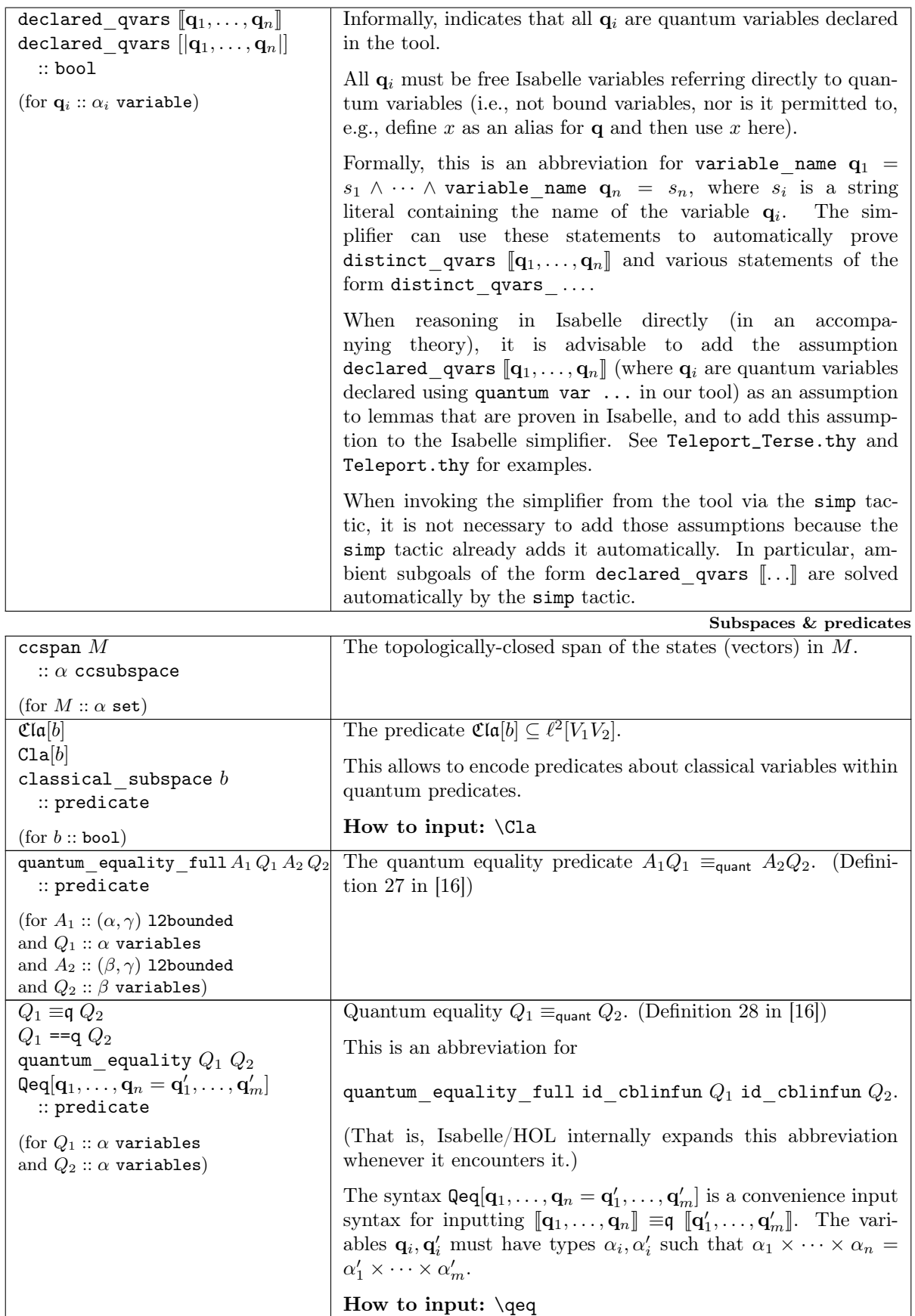

<span id="page-17-3"></span><span id="page-17-2"></span><span id="page-17-1"></span>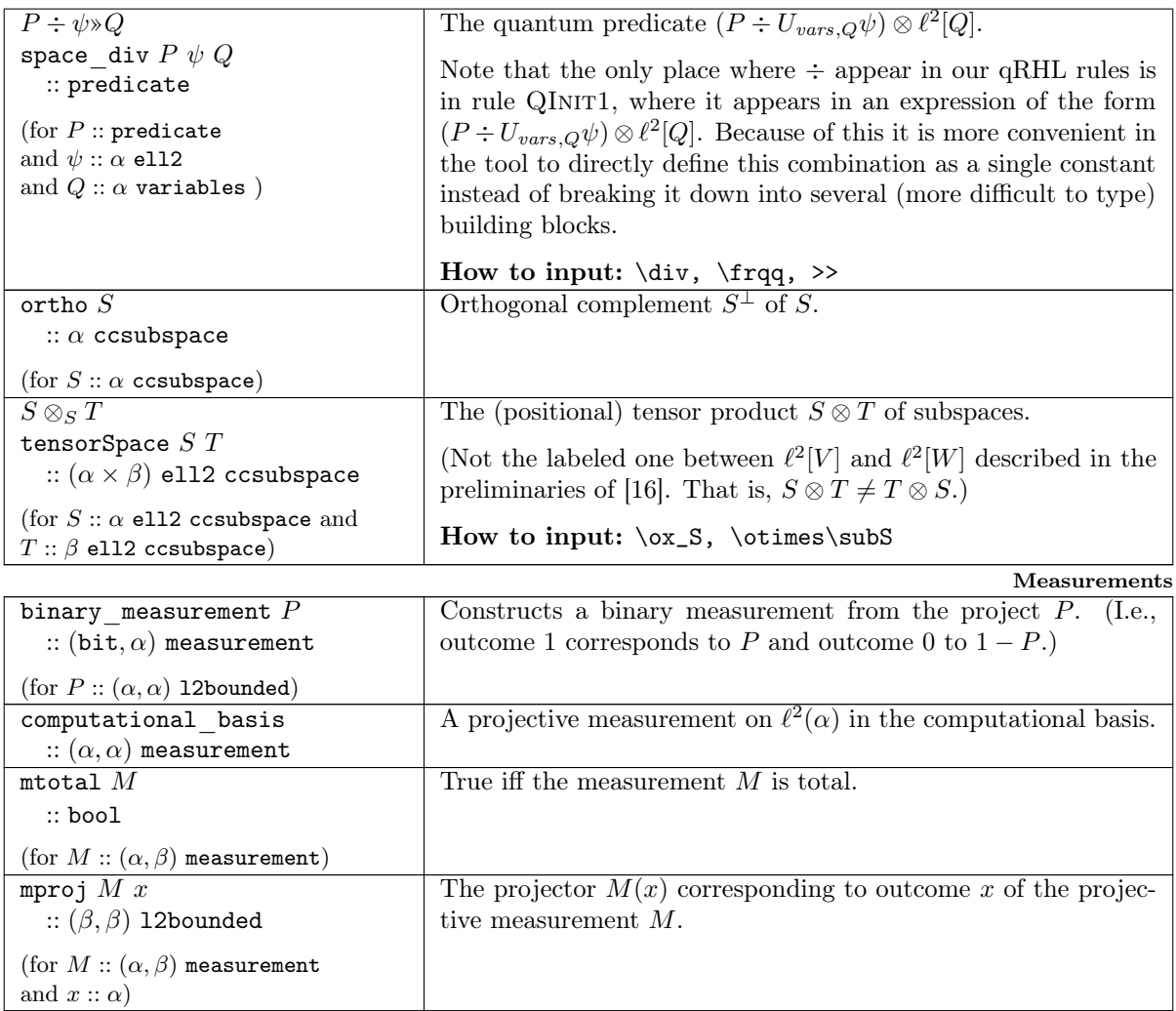

## <span id="page-17-0"></span>5 Tactics

In this section, we document all tactics supported by our tool. The tactics are not in one-to-one correspondence with the rules from Section 5 in [\[16\]](#page-46-0) (for example, many tactics implement a combination of some rule with the Seq or Conseq rule). Yet, most rules can be recovered as special cases of the tactics. (E.g., the rule SAMPLE1 can be implemented as the tactic sequence wp left. skip. simp.) Some rules may not be implemented in their full generality. Rules that are not yet implemented in the tool are: SYM, QRHLELIM (but we have QRHLELIMEQ), WHILE1, JOINTWHILE, JOINTMEASURE, JointMeasureSimple.

In the description of the rules, we use Isabelle/HOL syntax for expressions (in particular, for preand postconditions) because that is the syntax used in our tool. The reader should keep this in mind when comparing the rules described in this section with those from Section 5 in [\[16\]](#page-46-0). See [Section 6](#page-34-0) for a description of the constants used in Isabelle/HOL syntax.

Whenever we state a rule describing the operation of a tactic, the preconditions of the rule are the subgoals created by the tactic. Any other preconditions the rule may have (i.e., conditions that the tactic checks immediately instead of creating a subgoal) are mentioned in the text accompanying the rule.

### Tactic admit

Solves the current subgoal without checking. This tactic is not sound, it can be used to prove any theorem. It is intended for experimentation and proof development (to get a subgoal out of the way temporarily and focus on other subgoals first).

### <span id="page-18-2"></span><span id="page-18-1"></span>Tactic byqrhl

This tactic transforms a goal comparing two programs into a qRHL goal comparing the same programs.

It can be applied to goals comparing probabilities (e.g.,  $Pr[\ldots] \leq Pr[\ldots]$ ) as well as to denotational-equivalence goals.

Comparing probabilities. When invoked as "byqrhl qvars  $q^{(1)}, \ldots, q^{(m)}$ .", transforms a goal of the form  $Pr[e: P(\rho)] = Pr[e': P'(\rho)]$  into a qRHL subgoal. (Also works for  $\leq$  or  $\geq$  instead of =.)

Here e, e' must be expressions of type bool (that may contain classical and ambient variables), and  $P, P'$  must be the names of programs that have been declared using the program or the adversary command.

The tactic implements the following rule:

$$
\frac{\{\mathfrak{C}\mathfrak{l}\mathfrak{a}[\mathbf{y}_1^{(1)}=\mathbf{y}_2^{(1)}\wedge\cdots\wedge\mathbf{y}_1^{(n)}=\mathbf{y}_2^{(n)}]\sqcap\llbracket\mathbf{q}_1^{(1)},\ldots,\mathbf{q}_1^{(m)}\rrbracket\equiv\mathfrak{q}\llbracket\mathbf{q}_2^{(1)},\ldots,\mathbf{q}_2^{(m)}\rrbracket\}\text{call }P\sim\text{call }P'\{\mathfrak{C}\mathfrak{l}\mathfrak{a}[e_1\leftrightarrow e_2']\}}{\Pr[e:P(\rho)]=\Pr[e':P'(\rho)]}
$$
\nwith  $e_1:=\text{idx}_1 e, e_2':=\text{idx}_2 e'.$ 

Here  $\mathbf{y}^{(1)}, \ldots, \mathbf{y}^{(n)}$  are the free classical variables of  $P, P', e, e'$ . And  $\mathbf{q}^{(1)}, \ldots, \mathbf{q}^{(m)}$  are required to be a superset of the quantum variables in  $(fv(P) \setminus overwr(P)) \cup (fv(P') \setminus overwr(P'))$ .  $(fv(P)$  are the free variables, and *overwr*( $P$ ) the overwritten variables of  $P$ .)<sup>[14](#page-18-0)</sup>

If the tactic is invoked simply as byqrhl, then  $q^{(1)}, \ldots, q^{(m)}$  will simply be the quantum variables in  $(fv(P) \setminus overwr(P)) \cup (fv(P') \setminus overwr(P'))$ , i.e., the minimum allowed set of quantum variables.

If the conclusion contains  $\leq$  or  $\geq$  instead of =, then  $\leftrightarrow$  is replaced by  $\rightarrow$  or  $\leftarrow$ , respectively. If  $m = 0$ , then  $[\mathbf{q}_1^{(1)}, \dots, \mathbf{q}_1^{(m)}] \equiv$   $[\mathbf{q}_1^{(1)}, \dots, \mathbf{q}_n^{(m)}]$  is replaced by top.<br>The rule is a special case of rule Oput FLMFONEW in

The rule is a special case of rule QRHLELIMEQNEW in [\[15\]](#page-46-6).

#### Denotational equivalence. When applied as

byqrhl qvars  ${\bf q}^{(1)}$ , ...,  ${\bf q}^{(m)}$ .

it transforms a denotational equivalence of two programs c and d into a qRHL goal.

The tactic implements the following rule:

$$
\{\underline{A}\}\mathbf{c} \sim \mathbf{d}\{\underline{A}\}
$$
 with  $e_1 := \text{id}x_1 e, e'_2 := \text{id}x_2 e'$   
and  $A := \mathfrak{C}\mathfrak{l}\mathfrak{a}[\mathbf{y}_1^{(1)} = \mathbf{y}_2^{(1)} \wedge \cdots \wedge \mathbf{y}_1^{(n)} = \mathbf{y}_2^{(n)}]$   
 $\Pi[\mathbf{q}_1^{(1)}, \dots, \mathbf{q}_1^{(m)}] \equiv \mathbf{q} [\mathbf{q}_2^{(1)}, \dots, \mathbf{q}_2^{(m)}]$ 

Here  $\mathbf{y}^{(1)}, \ldots, \mathbf{y}^{(n)}$  are the free classical variables of **c** and **d**. And  $\mathbf{q}^{(1)}, \ldots, \mathbf{q}^{(m)}$ , specified in the tacticinvocation, are required to be a superset of the free quantum variables in c and d.

If the tactic is invoked simply as byqrhl, then  $q^{(1)}, \ldots, q^{(m)}$  will be the free quantum variables in c and d, i.e., the minimum allowed set of quantum variables.

If  $m = 0$ , then  $[\![\mathbf{q}_1^{(1)}, \ldots, \mathbf{q}_1^{(m)}]\!] \equiv \mathbf{q} [\![\mathbf{q}_n^{(1)}, \ldots, \mathbf{q}_n^{(m)}]\!]$  is replaced by top.

#### Tactic case

When invoked as "case  $z := e$ .", it replaces the subgoal  $\{A\}c \sim d\{B\}$  by  $\{\mathfrak{C} \mathfrak{la} [z = e] \sqcap A\}c \sim d\{B\}.$ The variable z must be a declared as an ambient variable that is not contained in  $c, d, e$  or in the code of any program declared with the program command.

$$
\frac{\{\mathfrak{C}\mathfrak{\mathfrak{la}}[z=e]\sqcap A\}\mathbf{c}\sim \mathbf{d}{B}}{\{A\}\mathbf{c}\sim \mathbf{d}{B}}
$$

The tactic is justified by rule Case. Note that rule Case would add an additional all-quantifier  $\forall z$ to the subgoal. However, since all ambient variables are implicitly all-quantified, the all-quantifier can be omitted.

<span id="page-18-0"></span><sup>&</sup>lt;sup>14</sup>Those sets are defined in [\[15\]](#page-46-6). The command "print  $P$ " shows those variables.

#### <span id="page-19-0"></span>Tactic casesplit

When invoked as "casesplit  $e$ ." with a Boolean expression  $e$ , the current subgoal  $G$  is replaced by two subgoals  $e \to G$  and  $\neg e \to G$ . This works for qRHL subgoals and ambient logic subgoals.

$$
\frac{e \to G \qquad \neg e \to G}{G}
$$

### Tactic clear

When invoked as "clear n" for some integer  $n \geq 1$ , it removes the n-th assumption from the current subgoal. For qRHL subgoals, assumptions are explicitly listed and numbered in the tool. For ambient subgoals of the form  $A_1 \to \cdots \to A_m \to B$ ,  $A_n$  is considered to be the *n*-th assumption.

$$
A_1 \to \dots A_{n-1} \to A_{n+1} \to \dots \to A_m \to B
$$

$$
A_1 \to \dots \to A_m \to B
$$

#### Tactic conseq

When invoked as "conseq pre:  $C$ .", it rewrites the precondition of the current qRHL subgoal to become C. When invoked as "conseq post:  $C$ .", it rewrites the postcondition of the current qRHL subgoal to become  $C$ .  $C$  must be an Isabelle/HOL expression of type predicate.

That is, one of the following two rules is applied (left for pre, right for post):

$$
\frac{A \le C \quad \{C\}c \sim d\{B\}}{\{A\}c \sim d\{B\}} \qquad \frac{C \le B \quad \{A\}c \sim d\{C\}}{\{A\}c \sim d\{B\}}
$$

Both rules are special cases of rule Conseq.

An alternative invocation is "conseq qrhl: *lemma*". In this case, *lemma* has must be the name of an already proven theorem (using the qrhl command) stating  $\{A'\}\mathbf{c} \sim d\{B'\}$ . Then conseq qrhl: *lemma* applies the rule:

$$
\frac{A \le A' \qquad B' \le B}{\{A\}c \sim d\{B\}}
$$

That is, this form can be used when the current qRHL judgment has already been proven, except with slightly different pre-/postconditions. (But the programs need to be identical.)

This is still a special case of rule Conseq.

In many cases, already proven qRHL judgments lemma are of the form  ${A \sqcap L \equiv_{\text{quant}}} R$ **c** ~  $d{B \sqcap L' \equiv_{\text{quant}}} R'$ } where the variables in the quantum equality are not exactly the ones needed in the present subgoal. In this case, we can use the tactic "conseq qrhl  $(L_{old}\rightarrow L_{new}$ ;  $R_{old}\rightarrow R_{new}$ ): Lemma". In this form, the tactic will first attempt to rewrite the quantum equality lemma: In both L, L',  $L_{old}$  is replaced by  $L_{new}$ , and in R, R',  $R_{old}$  is replaced by  $R_{new}$ . Then the tactic behaves like "conseq qrhl: lemma " above except that the rewritten lemma is used.

For the rewriting to be possible, the following conditions need to be satisfied: •  $L_{old}$  is a suffix of both  $L, L'$ .  $R_{old}$  is a suffix of both  $R, R'$ . (Checked by the tactic.)

- 
- $(L_{old} \cup L_{new}) \cap fv(c) = \emptyset$ . (Checked by the tactic.) •  $(R_{old} \cup R_{new}) \cap fv(\mathbf{d}) = \emptyset$ . (Checked by the tactic.)
- $\bullet$   $^ |{\rm Type}^{\rm set}_{L_{new}}| = \infty$   $\vee$   $|{\rm Type}^{\rm set}_{L_{new}}| \geq |{\rm Type}^{\rm set}_{L_{old}}|.$
- $\, \lvert \textsf{Type}_{R_{new}}^{\textsf{set}} \rvert = \infty \vee \lvert \textsf{Type}_{R_{new}}^{\textsf{set}} \rvert \geq \lvert \textsf{Type}_{R_{old}}^{\textsf{set}} \rvert.$ 
	- $-L_{old}$ ,  $L_{new}$  (indexed with 1) and  $R_{old}$ ,  $\tilde{R}_{new}$  (indexed with 1) are disjoint from the free variables of  $A, B$ .

(These three conditions are returned as a single subgoal, usually easy to solve using simp.) The rewriting is justified by rule EQVARCHANGE in [\[15\]](#page-46-6).

If any of  $L_{old}, L_{new}, R_{old}, R_{new}$  should be the empty list, then the notation "." can be used. (E.g.,  $x, y \rightarrow$ . means variables  $x, y$  are simply removed.)

When invoking "conseq qrhl  $(V_{old} \rightarrow V_{new})$ : lemma", this is short for "conseq qrhl  $(V_{old} \rightarrow V_{new})$ ;  $V_{old}$ -> $V_{new}$ ): lemma". (Same replacement on left/right side.)

<span id="page-20-3"></span>To be able to use this tactic, it is a good idea to set aside a variable aux of some infinite type<sup>[15](#page-20-1)</sup> that never occurs in any programs, and then to always prove qRHL judgments of the form  ${A \sqcap L \equiv_{\text{quant}}} R$ **c** ~  $d{B \sqcap L' \equiv_{\text{quant}}} R'$  where L, R, L', R' all end in aux. (Intuitively, this means the judgment in question also preserves equality of an uninvolved variable aux.) Then aux can be replaced by other quantum variables as needed when the qRHL judgement is used in a subproof.

#### <span id="page-20-0"></span>Tactic equal

Converts a subgoal of the form  $\{A\}\mathbf{c}_0$ ;  $\mathbf{c} \sim \mathbf{d}_0$ ;  $\mathbf{d}{B}\}$  where  $\mathbf{c}$ ,  $\mathbf{d}$  satisfy  $\mathbf{c} = \mathbf{d}$  (up to few differences) into a subgoal  $\{A\}\mathbf{c}_0 \sim \mathbf{d}_0\{D\}$  with suitably updated postcondition D. In addition, a subgoal about free variables, as well as subgoals corresponding to the differences between  $s, s'$  (if any) are produced.

The simplest form is to invoke the tactic as equal, this removes the last statement on both sides, assuming it is the same statement.

In general, the tactic is invoked as: "equal n exclude P in  $V_{in}$  mid  $V_{mid}$  out  $V_{out}$ ."

Here *n* denotes how many statements should be included in the suffix  $c/bd$ . *n* can be a natural number (meaning the last  $n$  lines should be removed), the keyword all (meaning the whole left/right program should be removed), or omitted (meaning one line should be removed).

P is a comma-separated list of program names. When the tactic identifies where c, d differ (see below), all invocations of the programs P are included in the list of differences (even if they are the same invocation on both sides). This can be useful if the programs in  $P$  contain variables that would get included in the invariants generated by equal in an undesired way. (Instead, we get extra subgoals for those programs that we need to prove manually.) "exclude  $P$ " can be omitted.

The equal tactic works by maintaining an invariant throughout  $c, d$  that all relevant variables are equal on the left/right side. Which variables are included in those invariants can be finetuned using the comma-separated variable lists  $V_{in}$ ,  $V_{mid}$ ,  $V_{out}$ .  $V_{in}$  specifies which variables should be equal before c, d. (I.e.,  $V_{in}$  occurs in the updated postcondition D.)  $V_{mid}$  specifies which variables should be equal during the execution of c, d (this will affect the invariants in subgoals corresponding to the differences between c, d).  $V_{out}$  specifies which variables should be equal after execution of c, d (this affects how the original postcondition B is treated, in particular, if B contains a quantum equality, then  $V_{out}$  should contain exactly the quantum variables in that quantum equality).

The sets  $V_{in}$ ,  $V_{mid}$ ,  $V_{out}$  must satisfy a number of conditions. If those conditions are not satisfied, the tactic tries to add as few variables as possible to these sets so that all conditions are met. (The tactic also outputs a log explaining which variables are added to make which condition true.) Each of the specifications in  $V_{in}$ , mid  $V_{mid}$ , and out  $V_{out}$  can be omitted. This means the tactic includes as few variables as possible in the corresponding variable list.

#### In detail:

The tactic works by instantiating and applying the following rule from [\[15\]](#page-46-6):

**ADVERSARY** 

$$
\frac{V_{in}, V_{mid}, V_{out} \text{ satisfy numerous conditions (see [15])} \qquad \forall i. \{R \cap \equiv V_{mid}\}_{s_i} \sim s_i' \{R \cap \equiv V_{mid}\}}{\{R \cap \equiv V_{in}\}_{C[s_1, \ldots, s_n]} \sim C[s_1', \ldots, s_n'] \{R \cap \equiv V_{out}\}}
$$

 $(\text{Here } \equiv V \text{ denotes } \mathfrak{C}[\mathfrak{a}[\mathbf{x}_1^{(1)} = \mathbf{x}_2^{(1)} \wedge \cdots \wedge \mathbf{x}_1^{(n)} = \mathbf{x}_2^{(n)}] \cap Q_1 \equiv_{\text{quant}} Q_2 \text{ where } \mathbf{x}^{(i)} \text{ are the classical variables}$ in V and Q are the quantum variables in V, and  $Q_1, Q_2$  are Q indexed with  $1/2$ , respectively.)

By comparing **c**, **d**, a context C with multiple holes is obtained such that  $c = C[s_1, \ldots, s_n]$  and  $\mathbf{d} = C[s'_1, \ldots, s'_n]$ <sup>[16](#page-20-2)</sup> It is furthermore guaranteed that no program in P occurs in C. (In particular, if  $\mathbf{c} = \mathbf{d}$  and  $P = \emptyset$ , then simply  $C = \mathbf{c} = \mathbf{d}$ .) We call the  $s_i, s'_i$  pairs "mismatches".

Next, the tactic instantiates  $V_{in}$ ,  $V_{mid}$ ,  $V_{out}$ . The tactic includes all variables given by the user (see above) and tries to add as few variables as possible to those sets in order to satisfy the "numerous conditions" from the ADVERSARY rule.

Next, the tactic constructs a predicate R such that  $(R \cap \equiv V_{out}) \subseteq B$ . (Below we explain how R is constructed.) The updated postcondition is then defined to be  $D := (R \cap \equiv V_{in}).$ 

Then, by rule Adversary, together with rule Seq and rule Conseq, we can replace the subgoal  ${A\mathbf{c}_0; \mathbf{c} \sim \mathbf{d}_0; \mathbf{d}{B} \text{ by the following subgoals:}}$ 

<span id="page-20-1"></span><sup>15</sup>Such a variable aux is predeclared by the tool.

<span id="page-20-2"></span> $16$ The definition of multi-hole contexts is given in footnote 17 in [\[16\]](#page-46-0).

Note that in statements of the form call  $A(p_1,...,p_n)$ , A is a context itself with  $p_1,...,p_n$  in its holes. So the holes of C can also be arguments of adversaries in call-statements. (E.g., when  $c = \text{call A}(\text{enc1})$  and  $d = \text{call A}(\text{enc2})$ , then  $s_1 = \texttt{enc1}$  and  $s'_1 = \texttt{enc2}$ .)

- <span id="page-21-1"></span>• One subgoal ensuring some of the "numerous conditions". (Those that cannot be checked by the tactic internally.)
- One subgoal  $\{R \cap \equiv V_{mid}\}_{s_i} \sim s'_i \{R \cap \equiv V_{mid}\}$  for each mismatch  $s_i, s'_i$ .
- One subgoal  $\{A\}c_0 \sim d_0\{D\}.$
- Finally, we describe how  $R$  is computed:
- During the computation of  $V_{in}$ ,..., a number of variables are identified that must not occur in R if the "numerous conditions" are to be satisfied. We write  $Q_{forbidden}$  and  $X_{forbidden}$  for those variables (the classical/quantum ones, respectively).
- Let  $V_{out}^{\mathsf{qu}}$  denote the quantum variables in  $V_{out}$ . Then we remove the quantum equality  $V_{out,1}^{\mathsf{qu}} \equiv_{\mathsf{quant}}$  $V_{out,2}^{\mathsf{qu}}$  from B. That is, if  $B = B' \cap (V_{out,1}^{\mathsf{qu}} \equiv_{\mathsf{quant}} V_{out,2}^{\mathsf{qu}})$  (up to associativity and commutativity of  $\cap$ , we set  $R_1 := B'$ . If B cannot be parsed in this way, we set  $R_1 := B$ . Obviously,  $R_1 \cap \equiv V_{out}^{\mathsf{qu}} \subseteq B$ , so  $R_1$  is a candidate for the invariant R. Yet  $R_1$  may still contain variables in  $Q_{forbidden}$  and  $X_{forbidden}$ .
- If  $Q_{forbidden} \cap fv(R) \neq \emptyset$ , the tactic fails. (The variable sets  $V_{in}$ ,... are chosen above in a way that attempts that this does not happen, but it cannot be fully excluded.)
- Next, we remove all variables in  $X_{forbidden}$  from  $R_1$ .

The simplest approach would be to set  $R := \bigcap_{\mathbf{x}_1^{(1)}\mathbf{x}_2^{(1)}\dots\mathbf{x}_1^{(n)}\mathbf{x}_2^{(n)}} R_1$  where  $\{\mathbf{x}^{(1)}\dots\mathbf{x}^{(n)}\} :=$  $X_{forbidden}$ . (Essentially requiring that  $R_1$  holds for any value of those variables.) Then we would have that  $f(v(R) \cap X_{forbidden} = \emptyset$ . However, this approach is problematic because the resulting R may be too strong of an invariant. E.g., if  $B = \mathfrak{Cl} \mathfrak{a}[x_1^{(1)} = x_2^{(1)}]$ , then R would be  $R = \bigcap_{\mathbf{x}_1^{(1)} \mathbf{x}_2^{(1)}} \mathfrak{C} \mathfrak{l} \mathfrak{a} [\mathbf{x}_1^{(1)} = \mathbf{x}_2^{(1)}] = \mathfrak{C} \mathfrak{l} \mathfrak{a} \big[ \forall_{\mathbf{x}_1^{(1)} \mathbf{x}_2^{(1)}} \mathbf{x}_1^{(1)} = \mathbf{x}_2^{(1)} \big] = \mathfrak{C} \mathfrak{l} \mathfrak{a} [\mathtt{false}].$ 

Instead, let  $\tilde{\mathbf{x}}^{(1)} \dots \tilde{\mathbf{x}}^{(m)}$  be all the classical variables in  $V_{out}$  such that for each i, both  $\tilde{\mathbf{x}}_1^{(i)}$  and  $\tilde{\mathbf{x}}_2^{(i)}$  occur in R. Let  $R_2 := \mathfrak{C}[\mathfrak{a}[\neg(\tilde{\mathbf{x}}^{(1)} = \tilde{\mathbf{x}}^{(1)} \wedge \cdots \wedge \tilde{\mathbf{x}}^{(m)} = \tilde{\mathbf{x}}^{(m)})] + R_1$ . It is easy to verify that  $\overline{R}_2 \cap \equiv V_{out}^{\mathsf{qu}} \subseteq R_1$ , and thus  $R_2 \cap \equiv V_{out}^{\mathsf{qu}} \subseteq B$ .

Finally, let  $R := \bigcap_{\mathbf{x}_1^{(1)}\mathbf{x}_2^{(1)}\dots\mathbf{x}_1^{(n)}\mathbf{x}_2^{(n)}} R_2$ . Then  $R \cap \equiv V_{out}^{\mathsf{qu}} \subseteq B$  and  $fv(R) \cap X_{forbidden} = \varnothing$ .

And note that if, e.g.,  $B = \mathfrak{C}[\mathfrak{a}[\mathbf{x}_1^{(1)} = \mathbf{x}_2^{(1)}],$  then  $R =$  $\bigcap_{\mathbf{x}_1^{(1)}\mathbf{x}_2^{(1)}}\big(\mathfrak{CId}\big[\neg(\mathbf{x}_1^{(1)}=\mathbf{x}_2^{(1)})\big]+ \mathfrak{CId}\big[\mathbf{x}_1^{(1)}=\mathbf{x}_2^{(1)}\big]\big) \ = \ \bigcap_{\mathbf{x}_1^{(1)}\mathbf{x}_2^{(1)}}\mathfrak{CId}\big[(\mathbf{x}_1^{(1)}=\mathbf{x}_2^{(1)}) \implies \mathbf{x}_1^{(1)}=\mathbf{x}_2^{(1)}\big] \ =$  $\bigcap_{\mathbf{x}_1^{(1)}\mathbf{x}_2^{(1)}} \mathfrak{C}[\mathfrak{a}[\mathsf{true}] = \mathfrak{C}[\mathfrak{a}[\mathsf{true}],$  avoiding the problem that the invariant becomes too strict.

### Tactic fix

When invoked as "fix z.", replaces a goal of the form  $\forall x. e$  by  $e\{z/x\}$ , i.e., e with occurrences of x replaced by z. The variable z must be a declared as an ambient variable, and it must not occur free in e or in the code of any program declared with the program command.

$$
\frac{e\{z/x\}}{\forall x.\,e}
$$

This rule is justified by the fact that free ambient variables are implicitly all-quantified.

#### <span id="page-21-0"></span>Tactic frame

When invoked as "frame.", the tactic applies the following rule:

$$
\frac{f v(R) \cap V_{\text{cd}}^{\text{qu}} = \varnothing \qquad \{A \cap R\} \mathbf{c} \sim \mathbf{d} \{B \cap R\}}{\{A\} \mathbf{c} \sim \mathbf{d} \{B\}}
$$

where  $V_{cd}^{qu}$  are the quantum variables occurring in c, d (indexed with 1 or 2, respectively).

The tactic requires (and checks) that the written classical variables of  $c, d$  (indexed with 1 or 2, respectively) are disjoint from  $fv(R)$ .

This tactic is a direct implementation of the rule Frame.

#### Tactic if

The if tactic allows to replace an if-statement at the beginning of the left and/or right program by its then- or else-branch.

<span id="page-22-1"></span>When invoked as "if left", it applies the following rule:

$$
\frac{\{A \sqcap \mathfrak{Cla}[e_1]\}\mathbf{c}_{\mathsf{true}} \sim \mathbf{d}\{B\}}{\{A\} \mathbf{if } e \mathbf{ then } \mathbf{c}_{\mathsf{true}} \mathbf{ else } \mathbf{ c}_{\mathsf{false}} \sim \mathbf{d}\{B\}}
$$

That is, it splits the if-statement into two subgoals for each of the branches. Here  $e_1$  is e with all variables  $\mathbf x$  replaced by  $\mathbf x_1$ .

If we know that only the then-branch will be executed anyway, we can use "if left true" which applies the rule:

$$
\frac{A \subseteq \mathfrak{Cla}[e_1]}{\{A\} \text{if } e \text{ then } \mathbf{c}_{\text{true}} \text{ else } \mathbf{c}_{\text{false}} \sim \mathbf{d}{B\}}
$$

Or if only the else-branch will be executed, we can use "if left false" which applies the rule:

$$
\frac{A \subseteq \mathfrak{Cla}[\neg e_1] \qquad \{A \sqcap \mathfrak{Cla}[\neg e_1]\} \mathbf{c}_{\text{false}} \sim \mathbf{d}{B}}{\{A\} \mathbf{if} \ e \text{ then } \mathbf{c}_{\text{true}} \text{ else } \mathbf{c}_{\text{false}} \sim \mathbf{d}{B}\}}
$$

Furthermore, we can invoke the tactic as "if right", "if right true", or "if right false", with analogous behavior on the right program.

If both programs start with an if-statement, we can split both if-statements simultaneously using the if joint tactic. If is invoked as if joint  $l_1-r_1 \ldots l_n-r_n$  where each  $l_i, r_i$  is a boolean (true or false). Each pair  $l_i-r_i$  stands for one of the possible combinations of value the left and right conditional can take. For example if joint true-true false-false means we claim that the left and right conditional will be equal. Then for each of these combinations, a subgoal is added containing the corresponding then- or else-branch in the left and right program. More precisely, the following rule is applied:

$$
\frac{A \subseteq \mathfrak{C}\mathfrak{l}\mathfrak{a}[\exists i. e_1 = l_i \land f_2 = r_i] \qquad \text{for each } i: \{A \sqcap \mathfrak{C}\mathfrak{l}\mathfrak{a}[e_1 = l_i \land f_2 = r_i]\} \mathbf{c}_{l_i}; \mathbf{c}_{rest} \sim \mathbf{d}_{r_i}; \mathbf{d}_{rest} \{B\}}}{\{A\}\mathbf{if } e \mathbf{then } \mathbf{c}_{\mathbf{true}} \mathbf{else } \mathbf{c}_{\mathbf{false}}; \mathbf{c}_{rest} \sim \mathbf{if } f \mathbf{then } \mathbf{d}_{\mathbf{true}} \mathbf{else } \mathbf{d}_{\mathbf{false}}; \mathbf{d}_{rest} \{B\}}
$$

Here  $e_1$  is e with all variables **x** replaced by  $x_1$  and  $f_2$  analogously.

Note that the expression  $\exists i. e_1 = l_i \wedge f_2 = r_i$  in first subgoal will not be stated in this precise form but in a logically equivalent one. (E.g., in case of the arguments true-true false-false, the expression is written  $e_1 = f_2$ .

The common case if joint true-true false-false is the default when the tactic is invoked as if joint.

#### Tactic inline

When invoked as "inline  $P$ ." it replaces all occurrences of call  $P$ ; in the current subgoal by the code of P. Here P must be a program defined by program  $P := \{ \ldots \}$ . The current goal must be a qRHL subgoal or a denotational equivalence.

Logically, this does not change the subgoal since call  $P$ ; is just an abbreviation for the code of  $P$ .

#### <span id="page-22-0"></span>Tactic isa

When invoked as "isa  $M$ ", it applies the Isabelle-method M to the first subgoal. For example, isa simp would be very similar to the builtin simp tactic. This is particularly useful to apply Isabelle methods that have no counterpart in the qrhl-tool.

For example, a particularly useful tactic for understanding why a certain ambient subgoal cannot be solved is to invoke isa auto. Since the auto method in Isabelle performs case distinctions, the resulting subgoals will often make it clearer what the remaining problem is than simp does.

When invoked as "isa!  $M$ ", the tactic does the same thing but fails only the Isabelle method M completely solves the first subgoal.

#### Tactic local

The local tactic modifies the local variable declarations in a qRHL subgoal. It comes in several forms described below:

When invoked as local remove left:  $X$  (for some variables  $X$ ) on a qRHL subgoal of the form  ${A}{\{\text{local } Y; P_1 \} \sim P_2{B}\}\text{, it replaces the left program by }\{A\}{\{\text{local } (Y \setminus X); P_1 \} \sim P_2{B}\}.$ Each variable  $v \in X$  must satisfy one of:

<span id="page-23-1"></span>• v is not a free variable of  $P_1$ , or

•  $v_1$  is not a free variable of  $A, B$ .

For classical variables, this requirement is checked by the tactic, and for quantum variables, a new subgoal is generated for this requirement (which can almost always be solved with simp!).

Analogously with right instead of left.

When invoked as local remove left or local remove right (i.e., without explicitly specified variables) it removes as many variables as possible.

This use of the tactic is justified by the RemoveLocal1/2 rules in [\[15\]](#page-46-6).

When invoked as local up or local up left or local up right, it moves all local variable declarations in both, the left, or the right program upwards as far as possible. No additional subgoals are created.

When invoked as local up  $v_1, \ldots, v_n$  or local up left  $v_1, \ldots, v_n$  or local up right  $v_1, \ldots, v_n$ , it moves the local variable declarations specified by  $v_1, \ldots, v_n$  upwards as far as possible. No additional subgoals are created. Each  $v_i$  is either a variable name (in which case all occurrences of local  $v_i$  are moved upwards), or  $v_i$  is of the form  $v : i$ , in which case the *i*-th occurrence of local v is moved upwards.

#### Tactic measure

When invoked as "measure.", converts a subgoal of the form {A} c; x < - measure Q in  $e \sim c'$ ; x' < - measure Q' in  $e' \{B\}$  (i.e., ending in a measurementstatement on both sides) into a subgoal  $\{A\}c \sim c'\{C\}$  with suitably updated postcondition C.

Here  $e, e'$  must have the same type.

The tactic implements the following rule:

$$
\frac{\{A\}\mathbf{c} \sim \mathbf{c}'\{B'\}}{\{A\}\mathbf{c}; \mathbf{x} \leq \text{ measure } Q \text{ in } e \sim \mathbf{c}'; \mathbf{x}' \leq \text{ measure } Q' \text{ in } e'\{B\}}
$$

where

$$
B' := \mathfrak{Cla}[e_1 = e'_2] \sqcap (Q_1 \equiv_{\text{quant}} Q'_2) \sqcap
$$
  
\n
$$
\text{INF } z. \text{ let } \bar{e} = ((\text{mproj } e_1 \ z) \times Q_1) \cdot \text{top}; \ \bar{e}' = ((\text{mproj } e'_2 \ z) \times Q'_2) \cdot \text{top in}
$$
  
\n
$$
(B\{z/\mathbf{x}_1, z/\mathbf{x}'_2\} \sqcap \bar{e} \sqcap \bar{f}) + \text{ortho } \bar{e} + \text{ortho } \bar{e}'
$$

with

$$
e_1 := idx_1 e, \quad e'_2 := idx_2 e', \quad Q_1 := idx_1 Q, \quad Q'_2 := idx_2 Q'.
$$

This rule is a consequence of rule JointMeasureSimple and rule Seq: From rule JOINTMEASURESIMPLE, we obtain  ${B'}$  x <- measure Q in  $e \sim x'$  <- measure Q' in  $e'$  {B} (The only differences between B' and the precondition from rule JOINTMEASURESIMPLE is the use of Isabellesyntax here and the fact that im e replaced by the equivalent  $e \cdot \texttt{top}$ .) Then with  $\{A\}c \sim c'\{B'\}$  and rule Seq, we get the conclusion of the rule.

#### Tactic o2h

This tactic allows to apply the Semiclassical O2H Theorem from [\[1\]](#page-45-6) (Theorem 1, variant (1)). We refer to [\[1\]](#page-45-6) for details about the O2H Theorem. To apply the O2H Theorem in qrhl-tool, we have the tactic o2h. As a precondition for applying this tactic, the games listed in [Figure 2](#page-24-0) must be defined. The games must be defined exactly as written there, except that the names of the games, as well as the names of the variables (IN, OUT, G, S, H, z, in\_S, found, count) may be chosen arbitrarily. And distr can be an arbitrary constant expression (meaning, the expression must not contain any program variables but may contain ambient variables). Furthermore, we require that the type of the oracle outputs (i.e.,  $\beta$  if G has type  $\alpha \Rightarrow \beta$ ) is of type class xor\_group,<sup>[17](#page-23-0)</sup> otherwise Uoracle does not have the required behavior.

That is, queryG and queryH are implementations of the oracles that perform superposition queries to the functions G and H (using input/output registers IN, OUT). Count is a wrapper oracle that counts oracle queries (to express the bound on the number of queries performed by  $A$ ). Let the programs left,

<span id="page-23-0"></span><sup>&</sup>lt;sup>17</sup>This specifies an Abelian group with  $x + x = 0$ .

```
1 program queryG := \{2 on IN, OUT apply (Uoracle G);
3 }.
4
5 program queryGS := {
    in_S <- measure IN with binary_measurement (proj_classical_set S);
    if (in_S = 1) then found \le- True; else skip;
8 call queryG ;
9 }.
10
11 program queryH := {
12 on IN, OUT apply (Uoracle H);
13 }.
14
15 program Count(0) := \{16 call 0;
17 count \leq count + 1;
18 }.
19
20 program left := {
21 count <- 0;
22 (S, G, H, z) \leq distr;
23 { local vars; call A (Count (queryG)); }
24 }.
25
26 program right := {
27 count <-0:
28 (S, G, H, z) \leq distr;
29 { local vars; call A (Count (queryH)); }
30 }.
31
32 program find := {
33 count <- 0;
34 (S, G, H, z) <$ distr;
35 found \leq- False:
36 { local vars; call A (Count (queryGS)); }
37 }.
```
Figure 2: Games required by o2h tactic. The local variable declaration local vars can be omitted (but then must be omitted in all games).

right are just the programs defined in  $P_{left}$ ,  $P_{right}$  in the O2H Theorem (see [\[1\]](#page-45-6)). (Except that we additionally added a counter count that explicitly counts the oracle queries.) Finally, queryGS implements the "punctured oracle"  $G \setminus S$  and stores in the variable found whether a value in S was queried. (A punctured oracle is one that allows superposition queries but measures whether the input register contains a value in S. In the definition of that program, "binary\_measurement (proj\_classical\_set S)" constructs the binary measurement that checks this.) Thus the game find corresponds to  $P_{find}$  in the O2H Theorem.

Since the games have to be in this precise form, the first step before applying the tactic o2h will typically be to rewrite the games of interest in this specific form (for a suitably defined distribution distr) and show that the original and rewritten game have the same probability of  $b = 1$ .

The tactic o2h can then be applied to proof goals of the exact form:

```
abs (Pr[b=1 : left(rho)] - Pr[b=1 : right(rho)])
         \leq 2 * sqrt( (1+real q) * Pr [found : find (rho)])
```
where left and right are the games from [Figure 2](#page-24-0) and q is an expression (of type nat).

When applying the tactic  $o2h$  (without any additional arguments), it checks whether all involved games have the right form and that none of the variables count,found,G,H,S,in\_S are in the free variables of A (but A is allowed to access IN,  $OUT, b, z$ ). If these checks succeeds, the tactic produces four subgoals:

```
_1 Pr [count \leq q : left (rho)] = 1
_2 Pr [count \leq q : right (rho)] = 1
_3 Pr [count \leq q : find (rho)] = 1
_4 \forallS G H z x. (S,G,H,z) \in supp distr \rightarrow x \notin S \rightarrow G x = H x
```
The first three of them express the requirement that  $A$  makes at most  $q$  oracle queries (recall that count counts the oracle queries because of the wrapper oracle Count). And the fourth one expresses the fact that  $\forall x \notin S, G(x) = H(x)$  when  $S, G, H$  are chosen according to distr. (This is one of the premises of the O2H Theorem.)

Note that the program find contains a punctured oracle queryGS. To transform find into a game with normal oracles (such as queryG), see the tactic semiclassical.

#### Tactic rename

When invoked as rename left:  $\sigma$  or rename right:  $\sigma$  or rename both:  $\sigma$ , renames free variables in the left/right/both programs according to the substitution  $\sigma$ .  $\sigma$  must be specified as a sequence of mappings of the form  $a\rightarrow b$ ,  $c\rightarrow d$ ,  $e\rightarrow f$ , ....

Assume the current subgoal is  ${A\}\mathbf{c} \sim \mathbf{d}{B}$ .

For the tactic to be applicable, the following conditions must be satisfied:

- The variables in the domain D of the substitution (i.e.,  $a, c, e, \ldots$ ) have to be distinct.
- The variables in the range R of the substitution (i.e.,  $a, c, e, \ldots$ ) have to be distinct.
- For each mapping a->b in the substitution, the variables must have the same type, and must be both classical or both quantum.
- Applying  $\sigma$  to the left/right/both programs must no lead to a collision between local and renamed free variables. (Formally, *noconflict*( $\sigma$ , c) and/or *noconflict*( $\sigma$ , d) must hold where *noconflict* is defined in [\[15\]](#page-46-6).)
- $R \setminus D \cap (f_v(\mathbf{c}) \cup V_{A1} \cup V_{B1}) = \varnothing$  where  $V_{A1} := \{ \mathbf{x} : \mathbf{x}_1 \in f_v(A) \}$  and  $V_{B1} := \{ \mathbf{x} : \mathbf{x}_1 \in f_v(B) \}$  (free variables of  $A, B$  with index 1 removed). (Only in cases left and both.)
- $R \setminus D \cap (f_v(\mathbf{d}) \cup V_{A2} \cup V_{B2}) = \varnothing$  where  $V_{A2} := {\mathbf{x} : \mathbf{x}_2 \in f_v(A)}$  and  $V_{B2} := {\mathbf{x} : \mathbf{x}_2 \in f_v(B)}$  (free variables of  $A, B$  with index 2 removed). (Only in cases right and both.)
- $R^{qu} \cap (V_{A1} \cup V_{B1}) = \emptyset$  in cases left and both, and  $R^{qu} \cap (V_{A2} \cup V_{B2}) = \emptyset$  in cases right and both. (Here  $R^{qu}$  are the quantum variables in  $R$ .)<sup>[18](#page-25-0)</sup>
- Renaming  $c\sigma$  and/or  $d\sigma$  (depending on left/right/both) must be possible without renaming a variable inside a declared program (included via a call-statement).<sup>[19](#page-25-1)</sup>

The tactic creates one or two subgoals:

- A subgoal that checks some of the above variable conditions. (This subgoal may be missing if the tactic can check everything internally.)
- $\{A\sigma_1\}c\sigma \thicksim d\{B\sigma_1\}$  or  $\{A\sigma_2\}c \thicksim d\sigma\{B\sigma_2\}$  or  $\{A\sigma_1\sigma_2\}c\sigma \thicksim d\sigma\{B\sigma_1\sigma_2\}$  (in cases left, right, both).

Here  $\sigma_1, \sigma_2$  are the substitutions that rename the 1-indexed/2-indexed variables according to sigma. (I.e.,  $\sigma_1$  renames a1->b1, c1->d1, e1->f1, ... and  $\sigma_2$  renames a2->b2, c2->d2, e2->f2, ...)

The tactic is justified by rule  $RENAMEQRHL1/2$  in [\[15\]](#page-46-6).

#### Tactic rewrite

This tactic allows to replace a sequence of lines in the left or right program by different code. A new subgoal stating the denotational equivalence between those lines and the replacement code is produced.

The tactic is invoked on a qRHL goal or a denotational-equivalence goal as:

```
rewrite left/right n-m \rightarrow replacement.
```
Here we use left or right to indicate whether we want to rewrite the left or the right program. This tactic will replace lines  $n-m$  in that program by the code specified by *replacement*. And *replacement* can be any of:

<span id="page-25-0"></span><sup>&</sup>lt;sup>18</sup>This condition is not required by rule RENAMEQRHL1/2. However, the tactic requires it because of the way how the renaming of quantum variables is computed internally.

<span id="page-25-1"></span><sup>&</sup>lt;sup>19</sup>This condition is not required by rule RENAMEQRHL1/2. However, if it is not satisfied, the result of renaming cannot be expressed without renaming the declared programs.

- <span id="page-26-0"></span>• left/right  $i-j$ : The content of lines  $i-j$  from the left/right program, respectively.
- { code }: Replace by the explicitly specified code code (given in the syntax from [Section 3\)](#page-6-0).

For example:

rewrite left  $2-3$  -> right  $2-2$ .

will replace lines 2,3 in the left program by whatever line 2 in the right program is. And

rewrite right  $2-3$   $\rightarrow$  { call P; }.

will replace lines 2,3 in the right program by a call to P.

The tactic produces two subgoals:

- A denotational equivalence between the content of the selected lines and the replacement.
- The original subgoal with the lines replaced.

Note: Currently it is only possible to replace lines on the toplevel of the program. E.g., it is not possible to replace, say, lines inside a branch of an if-statement.

Example file. An example of this tactic in use is given in the example file examples/rewrite.qrhl.

#### Tactic rnd

Converts a subgoal of the form  $\{A\}$ **c**;  $\mathbf{x} \leq \hat{\mathbf{s}} e \sim \mathbf{c}'$ ;  $\mathbf{x}' \leq \hat{\mathbf{s}} e' \{B\}$  (i.e., ending in a sampling on both sides) into a subgoal  $\{A\}c \sim c'\{C\}$  with suitably updated postcondition C.

Specifically, if invoked as "rnd.", the new postcondition will be  $C := \mathfrak{Cla}[e_1 = e'_2] \sqcap (\text{INF } z \in$ supp  $e_1$ . B') where  $e_1 := idx_1 e$  (all free classical variables in e indexed with 1), and  $e'_2 := idx_2 e$  (all free classical variables in e' indexed with 2), and  $B' := B\{z/\mathbf{x}_1, z/\mathbf{x}'_2\}$  (i.e., all occurrences of  $\mathbf{x}_1$  and  $\mathbf{x}_2$ replaced by a fresh variable  $z$ ).

Informally, C requires that e and e' are the same distribution, and B holds for any  $x_1 = x_2'$  in the support of e. That is, the syntax "rnd." is to be used in the common case when both programs end with the same sampling, and we want the two samplings to be "in sync", i.e., to return the same value.

The variables  $x$  and  $x'$  must have the same type in this case.

That is, "rnd." implements the following rule:

$$
\frac{\{A\}\mathbf{c} \sim \mathbf{c'}\{\mathfrak{C}\mathfrak{l}\mathfrak{a}[e_1 = e'_2] \sqcap (\text{INF } z \in \text{supp } e_1. \ B\{z/\mathbf{x}_1, z/\mathbf{x}'_2\})\}}{\{A\}\mathbf{c}; \mathbf{x} \triangleleft e \sim \mathbf{c'}; \mathbf{x'} \triangleleft e'\{B\}}
$$
 where  $e_1 := \text{id}_{\mathbf{x}_1} e, e'_2 := \text{id}_{\mathbf{x}_2} e'$ 

This rule is a consequence of rule JOINTSAMPLE and rule SEQ: From rule JOINTSAMPLE (with  $f :=$ map distr  $(\lambda z. (z, z)) e_1$  and some simplifying), we get

$$
\{\mathfrak{C} \mathfrak{l} \mathfrak{a} [e_1 = e_2'] \sqcap \big( \text{INF } z \in \text{supp } e_1. B\{z/\mathbf{x}_1, z/\mathbf{x}_2'\}\big)\} \mathbf{x} \prec\!\!\mathfrak{s} \; e \sim \mathbf{x}' \prec\!\!\mathfrak{s} \; e'\{B\}.
$$

With rule Seq, the conclusion of the rule follows.

The second way of invoking the tactic is "rnd  $x, x' \leq f$ ." Here  $x, x'$  must be the same variables as in the sampling statements in the subgoal.

In this case, the new subgoal will be  $\{A\}c \sim c'\{C\}$  with

$$
C:=\mathfrak{C}\mathfrak{l}\mathfrak{a}[\mathtt{map\_distr\;fst\; }f=e_1\wedge\mathtt{map\_distr\;snd\; }f=e_2']\sqcap\big(\mathtt{INF}\;(\mathbf{x}_1,\mathbf{x}_2')\in\mathtt{supp\;}f.\;B\big)
$$

where  $e_1 := id_{x_1} e$  (all variables in e indexed with 1), and  $e'_2 := id_{x_2} e'$  (all variables in e' indexed with 2).

Informally, C says f has marginals e and e', and the postcondition B holds for any possible  $x_1, x_2'$  in the support of f. This variant is used if the variables  $x, x'$  in the two programs are sampled according to potentially different distributions, and we want to establish a specific relationship between those variables after sampling (the relationship is encoded in the choice of  $f$ ).

That is, the tactic "rnd  $\mathbf{x}, \mathbf{x}' \leq f$ ." implements the following rule:

$$
\frac{\{A\}\mathbf{c} \sim \mathbf{c'} \{\mathfrak{C} \mathfrak{l} \mathfrak{a}[\mathtt{map\_distr\;fst\; } f = e_1 \land \mathtt{map\_distr\;snd\; } f = e'_2] \sqcap (\mathtt{INF}\; (\mathbf{x}_1,\mathbf{x}'_2) \in \mathtt{supp\;} f.\; B)\}}{\{A\} \mathbf{c}; \mathbf{x} \leq \mathfrak{s} \mathbf{c} \sim \mathbf{c'}; \mathbf{x'} \leq \mathfrak{s} \mathbf{c'} \{B\}}
$$

where  $e_1 := idx_1 e, e'_2 := idx_2 e'$ 

<span id="page-27-1"></span>The rule is an immediate consequence of rule JointSample and rule Seq.

Readers familiar with EasyCrypt may notice that their rnd-tactic takes very different arguments. Namely, in EasyCrypt, one can invoke the tactic as  $\text{rnd } F$  G where F and G are isomorphisms between the distributions  $e_1, e'_2$ . The EasyCrypt behavior can be recovered in our tool by invoking rnd  $\mathbf{x}, \mathbf{x}' \leq \text{map\_distr } (\lambda z. (z, Fz)) e_1.$  (Instead of the condition that F is an isomorphism between the distributions, our tactic will have the equation  $\texttt{map\_distr}$  snd  $\texttt{map\_distr}$  ( $\lambda z.(z, Fz)$ )  $e_1 = e'_2$  in the resulting precondition, which follows from the fact that  $F$  is an isomorphism.) Our tactic is more general though, since we can also handle the case where the distributions are not isomorphic. For example, we can show the judgment  $\{\text{top}\}\mathbf{x} \leq \hat{\mathbf{x}} \leq d; \; \sim \mathbf{x} \leq \hat{\mathbf{x}}$  map distr  $(\lambda z. z * z) d;$   $\{\mathfrak{C}[\mathfrak{a}|\mathbf{x}_1 * \mathbf{x}_1 = \mathbf{x}_2]\}$  (see the contributed file  $\text{rnd}$ .qrhl<sup>[20](#page-27-0)</sup>) which does not seem easily possible in EasyCrypt.

#### Tactic rule

When invoked as "rule  $l$ " on an ambient subgoal, it applies the rule  $l$  to the current subgoal. That is,  $l$ is assumed to be the name of an Isabelle lemma of the form  $A_1 \Longrightarrow \cdots \Longrightarrow A_n \Longrightarrow B$ , where B matches the current goal (i.e.,  $B\sigma$  is the current goal for some substitution  $\sigma$ ). The current goal is then replaced by goals  $A_1\sigma, \ldots, A_n\sigma$ .

This tactic is particularly useful for delegating subproofs to Isabelle/HOL. For example, if the current subgoal is an inequality of predicates that the simp-tactic cannot solve, then the subgoal can be copied to the accompanying Isabelle/HOL theory and proven there as a lemma  $l$  (possibly with some preconditions of the form distinct qvars  $[\![q_1, \ldots, q_n]\!]$  that will then become new subgoals in the tool and can be resolved using the simp-tactic).

l can be any specification of a lemma that Isabelle understands. That is, we can also write, e.g.,  $f(3)$ for the third part of the fact f, or f[where  $x = 1$ ] to instantiate x with 1 in f, etc.

#### Tactic semiclassical

The tactic o2h above introduces games that contain "punctured oracles", i.e., oracles that allow superposition queries to a function but measure whether the input is in a given set S. At some point, it is usually necessary to get rid of the punctured oracle. Theorem 2 in [\[1\]](#page-45-6) gives a method to do so. The tactic semiclassical (invoked without any arguments) implements that theorem. This tactic requires that games of the exact form as in [Figure 3](#page-28-0) are defined. (The names of the games, as well as the variables (IN, OUT, G, S, H, z, in\_S, found, count, stop\_at, guess) can be arbitrary, and the output type of G must be of type class xor\_group. distr and q are arbitrary constant expressions.) See the description of the tactic o2h for programs queryG, queryGS, Count. The program queryGM is an oracle that first checks whether the number of the current oracle query is  $stop_at$  before querying  $G$ . If so, the input to G is measured in the computational basis and stored in guess. This corresponds to the query performed by the adversary B in Theorem 2in [\[1\]](#page-45-6). (Where  $stop_at$  is i in B.) And finally, the game left is like the find game in tactic o2h.

Then the tactic semiclassical, invoked without any arguments, expects a subgoal of the form:

```
1 Pr [found : left (rho)]
2 \leq 4 * \text{ real } q * \text{ Pr}[guess \in S : \text{ right}(rho)]
```
It checks whether all games are as in [Figure 3](#page-28-0) and whether the free variables of A contain none of G, S, H, in \\_S, found, count, stop \\_at, guess (but A may access IN, OUT, z, b). If so, the tactic produces the following new subgoals:

```
_1 Pr [count \leq q : left (rho)] = 1
_2 Pr [count \leq q : right (rho)] = 1
```
Here q is the same expression as in the definition of program queryGM and right. These subgoals express the fact that the adversary makes at most  $q$  oracle queries.

<span id="page-27-0"></span> $^{20}$ <https://raw.githubusercontent.com/dominique-unruh/qrhl-tool/master/rnd.qrhl>, and bundled with the tool.

```
1 program queryG := \{2 on IN, OUT apply (Uoracle G);
3 }.
4
5 program queryGS := {
    in_S <- measure IN with binary_measurement (proj_classical_set S);
    if (in_S = 1) then found \le- True; else skip;
8 call queryG ;
9 }.
10
11 program queryGM := {
12 if (count=stop_at) then
13 guess <- measure IN with computational_basis;
14 else
15 skip ;
16
17 call queryG;
18 }.
19
20 program Count(0) := \{21 call 0;
22 count \leq count + 1;
23 }.
24
25 program left := {
26 count <- 0;
27 (S.G.z) \leq$ distr:
28 found <- False ;
29 { local vars; call A (Count (queryGS)); }
30 }.
31
32
33 program right := {
34 count <- 0;
35 stop_at <$ uniform {...} <q};
36 (S, G, z) \leq distr;
37 { local vars; call A (Count (queryGM)); }
38 }.
```
Figure 3: Games required by semiclassical tactic. The local variable declaration local vars can be omitted (but then must be omitted in all games).

### Tactic seq

When invoked as "seq i j:  $C$ ", the tactic applies the rule

$$
\frac{\{A\}_{s_1;\,\ldots\,;\,s_i \sim s_1';\,\ldots\,;\,s_j\{C\}} \{C\}_{s_{i+1};\,\ldots\,;\,s_n \sim s_{j+1}';\,\ldots\,;\,s_m\{B\}}}{\{A\}_{s_1;\,\ldots\,;\,s_n \sim s_1';\,\ldots\,;\,s_m'\{B\}}}
$$

That is, it splits off the first i statements on the left and the first j statements on the right of the current  $qRHL$  subgoal, and uses the argument  $C$  as the invariant to use in the middle.

If-statements count as single statements, even if their bodies contain multiple statements.

The rule is an immediate consequence of rule Seq.

#### Tactic simp

When invoked as "simp  $l_1 \ldots l_n$ .", it runs the Isabelle/HOL simplifier on the current goal, resulting in one or zero subgoals.

More precisely, if the current goal is an ambient logic statement, the simplifier is applied directly. If the current goal is a qRHL judgment, the simplifier is applied to the precondition, the postcondition, and all assumptions (i.e., to all  $P_i$  if the current goal is  $P_1 \implies \cdots \implies P_n \implies \{A\}c \sim d\{B\}$ ).

<span id="page-29-1"></span>If the result is a trivial statement, the subgoal is removed. (Trivial statements are: True, qRHL judgments where one assumption is False, and qRHL judgments where the precondition is bot.)

The arguments  $l_1, \ldots, l_n$  refer to names of Isabelle/HOL theorems. These are passed to the simplifier as additional simplification rules. They can either refer to theorems shown in Isabelle/HOL (e.g., in the theories included in Isabelle/HOL, in QRHL.thy, or in the accompanying theory loaded using the isabelle TheoryName. command), or to lemmas proven within the current proof script (when the goal was stated using lemma  $l_i: \ldots$ ). These arguments are optional, the most common form of invoking the tactic is simply simp.

When invoked as "simp!  $l_1 \ldots l_n$ .", the tactic behaves the same but fails unless the subgoal is solved and removed.

### Tactic skip

Converts a qRHL subgoal {A}skip ∼ skip{B} into an ambient logic subgoal.

$$
\frac{A \le B}{\{A\} \textbf{skip} \sim \textbf{skip} \{B\}}
$$

This rule is an immediate consequence of rules Skip and Conseq.

#### Tactic sp

Removes the first statement(s) from the left or right program of a qRHL subgoal and adapts the precondition accordingly.

Compared with the [wp](#page-33-2) tactic, there are four important differences:

- sp processes the first line(s) of code, not the last line(s).
- sp is less complete than wp, there are program fragments for which not precondition does not exist.[21](#page-29-0)
- sp can produce simpler predicates (especially when measurements or quantum initializations are involved).
- sp may produce additional verification conditions are separate subgoals while wp always returns exactly one subgoal.

More precisely, when invoked as "sp left." or "sp right.", it applies the rule

$$
\frac{sp\text{-}cons}_{\{A\}s_1,\ldots;s_{n-1};s_n} \sim \mathbf{c}\{B\}}{\{A\}s_1,\ldots;s_{n-1};s_n} \quad \text{or} \quad \frac{sp\text{-}cons}_{\{A\}c \sim s_1;\ldots;s_{n-1};s_n\{B\}}{\{A\}c \sim s_1;\ldots;s_{n-1};s_n\{B\}} \quad (1)
$$

respectively. (If-statements count as single statements, even if their bodies contain multiple statements.) Here the  $sp_1$  is the recursively defined partial function defined below, and  $sp\text{-}conds$  is a list of new subgoals, one for each of the conditions specified in the definition of  $sp_1$  or  $sp_2$  below.

 $\text{sp}_1(A, \mathbf{x} \leftarrow e) := \text{SUP } z. \ \text{Cla}[\mathbf{x}_1 = e_1\{z/\mathbf{x}_1\}] \sqcap A\{z/\mathbf{x}_1\}$ Condition: x are distinct variables  $\mathrm{sp}_1(A, \ \mathbf{x} \ \leq \ \mathbf{\$} \ \ e) := \mathrm{SUP} \ z. \ \mathfrak{Cla}[\mathbf{x}_1 \in \mathrm{supp} \ e_1\{z/\mathbf{x}_1\}] \sqcap A\{z/\mathbf{x}_1\}$ Conditions: x are distinct variables  $A \leq \mathfrak{Cl} \mathfrak{a}$  weight  $e_1 = 1$  $\mathrm{sp}_1(A, \text{ on } \mathbf{q} \text{ apply } e) := (e_1 \mathbf{w}[\![\mathbf{q}]\!]) \cdot A$ Conditions: q are distinct variables  $A \leq \mathfrak{Cl}$ a[unitary  $e_1$ ]  $\mathrm{sp}_1(A)$  x <- measure  $\mathbf q$  with  $e) := \mathtt{SUP}~z~r.$   $\mathfrak{Cla}[\mathbf{x}_1=r] \sqcap \big((\mathtt{mproj}~e_1\{z/\mathbf{x}_1\})_\mathfrak{d} q_1 \cdot A\{z/\mathbf{x}_1\}\big)$ 

<span id="page-29-0"></span><sup>&</sup>lt;sup>21</sup>E.g., there exists no predicate B (not even A :=  $\mathfrak{C}[\mathfrak{a}[\mathfrak{true}])$  such that { $\mathfrak{C}[\mathfrak{a}[\mathfrak{true}]]$ **halt** ~ skip{A} holds where **halt** is a nonterminating program.

Conditions: x, q are distinct variables  $A \leq \mathfrak{Cl}$ a[mtotal  $e_1$ ]

$$
\mathrm{sp}_1(A, \mathbf{q} \leq \mathbf{q} \cdot e) := A \sqcap (\mathbf{q}_1 =_{\mathbf{q}} e)
$$

**Conditions:**  $q$  are distinct from quantum vars in  $A$  $A \leq \mathfrak{C}[\mathfrak{a}][e_1] = 1]$ 

<span id="page-30-0"></span> $\mathrm{sp}_1(A,\texttt{if (}e\texttt{) then c else d}\texttt{)}:=\mathrm{sp}_1\big(\mathfrak{C}\mathfrak{l}\mathfrak{a}[e_1]\sqcap A,\mathbf{c}\big)\sqcup\mathrm{sp}_1\big(\mathfrak{C}\mathfrak{l}\mathfrak{a}[\neg e_1]\sqcap A,\mathbf{d}\big)$ 

**Conditions:** from the recursive  $sp_1$  calls

 $\text{sp}_1(A, s_1; \ldots; s_n) := \text{sp}_1(\text{sp}_1(\ldots \text{sp}_1(\text{sp}_1(B, s_1), s_2) \ldots, s_{n-1}), s_n)$ 

**Conditions:** from the recursive  $sp_1$  calls

Here we write  $e_1$  for  $idx_1$  e everywhere. Note that the function  $sp_1$  is undefined if the argument contains a call-statement. In those cases, the tactic will fail.

The function  $sp_2$  is defined analogously, except that all variables and expressions get index 2 instead of index 1.

The functions sp<sub>1</sub> and sp<sub>2</sub> satisfy  $\{A\}c \sim \text{skip}\{sp_1(A,c)\}\$  and  $\{A\}$ skip ~  $c\{sp_2(A,c)\}\$ , respectively.

Note that we call this tactic sp like "strongest postcondition". However, we stress that we have not actually proven that the postconditions returned by  $sp_1$  or  $sp_2$  are indeed the *strongest* postconditions. (We have merely tried to make them as strong as possible.)

sp left and sp right apply only to the very last statement. The following variants can be used to handle several statements in one go: sp left n with  $n \geq 0$  is equivalent to n invocations of sp left. Analogously sp right n. And sp n m is equivalent to sp left n. sp right n.

#### Tactic squash

When invoked as squash left (or squash right) on a qRHL subgoal or denotational equivalence subgoal, it replaces the last two statements  $c_1$ ;  $c_2$  in the left (or right) subgoal by a single statement  $c'$  with the same effect. This works only for specific combinations of last two statements; in other cases, the tactic fails.

This tactic is useful, e.g., when we want to use the rnd tactic but in one program variables  $x$  and  $y$ are sampled in two separate statements while on the other side they are sampled simultaneously using a joint distribution. Then we can join the two statements in the first program using squash before using rnd.

The following combinations of  $c_1, c_2$  are supported. Here X, Y are tuples of classical variables,  $Q, R$ are tuples of quantum variables, d, e are expressions. And  $e' z := e\{z/X\}.$ 

- $\mathbf{c}_1 = X \stackrel{\$}{\leftarrow} d$  and  $\mathbf{c}_2 = Y \stackrel{\$}{\leftarrow} e$ : Then  $\mathbf{c}' = (X, Y) \stackrel{\$}{\leftarrow}$  bind\_distr  $d$   $(\lambda z$ . map\_distr  $(\lambda y. (z, y))$   $(e' z)$ ).
- $\mathbf{c}_1 = X \leftarrow d$  and  $\mathbf{c}_2 = Y \stackrel{\$}{\leftarrow} e$ : Then  $\mathbf{c}'=(X,Y)\stackrel{\$}{\leftarrow}$  bind\_distr (point\_distr  $d)$   $(\lambda z$ . map\_distr  $(\lambda y.\;(z,y))\;(e'\;z)).$
- $\mathbf{c}_1 = X \stackrel{\$}{\leftarrow} d$  and  $\mathbf{c}_2 = Y \leftarrow e$ : Then  $\mathbf{c}' = (X, Y) \stackrel{\$}{\leftarrow} \texttt{map\_distr}$   $(\lambda y. (y, e y))$   $(e' z)$ .
- $\mathbf{c}_1 = X \leftarrow d$  and  $\mathbf{c}_2 = Y \leftarrow e$ : Then  $\mathbf{c}' = (X, Y) \leftarrow (d, e'd)$ .
- $c_1$  = apply d to Q,  $c_2$  = apply e to R. Then  $c'$  = apply S to f for S containing the variables from Q and R, and f being a suitable expression computing a unitary. There must be no repeated variables in  $Q$ , nor in  $R$  (but  $Q$  and  $R$  may share variables).
- $c_1 = Q \stackrel{q}{\leftarrow} d$ ,  $c_2 = \text{apply } e$  to R. Then  $c' = \text{apply } Q$  to f for f being a suitable expression computing a state. There must be no repeated variables in  $Q$ , nor in  $R$ . And the variables in  $R$ must be a subset of those in Q.

### Tactic swap

When invoked as swap left range<sub>1</sub> range<sub>2</sub> (or swap right range<sub>1</sub> range<sub>2</sub>) on a qRHL subgoal, it swaps the lines range<sub>1</sub> with the lines range<sub>2</sub> in the left (or right) program. Here range<sub>1</sub> and range<sub>2</sub> are both of the form " $a-b$ ". (Meaning lines a till b). The two ranges must be consecutive but can be given in any order. (E.g., 3-4 5-7 or 5-7 3-4 but not 3-4 6-7.)

Example:

swap left 1 -2 3 -3.

moves the third line of the left program in front of the first two lines.

The tactic can only be applied if the following condition is satisfied: Let  $\bf{c}$  denote the program fragment referenced by  $range_1$ , and **d** the program fragment referenced by  $range_2$ .

- The (free) quantum variables of c and d must be disjoint.
- The written classical variables<sup>[22](#page-31-0)</sup> of **c** must be disjoint from the classical variables of **d**.
- The written classical variables of d must be disjoint from the classical variables of c.

These conditions are checked automatically and produce no further subgoals.

Excluding subprograms. Sometimes, the variable disjointness conditions are too stringent. For example, the block c (specified by  $range_1$ ) could have a single line  $e_1$  of code that does have a shared quantum variable with the block **d** (specified by  $range_2$ ). In that case, we cannot swap **c** and **d** using the syntax above, but we might be able to do so if we prove by hand that  $e_1$  and d commute. (E.g., if  $e_1$  and **d** are both very simple, then this might be doable with elementary tactics.)

This use case is facilitated by the following syntax:

swap left/right  $range_1$  range<sub>2</sub> subprograms: { $e_1$  }, ..., { $e_m$  }.

Here  $e_1$  to  $e_m$  are program fragments (in the syntax from [Section 3\)](#page-6-0) of the block c (selected by range<sub>1</sub>) that should be excluded from the variable disjointness conditions.<sup>[23](#page-31-1)</sup> An additional subgoal will be generated for each  $e_i$ , stating the denotational equivalence of  $e_i$ ; **d** and **d**;  $e_i$ . These subgoals will come before the rewritten original subgoal.

Note: The [byqrhl](#page-18-1) tactic can be used to prove the resulting denotational-equivalence subgoals.

For example: Say the right program of the current qRHL subgoal is  $x \leftarrow x + 1$ ; call  $A(P)$ ; Then we can do:

```
swap right 2-2 1-1 subprograms: { call P; }.
```
This will swap the two statements, and exclude the program call to P in call A(P) from the requirement to not contain the variable x. We then get a subgoal claiming that  $x \leq -x + 1$ ; call P; and call P;  $x \leftarrow x + 1$ ; are denotationally equivalent. This may be much easier to prove than the original goal, depending on the definition of P.

Note: We gave the range 2-2 before the range  $1-1$  in the command. (I.e., swap right  $2-2$  1-1 ..., not swap right 1-1 2-2 ....) For the basic form of the swap tactic, the order does not matter, but in the present case it does: The subprograms  $e_i$  are only searched for in  $range_1$  (i.e., in block c), not in  $range<sub>2</sub>$ .

The precise operation of the tactic is: Let **c** and **d** denote the code fragments selected by range<sub>1</sub> and range<sub>2</sub>, respectively. Then the tactic parses **c** as **c** =:  $C[\mathbf{e}_1, \ldots, \mathbf{e}_m]$  where C is a multi-hole context. Then the requirements are:

- The free quantum variables of  $C$  and  $\bf d$  must be disjoint.
- The written classical variables of  $C$  must be disjoint from the classical variables of  $\mathbf d$ .
- The written classical variables of d must be disjoint from the classical variables of C.
- The inner variables<sup>[24](#page-31-2)</sup> of C must be disjoint from the free variables of **d**.

(If these are not satisfied, the tactic will give an error explaining which condition was violated.) The resulting subgoals are then:

<span id="page-31-0"></span>• If  $range_1$  comes before  $range_2$  in the program:

<sup>22</sup>Written classical variables are those on the lhs of an assign/sample/measurement statement that are not hidden under a local statement.

<span id="page-31-1"></span><sup>&</sup>lt;sup>23</sup>A current limitation:  $e_i$  will be found only if it is a single statement or a complete block in the first block. I.e., if  $e_i = x; y$ , it is found if the left program is x;y, or if the left program is if (...) x;y else ..., but not if the left program is x;y;z.

<span id="page-31-2"></span> $^{24}$ That is, local variables of C that have a hole of C in their scope.

- For each  $i = 1, \ldots, n$ : Denotational equivalence of  $e_i$ ; **d** and **d**;  $e_i$ .
- The original subgoal with  $c; d$  replaced by  $d; c$ .
- If range<sub>2</sub> comes before range<sub>1</sub> in the program:
	- For each  $i = 1, \ldots, n$ : Denotational equivalence of  $\mathbf{d}; \mathbf{e}_i$  and  $\mathbf{e}_i; \mathbf{d}$ .
	- The original subgoal with  $\mathbf{d}$ ; c replaced by c;  $\mathbf{d}$ .

Changing subprograms. In some cases, the extended form of swap above is still not sufficient. It might be that  $e_i$  and **d** do not actually commute, but moving **d** past  $e_i$  is still meaningful.

For example, consider the following program:

$$
x \leq x + 1; \text{ call } A(P); \qquad (*)
$$

Here A does not use x, and P := {  $y \le -2 \times x$ ; }. We cannot just swap x  $\le -x + 1$  and call A(P) because  $x \le -x + 1$  and call P do not commute. However, we can swap  $x \le -x + 1$  and call  $A(P)$ if we replace P by P' := {  $y \le -2 \times (x + 1)$  } after swapping. That is, we can rewrite program  $(*)$ into call  $A(P')$ ;  $x \leq x + 1$ ; and all we need to prove is that  $x \leq x + 1$ ; call P; and call P;  $x \leq -x + 1$ ; are denotationally equivalent (which is easy given the definitions of P and P').

This can be achieved by using an even more general form of the swap tactic. In this specific example (assuming that (∗) is the left hand side of a qRHL judgment), we can write:

```
swap left 2-2 1-1 subprograms: { call P; } -> { call P'; }.
```
Then we get two subgoals: the denotational equivalence of  $x \le -x + 1$ ; call P; and call P';  $x \le$  $x + 1$ ;, and the rewritten qRHL judgment.

This form is particularly useful in the quantum setting if, e.g., d is a basis transform on a quantum variable q, and some subprogram  $e_i$  of c accesses q. Then we have to replace  $e_i$  by  $e'_i$  which accesses q in a basis-transformed way.

Note: The [byqrhl](#page-18-1) tactic can be used to prove denotational-equivalence subgoals.

More precisely, in its most general form, the swap tactic is invoked as follows:

swap left/right  $range_1$  range<sub>2</sub> subprograms: {  $e_1$  } -> {  $e'_1$  }, ..., {  $e_m$  } -> {  $e'_m$  }.

Each of the "-> { $\mathbf{e}'_i$ }" is optional. If it is ommitted,  $\mathbf{e}'_i := \mathbf{e}_i$  is used.

Let **c** and **d** denote the code fragments selected by  $range_1$  and  $range_2$ , respectively. The tactic parses **c** as  $c = C[e_1, \ldots, e_m]$  where C is a multi-hole context. Then the requirements are:

- The free quantum variables of  $C$  and  $\bf d$  must be disjoint.
- The written classical variables of C must be disjoint from the classical variables of  $\bf d$ .
- $\bullet$  The written classical variables of **d** must be disjoint from the classical variables of C.
- The inner variables<sup>[25](#page-32-0)</sup> of C must be disjoint from the free variables of **d**.

(If these are not satisfied, the tactic will give an error explaining which condition was violated.) The resulting subgoals are then:

- If range<sub>1</sub> comes before range<sub>2</sub> in the program:
	- For each  $i = 1, ..., n$ : Denotational equivalence of  $\mathbf{e}_i$ ; **d** and **d**;  $\mathbf{e}'_i$ .
	- The original subgoal with **c**; **d** replaced by **d**;  $C[\mathbf{e}'_1, \dots, \mathbf{e}_m]$ .
- If range<sub>2</sub> comes before range<sub>1</sub> in the program:
	- For each  $i = 1, ..., n$ : Denotational equivalence of **d**; **e**<sub>i</sub> and **e**<sub>i</sub><sup>l</sup>; **d**.
	- The original subgoal with **d**; **c** replaced by  $C[\mathbf{e}'_1, \dots, \mathbf{e}_m]$ ; **d**.

<span id="page-32-0"></span><sup>&</sup>lt;sup>25</sup>That is, local variables of C that have a hole of C in their scope.

<span id="page-33-4"></span>Example file. An example of this tactic in use is given in the example file examples/focus.qrhl. It shows how a basis transform of a quantum variable can be moved past an adversary invoking an oracle accessing that variable.

### <span id="page-33-2"></span>Tactic wp

Removes the last statement(s) from the left or right program of a qRHL subgoal and adapts the postcondition accordingly.

More precisely, when invoked as "wp left." or "wp right.", it applies the rule

<span id="page-33-3"></span>
$$
\frac{\{A\}s_1;\ldots;s_{n-1} \sim \mathbf{c}\{\text{wp}_1(B,s_n)\}}{\{A\}s_1;\ldots;s_{n-1};s_n \sim \mathbf{c}\{B\}} \quad \text{or} \quad \frac{\{A\}\mathbf{c} \sim s_1;\ldots;s_{n-1}\{\text{wp}_2(B,s_n)\}}{\{A\}\mathbf{c} \sim s_1;\ldots;s_{n-1};s_n\{B\}}
$$
\n
$$
(2)
$$

respectively. (If-statements count as single statements, even if their bodies contain multiple statements.) Here the  $wp_1$  is the following recursively defined partial function:

$$
wp_1(B, x \leq e) := B\{e_1/x_1\}
$$
  
\n
$$
wp_1(B, x \leq e) := \mathfrak{C}[\mathfrak{a}[\text{weight } e_1 = 1] \cap (\text{INF } x_1 \in \text{supp } e_1, B)
$$
  
\n
$$
wp_1(B, on \mathbf{q}^{(1)}, ..., \mathbf{q}^{(n)} \text{ apply } e) := \mathfrak{C}[\mathfrak{a}[\text{isometry } e_1] \cap (\bar{e}^* \cdot (B \cap \bar{e} \cdot \text{top}))
$$
  
\n
$$
where \ \bar{e} := e_1 \mathbb{E}[\mathbf{q}_1^{(1)}, ..., \mathbf{q}_n^{(n)}]
$$

 $\mathrm{wp}_1(B,\; \mathbf{x}\; \texttt{<}\texttt{-}$  measure  $\mathbf{q}^{(1)}, \ldots, \mathbf{q}^{(n)}$  with  $e) := \mathfrak{C} \mathfrak{l} \mathfrak{a} [\text{mtotal } e_1] \sqcap \big( \text{INF } z. \; \big( (B \{ z/\mathbf{x}_1 \} \sqcap \bar{e}) + \text{ortho } \bar{e} \big) \big)$  $\text{where } \bar{e} := \big( (\texttt{mproj } e_1 \ z) \text{\texttt{m}} \big[\mathbf{q}_1^{(1)}, \dots, \mathbf{q}_1^{(n)} \big] \big) \cdot \texttt{top}$ 

$$
wp_1(B, \mathbf{q}^{(1)}, \dots, \mathbf{q}^{(n)} \leq q \ e) := \mathfrak{Cla}[\text{norm } e_1 = 1] \sqcap B \div e_1 \mathbb{M}[\mathbf{q}_1^{(1)}, \dots, \mathbf{q}_1^{(n)}]]
$$

$$
wp_1(B, \text{ if } (e) \text{ then } \mathbf{c} \text{ else } \mathbf{d}) := \big(\mathfrak{Cla}[\neg e_1] + wp_1(B, \mathbf{c})\big) \sqcap \big(\mathfrak{Cla}[e_1] + wp_1(B, \mathbf{d})\big)
$$

$$
wp_1(B, s_1; \dots; s_n) := wp_1(wp_1(\dots wp_1(wp_1(B, s_n), s_{n-1}), \dots, s_2), s_1)
$$

Here we write  $e_1$  for  $idx_1$  e everywhere. Note that the function  $wp_1$  is undefined if the argument contains a call-statement. In those cases, the tactic will fail.

The function  $wp_2$  is defined analogously, except that all variables and expressions get index 2 instead of index 1.

The functions wp<sub>1</sub> and wp<sub>2</sub> satisfy  $\{wp_1(B, c)\}c \sim skip\{B\}$  and  $\{wp_2(B, c)\}$ skip ~  $c\{B\}$ , respectively. This can be seen by induction over the structure of c, and using the rules AssiGN1, SAMPLE1, QAPPLY1,<sup>[26](#page-33-1)</sup> MEASURE1, QINIT1,<sup>[27](#page-33-0)</sup> IF1, CONSEQ, and SEQ. From this, the rules in [\(2\)](#page-33-3) follow with rule SEQ.

Note that we call this tactic wp like "weakest precondition". However, we stress that we have not actually proven that the precondition returned by  $wp_1$  or  $wp_2$  is indeed the *weakest* precondition. (We have merely tried to make them as weak as possible.)

wp left and wp right apply only to the very last statement. The following variants can be used to handle several statements in one go: wp left n with  $n \geq 0$  is equivalent to n invocations of wp left. Analogously wp right n. And wp n m is equivalent to wp left n. wp right n.

$$
\hat{e}^* \cdot (B \sqcap \hat{e} \cdot \text{top})
$$
 where  $\hat{e} := mkIso(\text{idx}_1 e) * [\mathbf{q}_1^{(1)}, \dots, \mathbf{q}_1^{(n)}]$ 

which is a superset of

$$
\mathfrak{Cla}[\mathsf{isometry}\ e_1]\sqcap \bar{e}^*\cdot (B\sqcap \bar{e}\cdot \mathtt{top})\quad \text{where}\quad \bar{e}:=e_1\!\ast\! [\![\mathbf{q}_1^{(1)},\ldots,\mathbf{q}_1^{(n)}]\!]\ \text{and}\ e_1:=\mathrm{id} x_1\, e.
$$

<span id="page-33-0"></span><sup>27</sup>Note that rule QINIT1 does not contain the term  $\mathfrak{Cl}a$  [norm  $e_1 = 1$ ] that  $wp_1(B, q^{(1)}, \ldots, q^{(n)} \leq q e)$  contains. The  $\mathbf{r}$  reason why  $\operatorname{wp}_1(\dots)$  includes this additional term is that  $\mathbf{q}^{(1)},\dots,\mathbf{q}^{(n)}$   $\leq$   $q$  e actually translates to  $\mathbf{q}_1,\dots,\mathbf{q}_n \overset{\mathbf{q}}{\leftarrow} mkUnit(e)$ (see [footnote 11\)](#page-7-0). Applying rule QINIT1 to this program gives the precondition

$$
B \div \hat{e} \times [\![\mathbf{q}_1^{(1)}, \dots, \mathbf{q}_1^{(n)}]\!]
$$
 where  $\hat{e} := mkUnit(\mathrm{idx}_1 e)$ 

which is a superset of

$$
\mathfrak{C}[\mathfrak{a}[\text{norm } e_1 = 1] \sqcap B \div e_1 \mathfrak{b}[\mathbf{q}_1^{(1)}, \dots, \mathbf{q}_1^{(n)}]] \quad \text{where} \quad e_1 := \mathrm{id} x_1 \, e.
$$

<span id="page-33-1"></span><sup>&</sup>lt;sup>26</sup>Note that rule QApply1 does not contain the term  $\mathfrak{C}[\mathfrak{a}]$  isometry  $e_1$ ] that  $wp_1(\beta, on \mathbf{q}^{(1)}, \ldots, \mathbf{q}^{(n)}$  apply  $e)$  contains. The reason why  $wp_1(\ldots)$  includes this additional term is that on  $q^{(1)}, \ldots, q^{(n)}$  apply e actually translates to apply  $mkIso(e)$  to  $q_1, \ldots, q_n$  (see [footnote 12\)](#page-8-0). Applying rule QAPPLY1 to this program gives the precondition

## <span id="page-34-0"></span>6 Accompanying Isabelle theories

A proof script for our tool can load an accompanying Isabelle/HOL theory (using the [isabelle](#page-2-1) com[mand\)](#page-2-1). In this theory, arbitrary Isabelle/HOL developments are possible. In particular, one can define new types and constants for use in programs (e.g., the encryption scheme in [Section 7.1\)](#page-36-1), and one can prove arbitrary helper lemmas as long as they do not involve qRHL judgments. (Typically, one will prove lemmas about predicates. See also the print goal command, [page 7](#page-6-2) for a simple way to generate the statements of lemmas for solving subgoals.)

It is beyond the scope of this paper to introduce proofs in Isabelle/HOL, see the tutorial [\[8\]](#page-45-3) and the reference manual [\[22\]](#page-46-7) for more information. The theory QRHL (imported using imports QRHL.QRHL in Isabelle) provides numerous definitions (most of them listed in [Section 4\)](#page-9-0) and axioms/lemmas. Many of the lemmas are declared as simplification rules, but some of them are for direct use only. We do not provide a comprehensive list here. To find useful facts, use the **find\_theorems** command [\[22\]](#page-46-7) / query panel [\[20\]](#page-46-8) in Isabelle. Or try the sledgehammer command [\[22\]](#page-46-7) / sledgehammer panel [\[20\]](#page-46-8) for proving simple lemmas. The following axioms/lemmas correspond to facts proven in [\[16\]](#page-46-0) (all other axioms/lemmas are well-known or obvious facts):

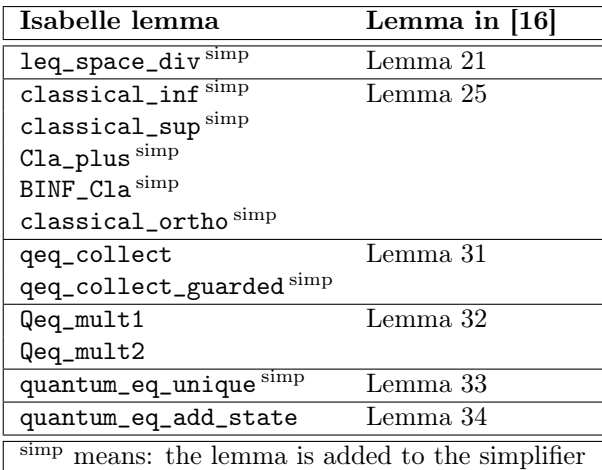

The accompanying theory can also be used to set Isabelle configuration options that then affect our tool's behavior. For example, use

```
declare [[show_types, show_sorts]]
```
in the accompanying theory to add type information to the output of our tool (this affects all Isabelle/HOL formulas printed as part of the subgoals). Alternatively, this can be done using the [isabelle\\_cmd](#page-2-3) command directly in the .qrhl file.

### <span id="page-34-1"></span>6.1 Declaring types

In an accompanying Isabelle file, it is possible to define types as usual using Isabelle commands such as typedef, datatype, and typedecl. However, there is one important caveat: To use a type as the type of a program variable, that type needs to instantiate the type class universe (representing types of sufficiently small cardinality).[28](#page-34-2) For most builtin types, this is already the case. However, there are two cases where one needs to be aware of this restriction.

First, when defining one's own types (using typedef or datatype). In that case, Isabelle will not know that the resulting type is small. Fortunately, in most cases (assuming the types from which the new type is built are small) this can be done automatically with a single command:

derive universe typename

For example:

```
datatype 'a mytree = Node "'a mytree * 'a mytree" | Leaf 'a .
derive universe mytree
```
<span id="page-34-2"></span><sup>28</sup>For reasons described in [footnote 5.](#page-3-1)

The derive universe command is also useful for types imported from other Isabelle theories if they were not yet shown to instantiate universe.

The second use case is the declaration of types using typedecl. Such declarations are useful to specify in a development that T is just an arbitrary type, and that the whole proof holds for any type T. (E.g., one might declare a type key of keys without further specifying its nature.) However, in this case, Isabelle will not know that T is small (and thus instantiates universe) since nothing was specified about T. One solution would be to add instantiation proofs with sorry. However, we have included a custom command for declaring types that covers this situation: declare\_variable\_type. In its basic form, it declares a new type that is of class universe:

declare\_variable\_type key

The new type can also have type parameters:

```
declare_variable_type 'a t1
declare_variable_type ('a,'b) t2
declare_variable_type ('a::finite,'b) t3
```
where the last case constrains 'a to have the type class finite. Finally, the command also has a convenient method for declaring that a given type has further type classes (besides universe) such as in:

```
declare_variable_type key :: finite
declare_variable_type msg :: "{ finite , xor_group }"
declare_variable_type ('a::finite) list :: finite
```
(universe is always implicitly added.<sup>[29](#page-35-1)</sup>)

The command will check whether the existence of a type of the given sorts can be consistently assumed. If this is not the case, a warning is issued.<sup>[30](#page-35-2)</sup> For example,

declare\_variable\_type wrong :: "{ finite , no\_top }"

produces a warning since it would declare a type that is both finite and has no upper bound, and thus lead to a contradiction.

### <span id="page-35-0"></span>6.2 Code generation

If all quantum variables involved in a claim about predicates have finite types, the claim will often essentially be a claim about concrete operators and subspaces of fixed dimension. This means that by explicit computation of those operators and subspaces, the claim can be decided. To support this, we use the Isabelle code generation mechanism [\[5\]](#page-45-7). This mechanism allows us to provide explicit algorithms for the various operations that occur in formulas. (For example, we might provide a matrix addition algorithm for  $A + B$  where  $A, B :: (\alpha, \beta)$  cblinfun.) In our case, we give algorithms for most operations on bounded operators and subspaces. (We rely heavily on [\[10\]](#page-45-8) which implements various algorithms on matrices in Isabelle/HOL.) This allows us to directly evaluate most expressions involving bounded operators and subspaces, as long as the involved types are finite.[31](#page-35-3)

Unfortunately, most expressions involving predicates that occur as subgoals in our tool cannot be directly evaluated using this mechanism. This is due to operations that map operators/subspaces on individual variables to the whole (infinite-dimensional) space (i.e.,  $\ast$ ,  $\in_q$ ,  $=_q$ ). For example, we might have the claim

<span id="page-35-4"></span>
$$
\left(\left[\left[\mathbf{q}_1,\mathbf{q}_2\right]\right] \in_q \text{ccspan}\left\{\text{EPR}\right\}\right) \le \left(\left[\left[\mathbf{q}_1,\mathbf{q}_2\right]\right] \in_q \text{ccspan}\left\{\left|00\right\rangle, \left|11\right\rangle\right\}\right) \tag{3}
$$

Recall that  $Q \in A$  is an operation that maps a subspace A of the Hilbert space corresponding to the type of variable  $Q$  to the corresponding subspace on the Hilbert space of all memories states. Thus the lhs and rhs are infinite dimensional subspaces. Therefore, the lhs and rhs cannot be explicitly computed

<span id="page-35-1"></span><sup>&</sup>lt;sup>29</sup>More precisely, declare\_variable\_type  $(2a_1::s_1,\ldots,2a_n:s_n)$  t :: s declares two facts: If  $a_1,\ldots, a_n$  have sorts (type classes)  $s_1,\ldots,s_n$ , then the type  $(\cdot_{a_1},\ldots,a_n)$  t has sort s. (Where  $s_i$  and s are empty when omitted from the command.) And if  $a_1, \ldots, a_n$  have sorts  $s'_1, \ldots, s'_n$ , then the type  $(a_1, \ldots, a_n)$  thas sort  $s'$ , where  $s'_i$  and  $s'$  are  $s_i$ and s with the type class universe added.

<span id="page-35-2"></span> $30$ If the warning is not justified, it is possible to remove it by manually defining a new type (e.g., via typedef or datatype) and showing that that type has the required sort (it is a sort witness). After that, declare\_variable\_type will not issue a warning any more since the existence of a type of the right sort is ensured.

<span id="page-35-3"></span><sup>31</sup>Strictly speaking, besides being finite, the types need to implement the type class Enum.enum which means an explicit list of all elements of the type must be provided.

<span id="page-36-6"></span>(at least not using a straighforward representation). Thus, we first need to convert the above expression into the following equivalent finite dimensional one: span  ${EPR} \le$  span  $\{|00\rangle, |11\rangle\}.$ 

In this specific case, this is a special case of the simple rule  $A \leq B \implies (Q \in \mathfrak{q} A) \leq (Q \in \mathfrak{q} B)$ . In general, however, removing the lifting operations ( $\phi$ ,  $\in$ <sub>q</sub>,  $=$ <sub>q</sub>) can be nontrivial. These lifting operations can be interspersed with different operations, and they may use different sets of quantum variables, or differently ordered ones. For example, consider

<span id="page-36-2"></span>
$$
\big(\llbracket \mathbf{q}_1, \mathbf{q}_2 \rrbracket \in_{\mathfrak{q}} ccspan \{EPR\} \big) \leq \big(\llbracket \mathbf{q}_2, \mathbf{q}_1 \rrbracket \in_{\mathfrak{q}} ccspan \{ |00\rangle, |11\rangle \} \big) \tag{4}
$$

(Note the different order  $\mathbf{q}_2, \mathbf{q}_1$  on the rhs.) To make this into a finite dimensional expression, we first have to rewrite  $[\![\mathbf{q}_2, \mathbf{q}_1]\!] \in_{\mathsf{q}} \text{ccspan} \{ |00\rangle, |11\rangle \}$  into  $[\![\mathbf{q}_1, \mathbf{q}_2]\!] \in_{\mathsf{q}} \text{(\text{comm\_op} \cdot ccspan} \{ |00\rangle, |11\rangle \})$  (where comm\_op is an operator mapping  $|x, y\rangle$  to  $|y, x\rangle$ , and only then can we apply the rule  $A \leq B \implies (Q \in \mathcal{Q})$  $A) \leq (Q \in_{\mathfrak{q}} B)$  and get

<span id="page-36-4"></span>
$$
\text{ccspan}\{\texttt{EPR}\}\leq \texttt{comm\_op}\cdot\texttt{ccspan}\{|00\rangle,|11\rangle\}.\tag{5}
$$

We have automated this process (using a number of simplification rules and custom ML simplification procedures). To perform this conversion, we use the following method in Isabelle:

```
apply (simp add: prepare_for_code)
```
By default, the Isabelle/HOL code generation implements real numbers as fractions. Then the code generation would fail (abort) when the expression involves, e.g., square roots. Since operators and states generation would fall (abort) when the expression involves, e.g., square roots. Since operators and states such as hadamard and EPR involve  $\sqrt{2}$ , we have activated instead code generation setup from [\[11\]](#page-46-9). This setup allows us to compute with real numbers of the form  $a + b\sqrt{c}$  for rational a, b, c. If even larger sets of real numbers are involved in the computations, it is necessary to include a different code generation setup, e.g., algebraic numbers [\[12\]](#page-46-10).

To give a complete example, [\(4\)](#page-36-2) can be shown as follows:

```
lemma
  assumes [simp]: "declared_qvars [q1, q2]"
  shows "[q1,q2] =<sub>q</sub> EPR \leq [q2,q1] \in<sub>q</sub> ccspan {|(0,0)\rangle, |(1,1)\rangle}
apply (simp add: prepare_for_code)
by eval (* Invokes proof by code evaluation *)
```
(Here we have additionally used the shorthand notation  $=<sub>q</sub>$  so write the lhs of [\(4\)](#page-36-2) more compactly.) This example, the proof of  $(3)$ , and a few other examples can be found in Code\_Example.thy.<sup>[32](#page-36-3)</sup> (A remark: the subgoal produced after apply  $(\text{simp } \ldots)$  in this example is not the same as in [\(5\)](#page-36-4) but a somewhat more complex one. This is because the simplification procedures do not necessarily find the simplest way of removing the lifting operations.)

## <span id="page-36-0"></span>7 Examples

#### <span id="page-36-1"></span>7.1 ROR-OT-CPA encryption from PRGs

Our first example proof is the ROR-OT-CPA security of a simple one-time encryption scheme.

The setting. The encryption scheme is defined by

enc: 
$$
K \times M \to M
$$
, enc $(k, m) := G(k) \oplus m$   
dec:  $K \times M \to M$ , dec $(k, c) := G(k) \oplus c$ 

where  $G: K \to M$  is a pseudorandom generator, k is the key, and m is the message (plaintext).

<span id="page-36-5"></span>The ROR-OT-CPA security notion says, informally: The adversary cannot distinguish between an encryption of m and an encryption of a random message, even if the adversary itself chooses  $m$ . More formally:

#### Definition 1: ROR-OT-CPA advantage

<span id="page-36-3"></span> $32$ Bundled with the tool, and also directly available at [https://raw.githubusercontent.com/dominique-unruh/](https://raw.githubusercontent.com/dominique-unruh/qrhl-tool/master/Code_Example.thy) [qrhl-tool/master/Code\\_Example.thy](https://raw.githubusercontent.com/dominique-unruh/qrhl-tool/master/Code_Example.thy).

<span id="page-37-10"></span>For a stateful adversary  $A_1, A_2$ , let

<span id="page-37-7"></span>
$$
Adv_{ROR}^{A_1A_2}(\eta) := \left| \Pr\left[b = 1 : k \in_{\$} K, m \leftarrow A_1(), c := \text{enc}(k, m), b \leftarrow A_2(c) \right] \right. \\ \left. - \Pr\left[b = 1 : k \in_{\$} K, m \leftarrow A_1(), r \in_{\$} M, c := \text{enc}(k, r), b \leftarrow A_2(c) \right] \right|
$$

<span id="page-37-6"></span>where  $\epsilon$ <sub>\$</sub> means uniformly random choice, and the notation  $Pr[e:G]$  denotes the probability that e holds after executing the instructions in G, and  $\eta$  is a security parameter (on which  $A_1, A_2, G, K, M$ implicitly depend).

We call  $\text{Adv}_{\text{ROR}}^{A_1A_2}$  the *ROR-OT-CPA advantage* of  $A_1, A_2$ .

With this definition, we can then, for example, define ROR-OT-CPA security of enc as "for any quantumpolynomial-time  $A_1, A_2, \text{Adv}_{\text{ROR}}^{A_1 A_2}$  is negligible." This is what is called asymptotic security. We will instead follow the concrete security approach where we explicitly derive bounds for  $\text{Adv}^{A_1A_2}_{\text{ROR}}$ .

<span id="page-37-5"></span>Analogously, we define pseudorandomness of  $G: K \to M$  by defining the PRG advantage of G:

#### Definition 2: PRG advantage

For an adversary A, let

<span id="page-37-8"></span><span id="page-37-0"></span>
$$
Adv_{PRG}^{A}(\eta) := \left| Pr[b = 1 : s \in_{\$} K, r := G(s), b \leftarrow A(r)] - Pr[b = 1 : r \in_{\$} M, b \leftarrow A(r)] \right|.
$$

Again, we can define pseudorandomness of G by requiring that  $\text{Adv}_{\text{PRG}}^A$  is negligible for all quantumpolynomial-time A, or reason about concrete advantages.

What we want to show is the following well-known fact: "If  $G$  is pseudorandom, then enc is ROR-OT-CPA." In the concrete security setting, we can state this more precisely:

Lemma 3: Concrete ROR-OT-CPA security of enc

<span id="page-37-9"></span><span id="page-37-2"></span><span id="page-37-1"></span>For any  $A_1, A_2$ , there exists a B such that: (i)  $\text{Time}(B) \leq \text{Time}(A_1) + \text{Time}(A_2) + O(\log \eta).$ (ii)  $\operatorname{Adv}_{\text{ROR}}^{A_1, A_2}(\eta) \leq \operatorname{Adv}_{\text{PRG}}^{B}(\eta).$ Here Time(A) refers to the worst-case runtime of A, and we assume that elementary operations (e.g.,  $\oplus$ ) on K and M take time  $O(\log n)$ .

It is immediate that this also implies asymptotic ROR-OT-CPA security.

In our tool, we will almost show [Lemma 3.](#page-37-0) Specifically, we will show property [\(ii\)](#page-37-1), but we will not show [\(i\)](#page-37-2) (because our tool does not have the concept of the runtime of an algorithm). Instead, we explicitly specify  $B$  and leave it to the user to check that  $B$  indeed satisfies [\(i\)](#page-37-2). This is the state of the art and is done in the same way, in, e.g., EasyCrypt and CryptHOL. Explicit reasoning about runtime is left as future work.

In addition, we will leave the security parameter  $\eta$  implicit. This means that our proof is for fixed  $\eta$ , but since it holds for any  $\eta$ , the case of variable  $\eta$  is implied.

Specification in Isabelle. The first step is to encode the encryption scheme itself. Since this involves the definition of types (for keys and messages) and logical constants (enc and G), it needs to be done in an accompanying Isabelle theory PrgEnc.thy.<sup>[33](#page-37-3)</sup>

In this theory, we first declare the types key and msg as abstract (i.e., unspecified) types. We want both types to be finite, i.e., of type class finite (otherwise uniform sampling of keys/messages is not well-defined), and we want that on type  $\text{msg}_n$ , + represents the XOR operation (type class xor\_group<sup>[34](#page-37-4)</sup>).

declare\_variable\_type key :: finite declare\_variable\_type msg :: "{ finite , xor\_group }"

Now we can declare the PRG G and the encryption function enc. Since  $G$  is just an unspecified function, all we need to do is to declare an uninterpreted constant with the right type. And enc can be explicitly defined:

<span id="page-37-3"></span><sup>33</sup>The full theory file is bunded with the tool, and also directly available at [https://raw.githubusercontent.com/](https://raw.githubusercontent.com/dominique-unruh/qrhl-tool/master/PrgEnc.thy) [dominique-unruh/qrhl-tool/master/PrgEnc.thy](https://raw.githubusercontent.com/dominique-unruh/qrhl-tool/master/PrgEnc.thy).

<span id="page-37-4"></span><sup>&</sup>lt;sup>34</sup>This type class declares msg as an abelian additive group with the extra law  $a + a = 0$ .

<span id="page-38-1"></span>Games from [Definition 1](#page-36-5) Games from [Definition 2](#page-37-5)

```
program rorcpa0 := {
  k <$ uniform UNIV ;
  call A1 ;
  c \leq - enc (k, m);
  call A2 ;
}.
program rorcpa1 := {
  k <$ uniform UNIV ;
  call A1;
  r <$ uniform UNIV ;
  c \leftarrow enc (k, r);
  call A2 ;
}.
                                             program prg0 := {
                                                s <$ uniform UNIV ;
                                                r \leftarrow G(s);
                                                call B;
                                             }.
                                             program prg1 := {
                                                r <$ uniform UNIV ;
                                                call B;
                                             }.
```
Figure 4: Specification of games in prg-enc-rorcpa.qrhl.

```
axiomatization G : : "key \Rightarrow msg"definition enc :: "key * msg \Rightarrow msg"
  where [simp]: "enc = (\lambda(k, x). G(k)+x)"
```
In addition, we declare an prove some simple simplification rules for XOR that will be used in the proof (my\_simp, mysimp2, aux\_bij).

Specification in our tool. We now proceed to the specifications that are done in our tool directly. We show only excerpts, the full file is  $prg$ -enc-rorcpa.qrh1.<sup>[35](#page-38-0)</sup> We first specify the games from [Definition 1](#page-36-5) and [Definition 2.](#page-37-5) Consider the lhs game from [Definition 1.](#page-36-5) At first, it seems like we have a problem here. The description of the game requires  $A_1$ ,  $A_2$  to be algorithms that take arguments and return values, i.e., procedures. But our language for programs does not support procedures. Fortunately, there is a simple workaround. We set aside a few global variables  $(m, c, r, b)$  explicitly for storing inputs and outputs of the adversary. So, for example,  $b \leftarrow A_2(c)$  can be performed by declaring b, c as variables accessible to  $A_2$ , and then simply calling  $A_2$  without arguments in our program. The former is achieved by the following commands:

adversary A1 vars m, cglobA, qglobA. adversary A2 vars c ,b , cglobA , qglobA .

(Here cglobA and qglobA are quantum variables that model the internal classical and quantum state of  $A_1, A_2$ .) And for calling the adversary  $A_2$ , we have the syntax call A2;. The resulting program code is given in [Figure 4.](#page-38-1) Note that UNIV is the set of all values (of a given type), so uniform UNIV samples uniformly from all keys or messages, respectively.

While  $A_1$  and  $A_2$  are declared as unspecified adversaries, we need to specify B explicitly. (Recall that we wanted to give an explict  $B$  so that the user can verify Lemma  $3(i)$  $3(i)$ .) In our case, the adversary  $B$  is quite simple:

program  $B := \{$  call  $A1; c < -r+m;$  call  $A2;$   $\}$ .

It is easy to see that (assuming a suitable formalization of runtime) the overhead of B is only  $O(\log n)$ .

The proof. The proof proceeds by first proving two facts as lemmas:

lemma rorcpa0\_prg0:  $Pr[b=1:rorcpa0(rho)] = Pr[b=1:prg0(rho)]$ . lemma rorcpa1\_prg1:  $Pr[b=1:correct(no)] = Pr[b=1:prg1(rho)]$ .

Here rho is an ambient variable of type program\_state, so the lemmas hold for any initial state rho. Recall that  $Pr[b=1:G(rho)]$  refers to the probability that  $b=1$  after G.

<span id="page-38-0"></span><sup>35</sup>Bundled with the tool, and also directly available at [https://raw.githubusercontent.com/dominique-unruh/](https://raw.githubusercontent.com/dominique-unruh/qrhl-tool/master/prg-enc-rorcpa.qrhl) [qrhl-tool/master/prg-enc-rorcpa.qrhl](https://raw.githubusercontent.com/dominique-unruh/qrhl-tool/master/prg-enc-rorcpa.qrhl).

<span id="page-39-6"></span>The proofs of both lemmas have similar form. In both cases, we first transform the claim into a qRHL judgment using the tactic byqrhl We inline the definitions of rorcpa0, prg0, and B using the inline tactic. Trailing assignments are removed with wp left or wp right when they occur. Ambient subgoals are proven using the simp tactic, possibly giving some of the auxiliary lemmas from PrgEnc.thy as hints. And for subgoals of the form  $\{ \ldots \} \ldots$ ; call  $A \sim \ldots$ ; call  $A \{ \ldots \}$ , we use the equal tactic to remove the last statement. We use the swap tactic to swap two statements where needed to make matching call-statements occur together. Similarly, for subgoals {. . .}. . . ; k <\$ uniform UNIV ∼ . . . ; s <\$ uniform UNIV{. . .}, we use the rnd tactic. In the proof of lemma rorcpa0\_prg0, we will need k and s to be sampled identically, so the basic form  $\text{rnd}$ . of the tactic is sufficient. In rorcpa1\_prg1 we encounter a more interesting case: We have the subgoal

$$
\{\dots\}\dots;\ r\leq\text{uniform UNIV};\ \sim\dots;\ r\leq\text{uniform UNIV};\ \{\text{Cl}\alpha[G\ k1\ +\ r1\ =\ r2\ +\ m2\ \land\ b1\ =\ b2\ \land\ \text{cglobA1}\ =\ \text{cglobA2}]\ \cap\ [\text{qglobA1}]\equiv\ q\ [\text{qglobA2}]\ \}
$$

At first glance, it would seem that the right thing to do is to sample r1 and r2 identically by applying rnd. However, if  $r1 = r2$ , then the part G k1 +  $r1 = r2 + m2$  of the postcondition will not be satisfied. Instead, we want to pick r1 and r2 such that their XOR is  $r + G k1 + m2$ . This can be achieved by the extended form of the rnd tactic that provides a witness for the joint distribution of r1 and r2:

rnd r, r <- map\_distr  $(\lambda r. (r, r + G k1 + m2))$  (uniform UNIV).

This means r is picked uniformly, and r1 is r, and r2 is  $r + G k1 + m2$  which makes the postcondition true.

After having shown lemmas rorcpa0\_prg0 and rorcpa1\_prg1, we can show [Lemma 3](#page-37-0) in the following form:

```
lemma final: abs (Pr [b=1:rorcpa0(rho)] - Pr [b=1:rorcpa1(rho)])= abs (Pr[b=1:prg0(rho)] - Pr[b=1:prg1(rho)]).
```
This fact follows immediately (using the Isabelle simplifier) from the lemmas rorcpa0\_prg0 and rorcpa1\_prg1, so we can show it using simp ! rorcpa0\_prg0 rorcpa1\_prg1.

#### <span id="page-39-0"></span>7.2 IND-OT-CPA encryption from PRGs

The second example is the IND-OT-CPA security of the encryption scheme enc from [Section 7.1.](#page-36-1) We give this second example to show that security proofs that contain more than one reduction step do not pose a problem. (The ROR-OT-CPA proof from [Section 7.1](#page-36-1) was a single reduction step to the PRG security of G.) We only describe the differences to the proof from [Section 7.1.](#page-36-1)

<span id="page-39-2"></span>The setting. The IND-OT-CPA security notion says, informally: The adversary cannot distinguish between an encryption of  $m_1$  or  $m_2$ , even if the adversary chooses  $m_1$  and  $m_2$  itself. More formally:

#### Definition 4: IND-OT-CPA advantage

For a stateful adversary  $A_1, A_2$ , let

<span id="page-39-5"></span><span id="page-39-3"></span>
$$
Adv_{IND}^{A_1A_2}(\eta) := \left| \Pr\left[b = 1 : k \in_{\$} K, (m_1, m_2) \leftarrow A_1(), c := \text{enc}(k, m_1), b \leftarrow A_2(c) \right] \right|
$$

$$
- \Pr\left[b = 1 : k \in_{\$} K, (m_1, m_2) \leftarrow A_1(), c := \text{enc}(k, m_2), b \leftarrow A_2(c) \right] \right|
$$

We call  $\text{Adv}_{\text{IND}}^{A_1A_2}$  the *IND-OT-CPA advantage* of  $A_1, A_2$ .

What we want to show is the following well-known fact: "If  $G$  is pseudorandom, then enc is IND-OT-CPA." In the concrete security setting, we can state this more precisely:

#### Lemma 5: Concrete IND-OT-CPA security of enc

<span id="page-39-4"></span><span id="page-39-1"></span>For any  $A_1, A_2$ , there exist  $B_1, B_2$  such that: (i)  $\text{Time}(B_i) \le \text{Time}(A_1) + \text{Time}(A_2) + O(\log \eta)$  for  $i = 1, 2$ . (ii)  $\text{Adv}_{\text{IND}}^{A_1, A_2}(\eta) \leq \text{Adv}_{\text{PRG}}^{B_1}(\eta) + \text{Adv}_{\text{PRG}}^{B_2}(\eta).$ 

As before, we will not show [\(i\)](#page-39-1) in the tool but instead define  $B_1$  and  $B_2$  explicitly, leaving the runtime analysis to the user.

<span id="page-40-1"></span>Games from [Definition 4](#page-39-2) Games from [Definition 2](#page-37-5)

```
adversary A1 vars m1 , m2 , cglobA , qglobA .
adversary A2 vars c ,b , cglobA , qglobA .
program indcpa0 := {
  k <$ uniform UNIV ;
  call A1;
  c \le - enc(k, m1);
  call A2 ;
}.
program indcpa1 := {
  k <$ uniform UNIV ;
  call A1;
  c <- enc(k, m2);
  call A2 ;
}.
                                                 program prg0B1 := {
                                                   s <$ uniform UNIV ;
                                                  r \leftarrow G(s):
                                                   call B1; }.
                                                program prg1B1 := {
                                                   r <$ uniform UNIV ;
                                                   call B1; }.
                                                program prg0B2 := {
                                                   s <$ uniform UNIV ;
                                                   r \leftarrow G(s);
                                                   call B2 ; }.
                                                 program prg1B2 := {
                                                   r <$ uniform UNIV ;
                                                   call B2; }.
```
Figure 5: Specification of games in prg-enc-indcpa.qrhl.

**Specification.** The specification of the encryption scheme enc and the PRG  $G$  is unchanged. That is, we use the same accompanying theory PrgEnc.thy as in [Section 7.1.](#page-36-1)

In our tool,<sup>[36](#page-40-0)</sup> we have to describe the two IND-OT-CPA games from [Definition 4](#page-39-2) (indepa0 and indcpa1 in [Figure 5\)](#page-40-1), as well as the two PRG games from [Definition 2.](#page-37-5) For the latter, there is a minor issue: Since we have two reductions to the security of  $G$ , we need to invoke the security of  $G$  twice, once for the adversary  $B_1$ , and once for the adversary  $B_2$ . Since our tool does not have a module system that would allow us to generically instantiate the same game with different adversaries (e.g., EasyCrypt's module system allows us to specify the games with a module parameter that is then instantiated with an adversary module), we need to write down the games from [Definition 2](#page-37-5) twice, once for adversary  $B_1$ (prg0B1 and prg1B1 in [Figure 5\)](#page-40-1) and once for adversary  $B_2$  (prg0B1 and prg1B1).

And, of course, we need to explicitly specify the adversaries  $B_1$  and  $B_2$ :

program  $B1 := \{ \text{call } A1; c < -r+m1; call A2; } \}$ . program  $B2 := \{ \text{call } A1; c < -r+m2; \text{call } A2; \}$ .

It is easy to see that they satisfy the runtime conditions in [Lemma 5](#page-39-3) [\(i\)](#page-39-1).

The proof. We use the following sequence of games:

$$
\fbox{indcpa0}\longleftrightarrow\fbox{prg0B1}\xrightarrow{Adv^{B_1}_{\mathrm{PRG}}}\fbox{prg1B1}\xrightarrow{=}\fbox{prg1B2}\xrightarrow{Adv^{B_2}_{\mathrm{PRG}}}\fbox{prg0B2}\xleftarrow{=}\fbox{indcpa1}
$$

Here  $\longleftrightarrow$  means that we show that the probability of  $b = 1$  is the same in the two games. And  $\longleftrightarrow$ means that the difference of  $Pr[b = 1]$  is  $Adv_{PRG}^{B_i}$  (we do not need to prove those arrows, since that difference between those games is  $\text{Adv}_{\text{PRG}}^{B_i}$  by definition).

The three  $\longleftrightarrow$  are shown in the following lemmas:

```
lemma indcpa0_prg0B1: Pr[b=1:indcpa0(rho)] = Pr[b=1:prg0B1(rho)].
lemma prg1B1_prg1B21: Pr [b=1:prg1B1 (rho)] = Pr [b=1:prg1B2 (rho)].
lemma indcpa1_prg0B2: Pr[b=1:indcpa1(rho)] = Pr[b=1:prg0B2(rho)].
```
The proofs of these lemmas are similar to the ones in [Section 7.1.](#page-36-1)

From these three lemmas we immediately get the final result (which encodes [Lemma 5](#page-39-3) [\(ii\)](#page-39-4)):

```
lemma final: abs (Pr[b=1:indcpa0(rho)] - Pr[b=1:indcpa1(rho)]) <=
             abs (Pr[b=1:prg0B1(rho)] - Pr[b=1:prg1B1(rho)]) +
             abs (Pr[b=1: prg0B2(rho)] - Pr[b=1: prg1B2(rho)]).
```
This can be proven immediately using the tactic simp ! indcpa0\_prg0B1 indcpa1\_prg0B2 prg1B1\_prg1B21.

<span id="page-40-0"></span> $36$ File prg-enc-indcpa.qrhl, bundled with the tool, and also directly available here: [https://raw.githubusercontent.](https://raw.githubusercontent.com/dominique-unruh/qrhl-tool/master/prg-enc-indcpa.qrhl) [com/dominique-unruh/qrhl-tool/master/prg-enc-indcpa.qrhl](https://raw.githubusercontent.com/dominique-unruh/qrhl-tool/master/prg-enc-indcpa.qrhl).

### <span id="page-41-0"></span>7.3 Quantum equality

In the file equality.  $qrh1^{37}$  $qrh1^{37}$  $qrh1^{37}$  we give a simple example involving reasoning about quantum equality. We show

<span id="page-41-2"></span>
$$
\{q_1 \equiv_{\text{quant}} q_2\} \text{prog1} \sim \text{prog2}\{q_1 \equiv_{\text{quant}} q_2\} \tag{6}
$$

for the following programs:

```
program prog1 := {
  b <$ uniform UNIV ;
  if (b=1) then on q apply hadamard;
            else skip ;
}.
                                                  program prog2 := {
                                                    on q apply hadamard ;
                                                    b <$ uniform UNIV ;
                                                    on q apply (if b=1
                                                        then hadamard else id\backslash\text{\_cblinfun} ; }.
```
The first program prog1 picks a random bit b and applies the Hadamard operation H to q iff  $b = 1$ . The second program prog2 additionally first applies H, then picks b, and then applies H iff  $b = 1$ . Since  $H^2 = id$ , in both programs H is applied to **q** with probability  $\frac{1}{2}$ , so we expect them to have the same effect on q. This is what [\(6\)](#page-41-2) expresses.

There are two important differences between prog1 and prog2. First, prog2 performs an additional application of H which means that the  $b = 1$  case of prog2 corresponds to the  $b = 0$  case in prog1 and vice versa. And secondly, we have written the conditional application of H differently. In prog1, if  $b = 1$ , H is applied, otherwise nothing is done. In contrast, in  $\mathbf{prog2}$ , there is always an application on  $\mathbf{q}$ , but the operator that is applied is computed using the expression if b=1 then hadamard else id\_cblinfun which evaluates to  $H$  or to the identity. In other words, in  $proj1$ , we use a language-level conditional and perform an actual branching. While in prog2, no branching occurs, and the conditional is encoded in the computation of the unitary that is applied. Of course, this should not make a difference, but we formulated the two programs differently to demonstrate that our logic can handle both approaches gracefully.

We will formalize two proofs. The first is a bit longer, and explicitly states the invariants and case distinctions that are made. This makes the proof more instructive. The second proof makes is as terse as possible, simply applying tactics to remove statements from the end of the programs, and relying on the simplifier to remove the final, lengthy, verification condition.

The "instructive" proof. We start with the qRHL subgoal

$$
\{{\bf q}_1 \equiv_{\text{quant}} {\bf q}_2\} \text{call prog1}; \, \boldsymbol{\sim} \text{call prog2}; \{ {\bf q}_1 \equiv_{\text{quant}} {\bf q}_2\}
$$

and use the tactic inline to inline the code of both programs. Then we use seq 0 1:  $I_1$  with  $I_1 :=$ quantum\_equality\_full id\_cblinfun  $\llbracket q1 \rrbracket$  hadamard  $\llbracket q2 \rrbracket$  to split off the first statement of the right program. That is, we claim that after executing the first statement of the right program (an application of Hadamard H on q), the precondition  $\mathbf{q}_1 \equiv_{\text{quant}} \mathbf{q}_2$  is transformed into  $id \mathbf{q}_1 \equiv_{\text{quant}} H\mathbf{q}_2$ . Intuitively, this is what we expect, because if originally  $\mathbf{q}_1 \equiv_{\text{quant}} \mathbf{q}_2$ , and the new  $\mathbf{q}_2$  is the result of applying H to  $q_2$ , then the new  $q_2$  should equal  $q_1$  if we apply another H to it. The resulting subgoal can be solved easily using wp right. skip. simp.

We are left with the new goal

```
{I_1} b <$ uniform UNIV; if (b=1) then on q apply hadamard; else skip;
~ b <$ uniform UNIV; on q apply (if b=1 then hadamard else id_cblinfun); \{q_1 \equiv_{\text{quant}} q_2\}
```
We then claim that the sampling of b on both sides leads to  $b_1 \neq b_2$ . That is, we use the tactic seq 1 1:  $I_2$  with  $I_2 :=$  quantum\_equality\_full id\_cblinfun  $\llbracket q1 \rrbracket$  hadamard  $\llbracket q2 \rrbracket \sqcap$  Cla[b1≠b2]. to split off the two samplings into a separate qRHL judgement. That judgement can be solved using the rnd tactic. Since we want  $b_1 \neq b_2$  to hold, we cannot use the simple form of rnd, but instead we use rnd b,b <- map\_distr ( $\lambda$ b. (b,b+1)) (uniform UNIV) to tell the tool to sample  $b_1$  and  $b_2$  so that they will always be inequal. (Note:  $b + 1$  is the negation of the bit b since  $+$  is XOR on bits.) We use skip. simp! to discharge the remainder of this subgoal.

<span id="page-41-1"></span><sup>37</sup>Bundled with the tool, and also available directly at [https://raw.githubusercontent.com/dominique-unruh/](https://raw.githubusercontent.com/dominique-unruh/qrhl-tool/master/equality.qrhl) [qrhl-tool/master/equality.qrhl](https://raw.githubusercontent.com/dominique-unruh/qrhl-tool/master/equality.qrhl).

```
program teleport := {
  A, B < q EPR;
  on C , A apply CNOT ;
  on C apply hadamard ;
  a <- measure A with computational_basis ;
  c <- measure C with computational_basis ;
  if (a=1) then on B apply pauliX;
              else skip ;
  if (c=1) then on B apply pauliZ;
              else skip; }.
                                                                ψ
                                                             EPR
                                                                   C
                                                                   A
                                                                   B
                                                                           H
                                                                           \rightarrow \rightarrow a\overline{\phantom{a}}X
                                                                                if a=1c
                                                                                        Z
                                                                                       if c=1ψ
```
<span id="page-42-1"></span>Figure 6: Quantum teleportation as a program and as a circuit.

Now, we are left with the subgoal

$$
\{I_2\}
$$
 if (b=1) then on q apply hadamard; else skip;  $\sim$  on q apply (if b=1 then hadamard else id\_cblinfun);  $\{q_1 \equiv_{\text{quant}} q_2\}$  (7)

Note that  $I_2$  contains the program variables  $b_1, b_2$  upon which further branching depends. To be able to make a case distinction over their values, we need to be able to refer to their values in the ambient logic. To this end, we apply the tactic case z := b1. This adds  $\mathfrak{C}[\mathfrak{a}]\mathfrak{b}1 = \mathfrak{z}$  to the precondition where z is an ambient variable. (That means that we can treat  $z$  as a fixed value and make a case distinction over its value.) The case distinction itself is done via casesplit z=0. This will create two new subgoals, one with the additional assumption (in the ambient logic, not in the precondition) that  $z = 0$ , and one that  $z \neq 0$ . The rest of the subgoal is still as in [\(7\)](#page-42-1).

To finish the first subgoal, we apply wp left. wp right. which removes the remaining statements and changes the postcondition accordingly. Then skip. simp. solves the subgoal. The  $z \neq 0$  subgoal is solved analogously.

The "terse" proof. As it turns out, the previous proof is much more verbose than needed. Instead of explicitly using seq, case, and casesplit to decompose the proof into understandable subgoals, we can use the "straightforward" approach and simply remove statement by statement from the end of the programs, and leave it to the simplifier to prove the resulting statement. That is, we use wp left. wp right to remove the conditional applications of H, then we use rnd b, b <- map\_distr ( $\lambda$ b. (b,b+1)) (uniform UNIV) to remove the two samplings (in a way that ensures  $b_1 \neq b_2$ ). We use wp right to remove the remaining application of  $H$  in the first line of the right program, and then apply skip. We get a lengthy and hardly readable verification condition, but fortunately, it can be discharged by an application of simp.

Why did we need the more complex approach in the first proof? In this simple example, we did not. However, in more complex cases, breaking the proof down in individual cases, and simplifying intermediate pre- and postconditions may make it easier for the simplifier (if the overall goal is too complex to be solved in one go), and it may help the user to debug the proof. (For example, to figure out the right witness to be used in the rnd b,b <- ... tactic, it helps to have a readable pre- and postcondition. And case distinctions help us to distinguish in which case a problem arises and to narrow down what it is.

### <span id="page-42-0"></span>7.4 Quantum teleportation

The final example is the analysis of quantum teleportation [\[3\]](#page-45-9). Quantum teleportation is a quantum protocol that allows us to move a qubit from a quantum register  $C$  to a quantum register  $B$  with only classical communication between the system containing  $C$  and the system containing  $B$  (assuming a shared initial state). The program teleport that describes the teleportation process is shown in [Figure 6.](#page-42-2) We will show the following fact:

<span id="page-42-3"></span>
$$
\{C_1 \equiv_{\text{quant}} A_2\} \text{teleport} \sim \text{skip} \{B_1 \equiv_{\text{quant}} A_2\} \tag{8}
$$

That is, we show that if  $C_1$  contains a qubit that is equal to  $A_2$ , then after teleporting  $C_1$  to  $B_1$ ,  $B_1$  will be equal to  $A_2$  as expected.

As with the example from [Section 7.3,](#page-41-0) we formalize two proofs of [\(8\)](#page-42-3), an "instructive" one with explictly stated intermediate invariants and case distinctions, and a "terse" one that simply applies wp as often as needed and relies on Isabelle to decide the final verification condition.

This example serves both as an illustration that we can analyze protocols that make use of non-trivial quantum effects (as opposed to the examples in [Section 7.1](#page-36-1) and [Section 7.2](#page-39-0) which simply maintained equality between two quantum states without ever performing any explicit operations on it), and as a further example on how to use the quantum equality.

The "instructive" proof. This proof is formalized in teleport.qrhl.<sup>[38](#page-43-0)</sup> The initial subgoal is [\(8\)](#page-42-3). We use the tactic inline teleport to inline the definition of teleport. First, we reason about the first instruction in teleport, the initialization of  $A, B$  with an EPR state  $(A, B \le q$  EPR). We claim that after that step, the invariant  $I_1 := (C_1 \equiv_{\text{quant}} A_2) \sqcap (\text{span}\{\text{EPR}\}\times [A_1, B_1])$  holds. Intuitively, this is what we expect, since after initializing  $A, B$  with EPR on the left side, their state with will be in span {EPR}. We formalize this with the tactic seq 1 0:  $I_1$ , and the resulting subgoal can be proven directly using wp left. skip. simp.

Then we rewrite the precondition  $I_1$  into

 $I_2 :=$  (quantum equality full id cblinfun  $\llbracket C_1, A_1, B_1 \rrbracket$  (addState EPR)  $\llbracket A_2 \rrbracket$ )

using tactic conseq pre:  $I_2$ . We get a new subgoal  $I_1 \leq I_2$  which can be proven using simp quantum\_eq\_add\_state. (quantum\_eq\_add\_state is the Isabelle formulation of Lemma 34 in [\[16\]](#page-46-0)). Intuitively,  $I_2$  states that after the initialization,  $C_1A_1B_1$  are in the same state as  $A_2$  would be if we were to add the state EPR to it.

We now have the subgoal

$$
\{I_2\}\mathbf{c}_1 \sim \mathbf{skip} \{B_1 \equiv_{\mathsf{quant}} A_2\}
$$

where  $c_1$  is teleport without the first line.

We now show that the next two lines (applying CNOT and Hadamard) lead to the following invariant:

$$
I_3 := \Big(\text{quantum\_equality\_full id\_chlinfun} \ \ \llbracket C_1,A_1,B_1 \rrbracket
$$

 $\big((\texttt{hadamard}\otimes\texttt{id\_chlinfun})\cdot\texttt{assoc\_op}^*\cdot(\texttt{CNOT}\otimes\texttt{id\_chlinfun})\cdot\texttt{assoc\_op}\cdot\texttt{addState EPR}\big)\,\llbracket A_2\rrbracket\Big)$ 

(We use the usual mathematical symbols  $\otimes$  and  $\cdot$  here for readability. In the tool, we would use  $\otimes$  and  $\circ_{CL}$ placeholder.) In other words, we claim that after those two lines, the quantum registers  $C_1A_1B_1$  will contain the state that  $A_2$  would contain if we added the state EPR to it, and then applied CNOT on the first two and Hadamard on the first register. What are the unexpected additional operations assoc\_op and assoc\_op<sup>\*</sup>? These are needed due to the fact that in Isabelle/HOL,  $(\alpha \times \beta) \times \gamma$  and  $\alpha \times (\beta \times \gamma)$  are not the same type, although in handwritten mathematics, one usually identifies those types. For example addState EPR is an operator from  $\ell^2(\text{bit})$  to  $\ell^2(\text{bit} \times (\text{bit} \times \text{bit}))$ . And CNOT  $\otimes$  id\_cblinfun is an operator on  $\ell^2((\text{bit} \times \text{bit}) \times \text{bit})$ . So we cannot multiply those operators (a type error would be raised by Isabelle and by our tool). Instead, we need to apply assoc\_op in between, which is the canonical isomorphism between  $\ell^2(\text{bit} \times (\text{bit} \times \text{bit}))$  to  $\ell^2((\text{bit} \times \text{bit}) \times \text{bit})$ . (If we identify  $(\alpha \times \beta) \times \gamma$  and  $\alpha \times (\beta \times \gamma)$ , then assoc\_op is the identity.) Similarly, assoc\_op<sup>\*</sup> is the canonical isomorphism in the opposite direction.

In the tool, claiming that the new invariant after the CNOT and the Hadamard is  $I_3$  is done via the tactic seq 2 0:  $I_3$ . To prove the new subgoal resulting from seq, we apply wp left. wp left. skip. simp. This leaves us with an ambient subgoal relating quantum predicates. Unfortunately, the simp tactic is not able to solve this subgoal. Therefore we outsourced this subgoal to Isabelle/HOL. Namely, we copy-and-pasted the subgoal into the accompanying theory Teleport.thy,<sup>[39](#page-43-1)</sup> That is, we proved a lemma of the form

```
lemma teleport_goal1 :
assumes [simp]: "declared_qvars \llbracketA1, B1, C1, A2\rrbracket"
shows "..."
```
<span id="page-43-0"></span><sup>38</sup>Bundled with the tool, and also directly available at [https://raw.githubusercontent.com/dominique-unruh/](https://raw.githubusercontent.com/dominique-unruh/qrhl-tool/master/teleport.qrhl) [qrhl-tool/master/teleport.qrhl](https://raw.githubusercontent.com/dominique-unruh/qrhl-tool/master/teleport.qrhl).

<span id="page-43-1"></span><sup>39</sup>Bundled with the tool, and also directly available at [https://raw.githubusercontent.com/dominique-unruh/](https://raw.githubusercontent.com/dominique-unruh/qrhl-tool/master/Teleport.thy) [qrhl-tool/master/Teleport.thy](https://raw.githubusercontent.com/dominique-unruh/qrhl-tool/master/Teleport.thy).

where  $\ldots$  is the copy-and-pasted subgoal. Note the assumption "declared\_qvars  $[A1, B1, C1, A2]]$ ". This one basically tells Isabelle that A1,B1,C2,A2 can be treated as distinct quantum variables. (Because logically, free variables in an Isabelle lemma do not have to refer to different entities.) With this assumption added to the simplifier (using [simp]), simplification rules that reason about quantum variables will work correctly. The lemma is proven by stating two intermediate simple facts and then running the simplifier with a collection of facts from the theory QRHL. We omit the details. Once we have shown telepost\_goal1 in Isabelle, we can use it in our tool. Namely, to prove the subgoal, we use the tactic rule telepost\_goal1 in our tool. This leaves us with one new subgoal (corresponding to the "declared\_qvars  $\llbracket A1, B1, C1, A2 \rrbracket$ " assumption of the lemma) which can be discharged by simp.

The goal is now:

$$
\{I_3\}\mathbf{c}_3 \sim \mathbf{skip} \{B_1 \equiv_{\mathsf{quant}} A_2\}
$$

where  $c_3$  refers to teleport without the first three lines.

Next we analyze the effect of the first measurement. If the outcome of the measurement is  $a_1$ , then this means that the state of  $A_1$  is projected onto  $|a_1\rangle_{A_1}$ . So, after the measurement, the predicate  $I_4 := \text{proj } |a_1\rangle \text{M} [A_1] \cdot I_3$  should be satisfied. We express this using the tactic seq 1 0:  $I_4$ . To prove the resulting subgoal, we apply the tactics wp left. simp. skip. simp as usual. This leaves us with an ambient subgoal of roughly the following form:

$$
\forall x. I_3 \leq (\text{proj } |x\rangle \bullet [\![A_1]\!]\cdot I_3) \sqcap ([\![A_1]\!] =_{\mathsf{q}} |x\rangle) + \text{ortho } ([\![A_1]\!] =_{\mathsf{q}} |x\rangle)
$$

We remove the all-quantifier using tactic  $fix a'$ . Then the fact can be shown using tactic rule move\_plus\_meas\_rule, [40](#page-44-0) followed by simplification.

We are now left with the goal

$$
\{I_4\}\mathbf{c}_4 \sim \mathbf{skip} \{B_1 \equiv_{\mathsf{quant}} A_2\}
$$

where  $c_4$  is teleport without the first four lines.

In order to be able to refer to the value of  $a_1$  in the ambient logic, we apply the tactic case  $a^{\prime}$ , this changes the subgoal into

$$
\{\mathfrak{Cla}[a_1=a'] \sqcap I_4\}c_4 \sim \mathrm{skip}\{B_1 \equiv_{\mathrm{quant}} A_2\}
$$

We now analyze the effect of the second measurement. If the outcome of the measurement is  $c_1$ , then this means that the state of  $C_1$  is projected onto  $|c_1\rangle_{C_1}$ . So, after the measurement, the predicate  $I_5 := \mathfrak{Cla}[a_1 = a'] \sqcap \text{Proj}$  (span {ket c<sub>1</sub>})» $[\![C_1]\!] \cdot I_4$  holds. This step is similar to the previous one (see 1.0) we omit the details We assing use tastic space of to be able to refer to a in the (seq 1 0:  $I_5$  etc.), we omit the details. We again use tactic case c' to be able to refer to  $c_1$  in the ambient logic. We have the following goal:

$$
\{\mathfrak{Cla}[c_1 = c'] \sqcap I_5\} \mathbf{c}_5 \sim \mathbf{skip} \{B_1 \equiv_{\mathsf{quant}} A_2\}
$$

where  $c_5$  is teleport without the first five lines.

Now we will do a case distinction over the four different possibilities for  $a', c'$ . We get the first case using the tactics casesplit  $a' = 0$ . casesplit  $c' = 0$ . The current subgoal now has the assumptions  $a' = 0$  and  $c' = 0$ . Using these assumptions, we can rewrite the precondition into update from here

$$
I_6 := \mathfrak{C} \mathfrak{l} \mathfrak{a}[a_1 = 0 \land c_1 = 0] \sqcap \underbrace{\mathtt{proj} \ \vert 0 \rangle \mathfrak{b}[C_1] \cdot \mathtt{proj} \ \vert 0 \rangle \mathfrak{b}[A_1] \cdot I_3}_{=: I_7}
$$

using conseq pre:  $I_6$ . Besides minor reordering of terms, we basically just substituted  $a' := 0$  and  $c' := 0$  (which is justified by the assumptions), so the resulting subgoal can be solved directly by simp!. The goal is then:

$$
\{I_6\}\mathbf{c}_5 \sim \mathbf{skip} \{B_1 \equiv_{\mathsf{quant}} A_2\}
$$

Now we analyze the remaining two lines of teleport, namely the conditionally applied unitaries pauliX and pauliZ. In the case  $a_1 = 0, c_1 = 0$ , they will not be applied, so after the last two lines, the predicate  $I_7$  is still satisfied. (In the other three cases, additionally pauliZ»[ $B_1$ ] and/or pauliX»[ $B_1$ ] would be multiplied to  $I_7$ .) We show this using seq 2 0:  $I_7$ . wp left. wp left. skip. simp!.

We finally have the subgoal

$$
\{I_7\} \mathbf{skip} \sim \mathbf{skip} \{B_1 \equiv_{\mathsf{quant}} A_2\}
$$

<span id="page-44-0"></span><sup>40</sup>The lemma move\_plus\_meas\_rule says (Proj C)»Q ·  $A \leq B \implies A \leq (B \sqcap C \rhd Q) + (\text{ortho } C) \rhd Q$  and is useful for simplifying inequalities between predicates arising from wp applied to a measurement.

This is transformed into  $I_7 \leq (B_1 \equiv_{\text{quant}} A_2)$  by tactic skip. What does this inequality say? It says that if we have a state on  $C_1A_1B_1$  that is equal to  $A_2$  after adding EPR and applying CNOT and Hadamard, and then we apply projections onto  $|0\rangle_{A_1}$  and  $|0\rangle_{C_1}$  to the state, then that state satisfies  $B_1 \equiv_{\text{quant}} A_2$ . Showing this inequality is the core of the actual proof that teleportation works. We show this inequality by explicit computation of the involved operators and subspaces. We use the code generation mechanism of Isabelle for this explicit computation. That is, we copy-and-paste the subgoal into the accompanying theory Teleport.thy as a lemma.

```
lemma teleport_goal2_a0c0 :
   assumes [simp]: "declared_qvars \left[\begin{smallmatrix}A1,B1,B1,B2\end{smallmatrix}\right]"
   shows "I_7 \leq (B_1 \equiv_{\text{quant}} A_2)"
      apply (simp add: prepare_for_code) by eval
```
(See [Section 6](#page-34-0) for an explanation of prepare\_for\_code and eval.) With this lemma in the accompanying theory, we can solve the goal in our tool using rule teleport\_goal2\_a0c0. simp!.

The other three cases for  $a', c'$  are solved analogously.

The "terse" proof. The proof described above shows the predicates that hold after each step of the teleportation program. However, a much shorter (and less explicit) proof is possible, too. This proof is given in teleport-terse.qrhl.<sup>[41](#page-45-10)</sup> The definition of the program teleport is the same as before (see [Figure 6\)](#page-42-2). To prove the goal [\(8\)](#page-42-3), we unfolding the definition of teleport using inline teleport, then apply the tactic wp left seven times to get a goal of the form {. . .}skip ∼ skip{. . .}, and the apply skip. We now get a lengthy inequality between predicates as the remaining goal. While this inequality is hardly readable (it is an 734 character string), it is amenable to fully automated computation: the tactic simp prepare\_for\_code rewrites the goal into a form involving only finite-dimensional operationrs, and isa eval solves it by computation. (See [Section 6.2.](#page-35-0))

### References

- <span id="page-45-6"></span>[1] Andris Ambainis, Mike Hamburg, and Dominique Unruh. "Quantum Security Proofs Using Semiclassical Oracles". In: Crypto 2019. Springer, 2019, pp. 269–295.
- <span id="page-45-5"></span>[2] David A. Basin, Andreas Lochbihler, and S. Reza Sefidgar. CryptHOL: Game-based Proofs in Higher-order Logic. IACR ePrint 2017/753. 2017.
- <span id="page-45-9"></span>[3] Charles H. Bennett, Gilles Brassard, Claude Crépeau, Richard Jozsa, Asher Peres, and William K. Wootters. "Teleporting an unknown quantum state via dual classical and Einstein-Podolsky-Rosen channels". In: Phys. Rev. Lett. 70 (13 1993), pp. 1895-1899. DOI: [10.1103/PhysRevLett.70.1895](https://doi.org/10.1103/PhysRevLett.70.1895).
- <span id="page-45-4"></span>[4] Jose Manuel Rodriguez Caballero and Dominique Unruh. "Complex Bounded Operators". In: Archive of Formal Proofs (Sept. 2021). https://isa-afp.org/entries/Complex\_Bounded\_ [Operators.html](https://isa-afp.org/entries/Complex_Bounded_Operators.html), Formal proof development. issn: 2150-914x.
- <span id="page-45-7"></span>[5] Florian Haftmann. Code generation from Isabelle/HOL theories. [https://isabelle.in.tum.de/](https://isabelle.in.tum.de/dist/Isabelle2023/doc/codegen.pdf) [dist/Isabelle2023/doc/codegen.pdf](https://isabelle.in.tum.de/dist/Isabelle2023/doc/codegen.pdf). 2021.
- <span id="page-45-2"></span>[6] AFP maintainers. Referring to AFP Entries. <https://www.isa-afp.org/using.html>. Accessed 2022-02-15. 2021.
- <span id="page-45-1"></span>[7] T. Nipkow, L. Paulson, and M. Wenzel. Isabelle/HOL: A Proof Assistant for Higher-Order Logic. Vol. 2283. LNCS. Springer, 2002.
- <span id="page-45-3"></span>[8] Tobias Nipkow. Programming and Proving in Isabelle/HOL. [https : / / isabelle . in . tum . de /](https://isabelle.in.tum.de/dist/Isabelle2023/doc/prog-prove.pdf) [dist/Isabelle2023/doc/prog-prove.pdf](https://isabelle.in.tum.de/dist/Isabelle2023/doc/prog-prove.pdf). 2021.
- <span id="page-45-0"></span>[9] The PG dev team. Proof General (A generic Emacs interface for proof assistants). [https : / /](https://proofgeneral.github.io/) [proofgeneral.github.io/](https://proofgeneral.github.io/). Accessed 2018-10-24.
- <span id="page-45-8"></span>[10] René Thiemann and Akihisa Yamada. "Matrices, Jordan Normal Forms, and Spectral Radius Theory". In: Archive of Formal Proofs (Aug. 2015). http://isa-afp.org/entries/Jordan\_ [Normal\\_Form.html](http://isa-afp.org/entries/Jordan_Normal_Form.html), Formal proof development. issn: 2150-914x.

<span id="page-45-10"></span><sup>41</sup>Bundled with the tool, and also directly available at [https://raw.githubusercontent.com/dominique-unruh/](https://raw.githubusercontent.com/dominique-unruh/qrhl-tool/master/teleport-terse.qrhl) [qrhl-tool/master/teleport-terse.qrhl](https://raw.githubusercontent.com/dominique-unruh/qrhl-tool/master/teleport-terse.qrhl).

- <span id="page-46-9"></span>[11] René Thiemann. "Implementing field extensions of the form Q[sqrt(b)]". In: Archive of Formal Proofs (Feb. 2014). [https://isa-afp.org/entries/Real\\_Impl.html](https://isa-afp.org/entries/Real_Impl.html), Formal proof development. issn: 2150-914x.
- <span id="page-46-10"></span>[12] René Thiemann, Akihisa Yamada, and Sebastiaan Joosten. "Algebraic Numbers in Isabelle/HOL". In: Archive of Formal Proofs (Dec. 2015). [https://isa-afp.org/entries/Algebraic\\_Numbers.](https://isa-afp.org/entries/Algebraic_Numbers.html) [html](https://isa-afp.org/entries/Algebraic_Numbers.html), Formal proof development. issn: 2150-914x.
- <span id="page-46-1"></span>[13] Dominique Unruh. dominique-unruh/qrhl-tool: Prototype proof assistant for qRHL. GitHub. 2018. url: <https://github.com/dominique-unruh/qrhl-tool>.
- <span id="page-46-5"></span>[14] Dominique Unruh. Invoking ProofGeneral (in qrhl-tool). [https://dominique-unruh.github.io/](https://dominique-unruh.github.io/qrhl-tool/proofgeneral.html) [qrhl-tool/proofgeneral.html](https://dominique-unruh.github.io/qrhl-tool/proofgeneral.html). 2022.
- <span id="page-46-6"></span>[15] Dominique Unruh. Local Variables and Quantum Relational Hoare Logic. [arXiv:2007.14155](https://arxiv.org/abs/2007.14155) [cs.LO]. 2020.
- <span id="page-46-0"></span>[16] Dominique Unruh. Quantum Relational Hoare Logic. [arXiv:1802.03188v2](https://arxiv.org/abs/1802.03188v2) [quant-ph]. Published at POPL as [\[17\]](#page-46-11). 2019.
- <span id="page-46-11"></span>[17] Dominique Unruh. "Quantum relational Hoare logic". In: Proc. ACM Program. Lang. 3.POPL (Jan. 2019). Full version is [\[16\]](#page-46-0), 33:1-33:31. ISSN: 2475-1421. DOI: [10.1145/3290346](https://doi.org/10.1145/3290346). URL: [http:](http://doi.acm.org/10.1145/3290346) [//doi.acm.org/10.1145/3290346](http://doi.acm.org/10.1145/3290346).
- <span id="page-46-3"></span>[18] Dominique Unruh.  $scala$ -isabelle – A Scala library for controlling/interacting with Isabelle. <https://www.notling/interacting> $scala$ -isabelle – A Scala library for controlling/interacting with Isabelle. <https://www.notling/interacting> $scala$ -isabelle – A Scala library for controlling/interacting with Isabelle. <https://www.notling/interacting>[//github.com/dominique-unruh/scala-isabelle](https://github.com/dominique-unruh/scala-isabelle). 2022.
- <span id="page-46-2"></span>[19] Dominique Unruh. qrhl-tool installation instructions. [https://dominique-unruh.github.io/](https://dominique-unruh.github.io/qrhl-tool/install.html) [qrhl-tool/install.html](https://dominique-unruh.github.io/qrhl-tool/install.html). 2021.
- <span id="page-46-8"></span>[20] Makarius Wenzel. Isabelle/jEdit. [https : / / isabelle . in . tum . de / dist / Isabelle2023 / doc /](https://isabelle.in.tum.de/dist/Isabelle2023/doc/jedit.pdf) [jedit.pdf](https://isabelle.in.tum.de/dist/Isabelle2023/doc/jedit.pdf). 2021.
- <span id="page-46-4"></span>[21] Makarius Wenzel. The Isabelle System Manual. [https : / / isabelle . in . tum . de / dist /](https://isabelle.in.tum.de/dist/Isabelle2023/doc/system.pdf) [Isabelle2023/doc/system.pdf](https://isabelle.in.tum.de/dist/Isabelle2023/doc/system.pdf). Also included with the Isabelle distribution itself. 2021.
- <span id="page-46-7"></span>[22] Makarius Wenzel. The Isabelle/Isar Reference Manual. [https://isabelle.in.tum.de/dist/](https://isabelle.in.tum.de/dist/Isabelle2023/doc/isar-ref.pdf) [Isabelle2023/doc/isar-ref.pdf](https://isabelle.in.tum.de/dist/Isabelle2023/doc/isar-ref.pdf). 2021.

## Symbol index

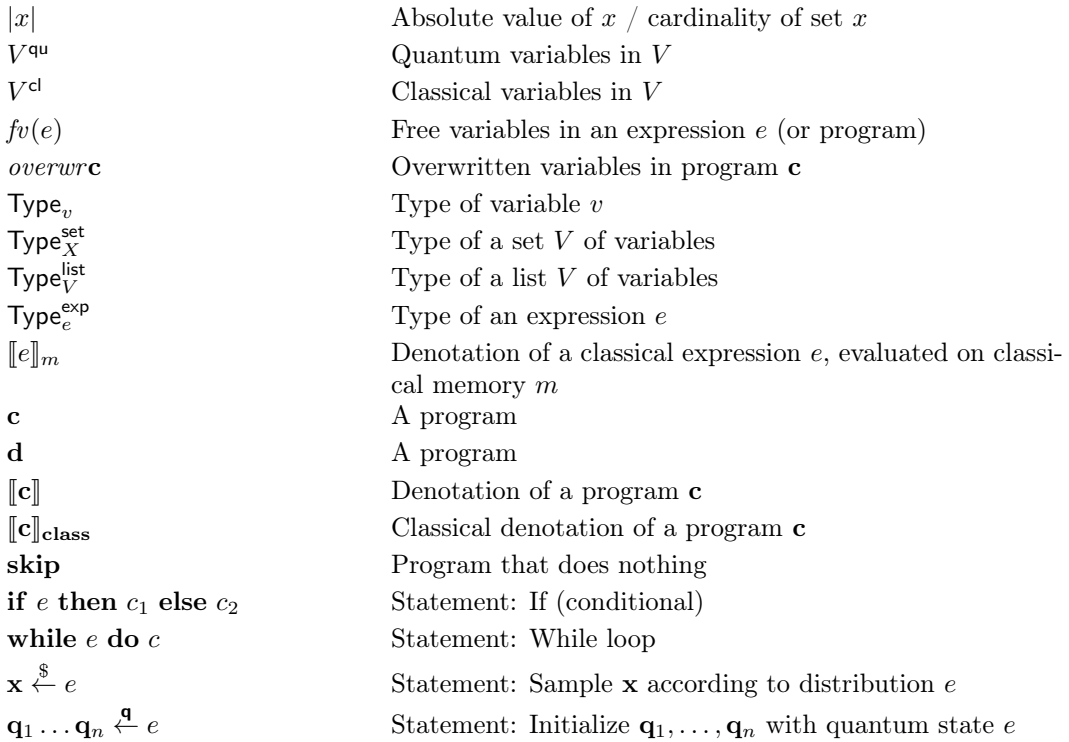

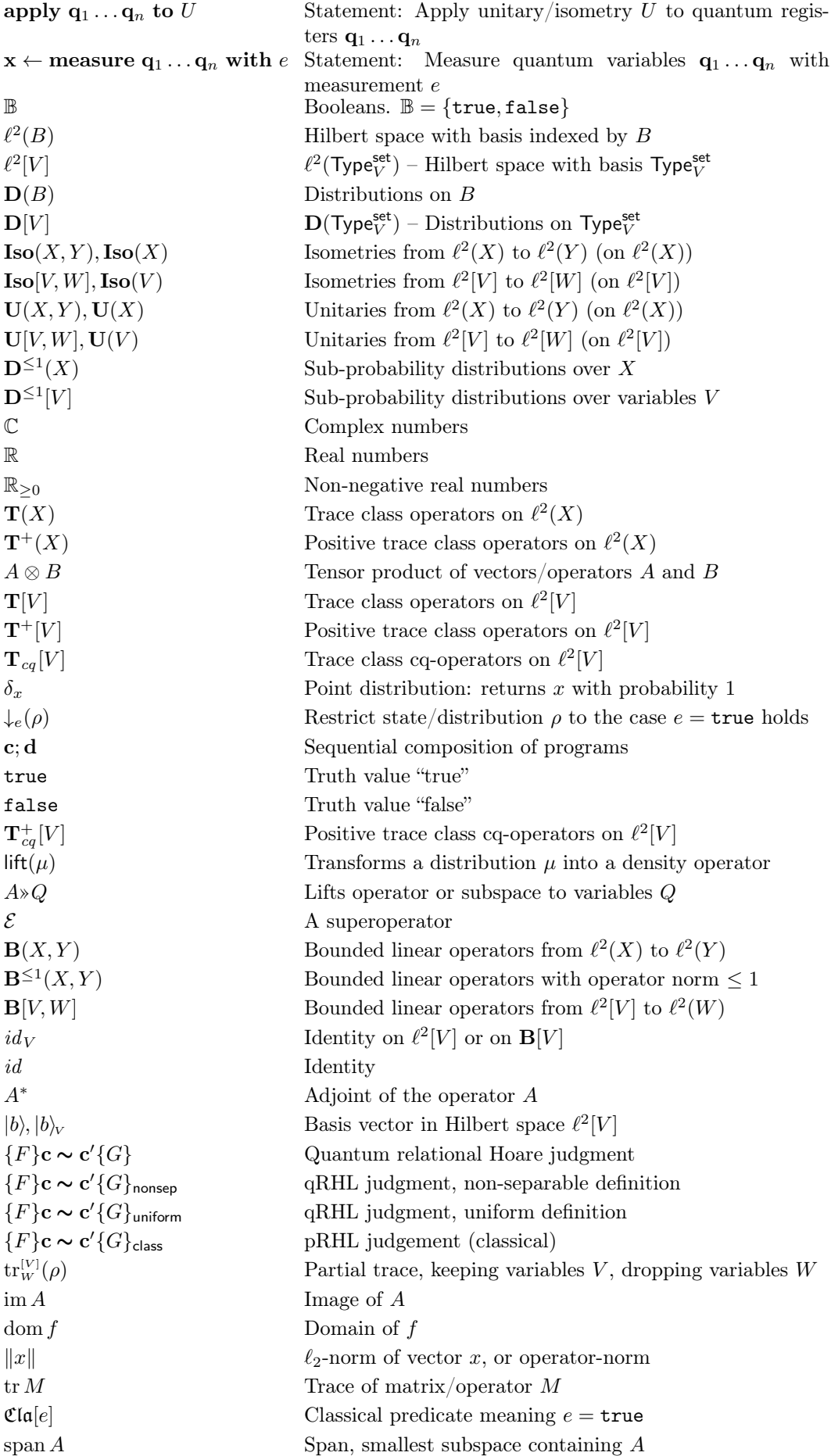

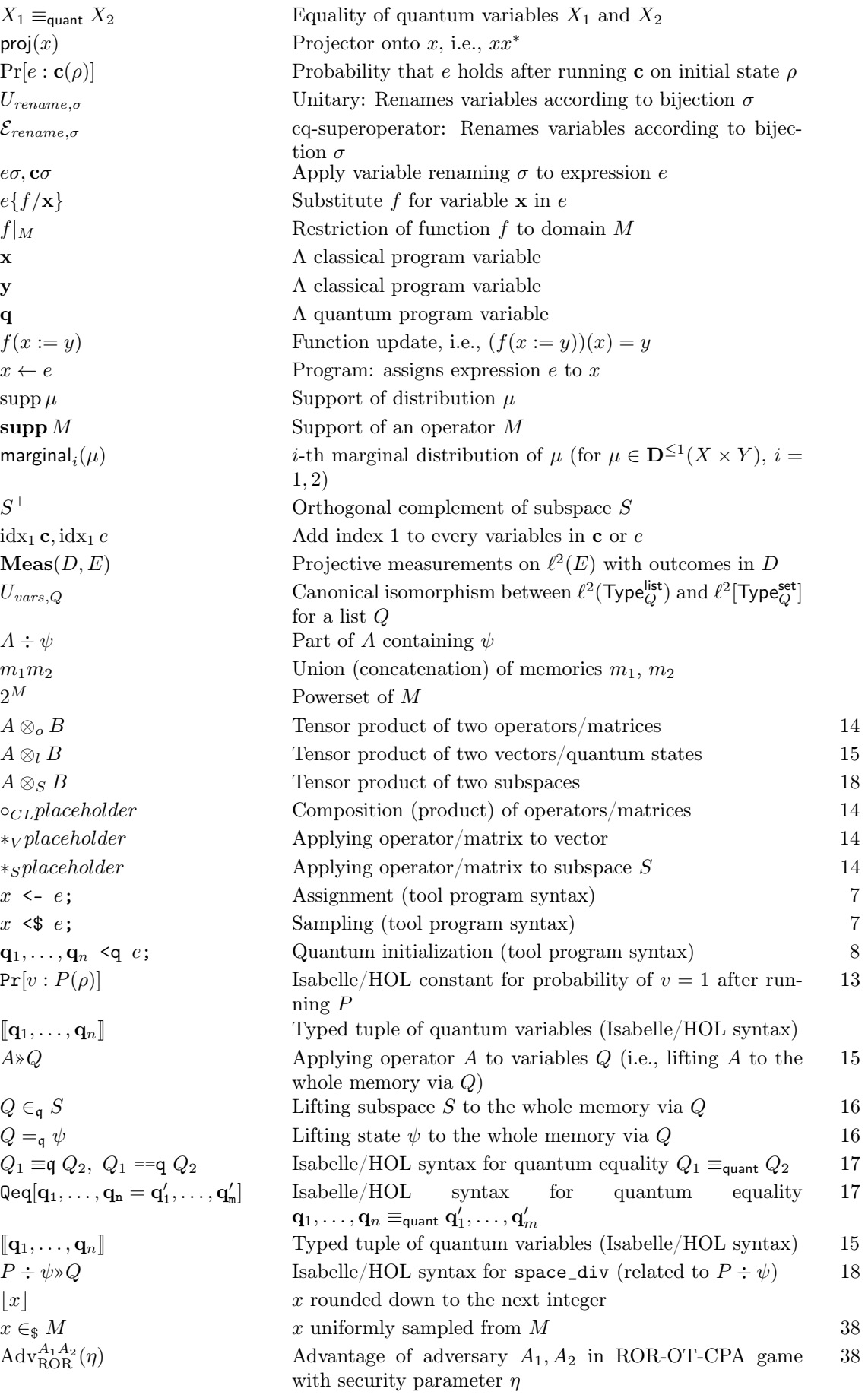

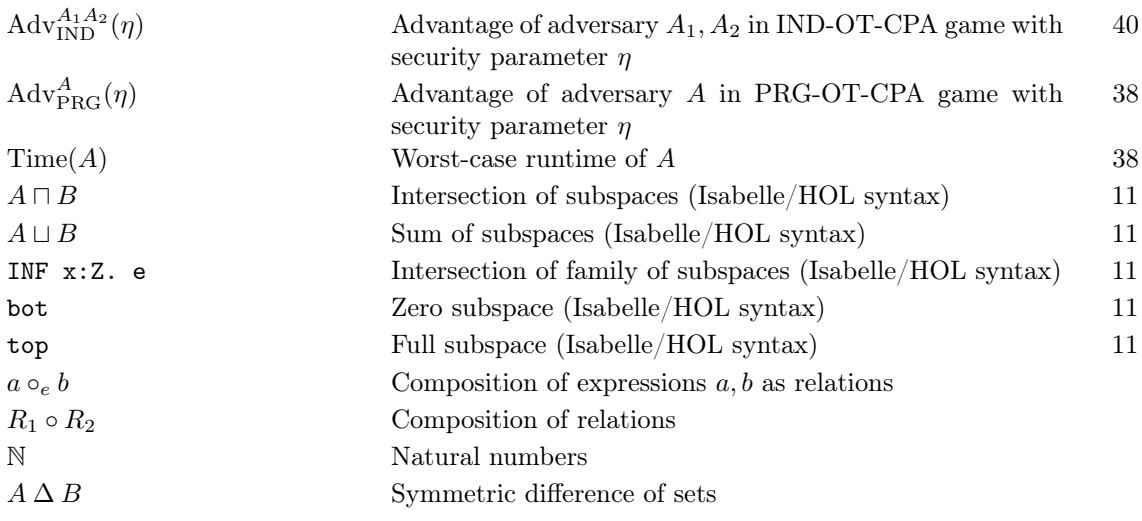

## Index

{ (tool command), [6](#page-5-2) } (tool command), [6](#page-5-2) addState (Isabelle/HOL constant), [14](#page-13-4) adj (Isabelle/HOL constant), [14](#page-13-4) admit (tactic), [18](#page-17-3) advantage IND-OT-CPA, [40](#page-39-6) PRG, [38](#page-37-10) ROR-OT-CPA, [38](#page-37-10) adversary (tool command), [4](#page-3-3) ambient subgoal, [1](#page-0-1) ambient var (tool command), [4](#page-3-3) apply (tool program syntax) on  $\dots$ , [9](#page-8-1) assoc\_op (Isabelle/HOL constant), [15](#page-14-3) binary\_measurement (Isabelle/HOL constant), [18](#page-17-3) bind\_distr (Isabelle/HOL constant), [13](#page-12-1) bit (Isabelle/HOL type), [11](#page-10-5) byqrhl (tactic), [19](#page-18-2) call (tool program syntax), [10](#page-9-1) case (tactic), [19](#page-18-2) casesplit (tactic), [20](#page-19-0) cblinfun (Isabelle/HOL type), [12](#page-11-2) cblinfun\_apply (Isabelle/HOL constant), [14](#page-13-4) cblinfun\_compose (Isabelle/HOL constant), [14](#page-13-4) cblinfun\_image (Isabelle/HOL constant), [14](#page-13-4) ccspan (Isabelle/HOL constant), [17](#page-16-1) ccsubspace (Isabelle/HOL type), [11](#page-10-5) cheat mode, [3](#page-2-4) classical var (tool command), [3](#page-2-4) classical\_equality (Isabelle/HOL constant), [17](#page-16-1) classical\_equality\_full (Isabelle/HOL constant), [17](#page-16-1) classical\_subspace (Isabelle/HOL constant), [17](#page-16-1)

clear (tactic), [20](#page-19-0) CNOT (Isabelle/HOL constant), [14](#page-13-4) comm\_op (Isabelle/HOL constant), [14](#page-13-4) computational\_basis (Isabelle/HOL constant), [18](#page-17-3) configuration file, [2](#page-1-3) conseq (tactic), [20](#page-19-0) declared\_qvars (Isabelle/HOL constant), [17](#page-16-1) distinct\_qvars (Isabelle/HOL constant), [16](#page-15-2) distinct\_qvars\_op\_pred (Isabelle/HOL constant), [16](#page-15-2) distinct\_qvars\_op\_vars (Isabelle/HOL constant), [16](#page-15-2) distinct\_qvars\_pred\_var (Isabelle/HOL constant), [16](#page-15-2) distr (Isabelle/HOL type), [11](#page-10-5) ell2 (Isabelle/HOL type), [11](#page-10-5) EPR (Isabelle/HOL constant), [15](#page-14-3) equal (tactic), [21](#page-20-3) fix (tactic), [22](#page-21-1) focusing, [6](#page-5-2) frame (tactic), [22](#page-21-1) hadamard (Isabelle/HOL constant), [14](#page-13-4) id\_cblinfun (Isabelle/HOL constant), [14](#page-13-4) if (tactic), [22](#page-21-1) if ... then ... else (tool program syntax), [9](#page-8-1) include (tool command), [3](#page-2-4) IND-OT-CPA, [40](#page-39-6) advantage, [40](#page-39-6) inline (tactic), [23](#page-22-1) is\_Proj (Isabelle/HOL constant), [14](#page-13-4) isa (tactic), [23](#page-22-1) isabelle (tool command), [3](#page-2-4) isabelle\_cmd (tool command), [3](#page-2-4) isometry (Isabelle/HOL constant), [14](#page-13-4)

ket (Isabelle/HOL constant), [15](#page-14-3) l2bounded (Isabelle/HOL type), [12](#page-11-2) lemma (tool command), [5](#page-4-1) liftOp (Isabelle/HOL constant), [15](#page-14-3) liftSpace (Isabelle/HOL constant), [16](#page-15-2) local (tactic), [23](#page-22-1) local (tool program syntax), [10](#page-9-1) map\_distr (Isabelle/HOL constant), [13](#page-12-1) measure (tactic), [24](#page-23-1) measure ... with (tool program syntax), [8](#page-7-2) measurement (Isabelle/HOL type), [12](#page-11-2) mem2 (Isabelle/HOL type), [12](#page-11-2) mkIso, [9](#page-8-1) mkUnit, [8](#page-7-2) mproj (Isabelle/HOL constant), [18](#page-17-3) mtotal (Isabelle/HOL constant), [18](#page-17-3) o2h (tactic), [24](#page-23-1) on ... apply (tool program syntax), [9](#page-8-1) ortho (Isabelle/HOL constant), [18](#page-17-3) pauliX (Isabelle/HOL constant), [14](#page-13-4) pauliY (Isabelle/HOL constant), [14](#page-13-4) pauliZ (Isabelle/HOL constant), [14](#page-13-4) point\_distr (Isabelle/HOL constant), [13](#page-12-1) predicate (Isabelle/HOL type), [12](#page-11-2) PRG advantage, [38](#page-37-10) print (tool command), [7](#page-6-5) prob (Isabelle/HOL constant), [13](#page-12-1) program (Isabelle/HOL type), [12](#page-11-2) program (tool command), [4](#page-3-3) program\_state (Isabelle/HOL type), [12](#page-11-2) Proj (Isabelle/HOL constant), [14](#page-13-4) proj\_classical\_set (Isabelle/HOL constant), [14](#page-13-4) qed (tool command), [6](#page-5-2) Qeq[ ] (Isabelle/HOL constant), [17](#page-16-1)

qrhl (tool command), [5](#page-4-1) qrhl-tool.conf, [2](#page-1-3) quantum var (tool command), [3](#page-2-4) rename (tactic), [26](#page-25-2) rewrite (tactic), [26](#page-25-2) rnd (tactic), [27](#page-26-0) ROR-OT-CPA, [37](#page-36-6) advantage, [38](#page-37-10) rule (tactic), [28](#page-27-1) semiclassical (tactic), [28](#page-27-1) seq (tactic), [29](#page-28-1) simp (tactic), [29](#page-28-1) skip (tactic), [30](#page-29-1) skip (tool program syntax), [7](#page-6-5) sp (tactic), [30](#page-29-1) space\_div (Isabelle/HOL constant), [18](#page-17-3) squash (tactic), [31](#page-30-0) supp (Isabelle/HOL constant), [13](#page-12-1) swap (tactic), [31](#page-30-0) tensor\_ell2 (Isabelle/HOL constant), [15](#page-14-3) tensor\_op (Isabelle/HOL constant), [14](#page-13-4) tensorSpace (Isabelle/HOL constant), [18](#page-17-3) uniform (Isabelle/HOL constant), [13](#page-12-1) unitary (Isabelle/HOL constant), [14](#page-13-4) universe (Isabelle typeclass), [4](#page-3-3) Uoracle (Isabelle/HOL constant), [15](#page-14-3) var (tool syntax) ambient, [4](#page-3-3) classical, [3](#page-2-4) quantum, [3](#page-2-4) variable (Isabelle/HOL type), [12](#page-11-2) variables (Isabelle/HOL type), [12](#page-11-2) weight (Isabelle/HOL constant), [13](#page-12-1) wp (tactic), [34](#page-33-4)